*Formerly Lect. 23 for Unit 3*

*Classical Constraints: Comparing various methods (Ch. 9 of Unit 3)*

*Some Ways to do constraint analysis*

*Way 1. Simple constraint insertion Way 2. GCC constraint webs Find covariant force equations Compare covariant vs. contravariant forces*

*Other Ways to do constraint analysis Way 3. OCC constraint webs Sketch of atomic-Stark orbit parabolic OCC analysis Classical Hamiltonian separability Way 4. Lagrange multipliers Lagrange multiplier as eigenvalues Multiple multipliers "Non-Holonomic" multipliers Cycloid-like curves for rolling constraints*

*Quickest intra-planetary subways*

## *Some Ways to do constraint analysis Way 1. Simple constraint insertion Way 2. GCC constraint webs Find covariant force equations Compare covariant vs. contravariant forces*

*(a) Constrained motion*

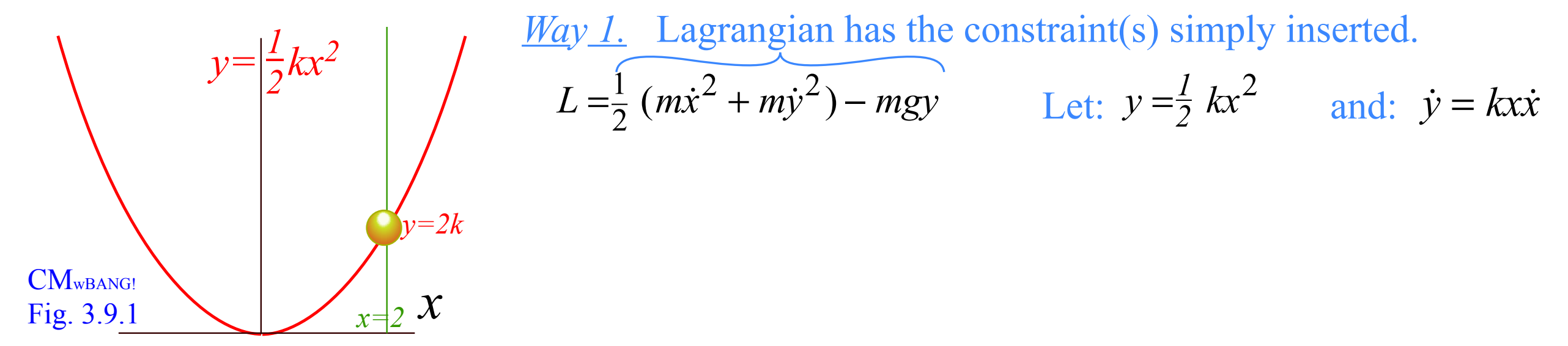

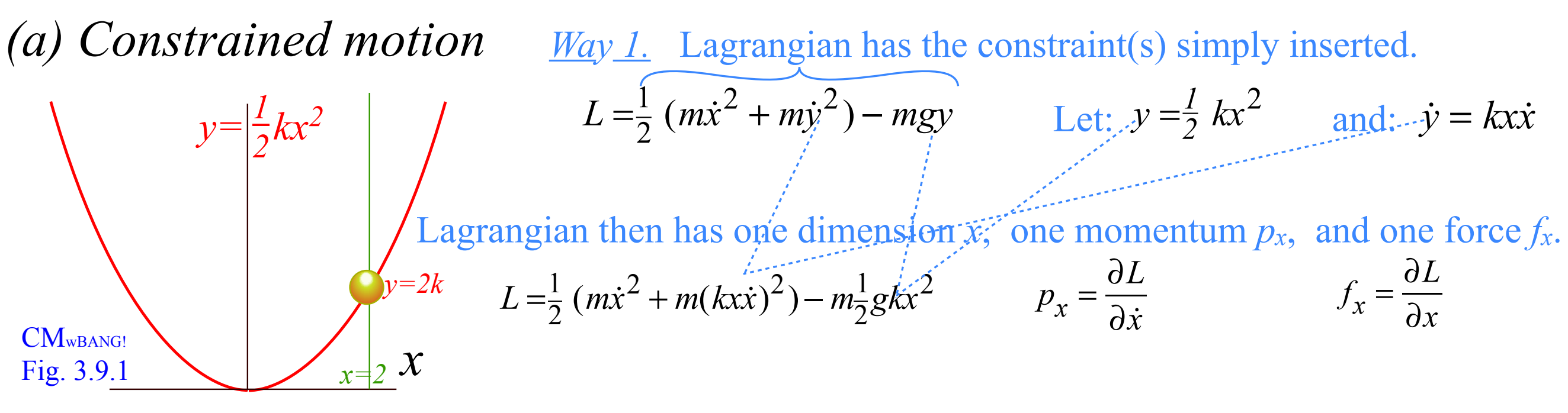

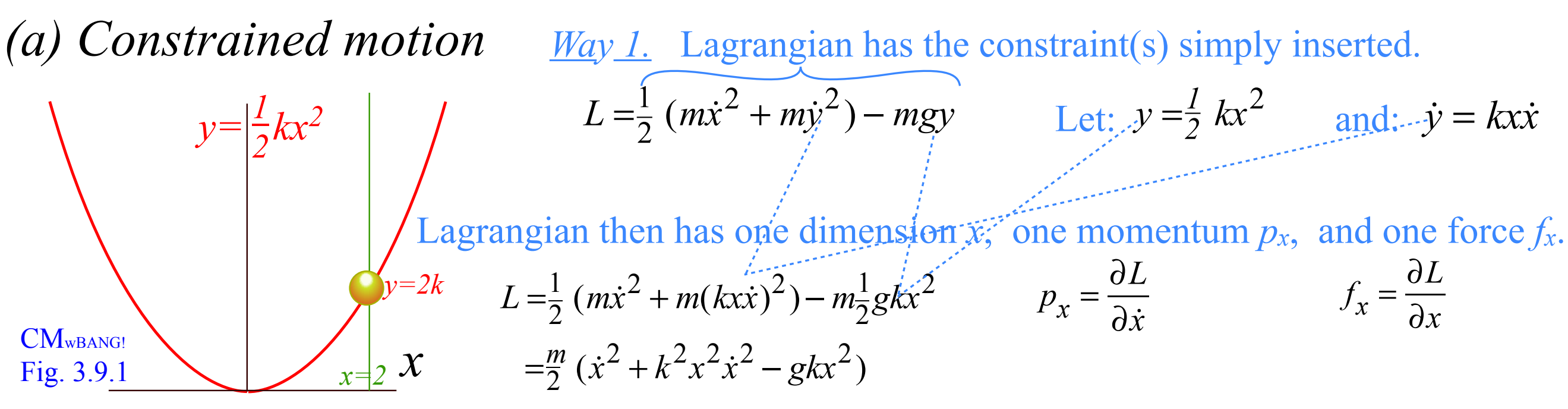

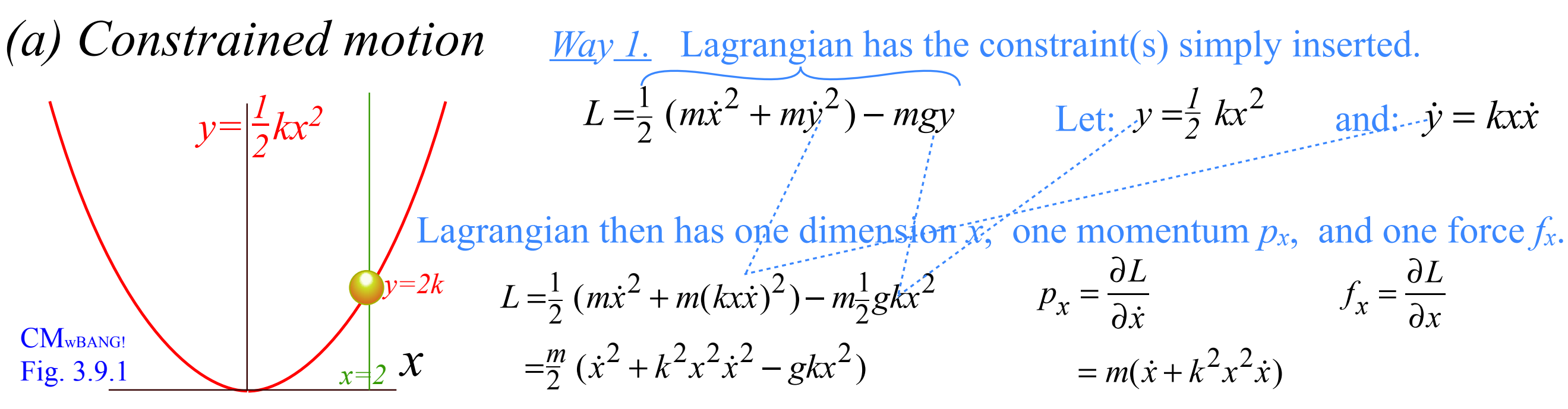

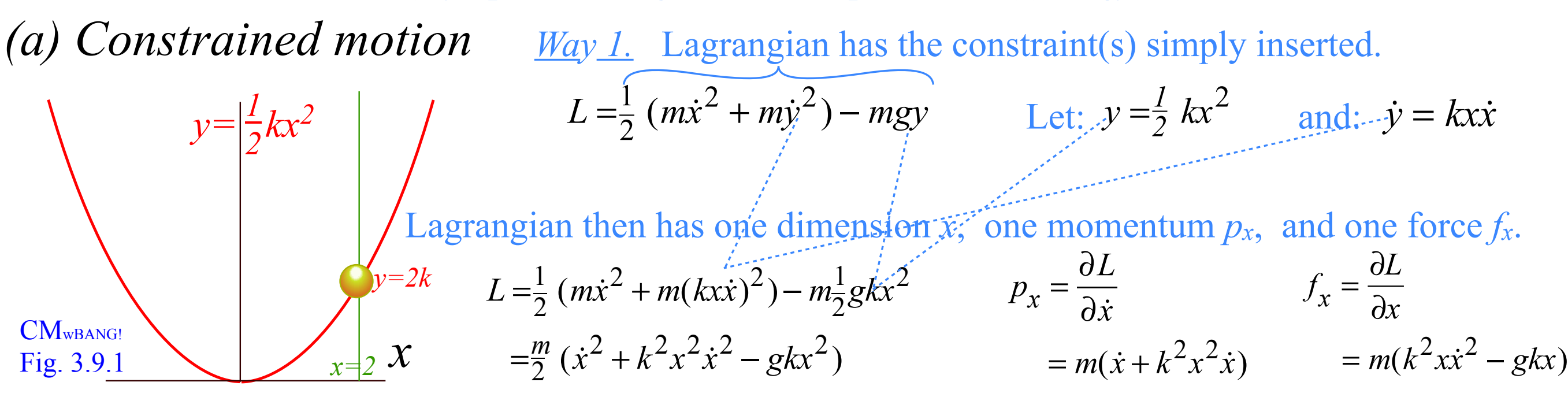

Lagrange equation  $\dot{p}_x = f_x = \frac{\partial L}{\partial x}$  $L = \frac{1}{2} (m\dot{x}^2 + m\dot{y}^2) - mgy$  Let:  $y = \frac{1}{2} kx^2$  and: *(a) Constrained motion*  $y=\frac{1}{2}kx$  $\frac{1}{2}kx^2$ *2 x=2 x*  $y=2k$   $L=$ *Way 1.* Lagrangian has the constraint(s) simply inserted. 2  $\frac{1}{2}$   $(mx^2 + my^2) - mgy$  *Let:*  $y = \frac{1}{2} kx^2$  $\dot{y} = kx\dot{x}$ 2  $\frac{1}{2}$   $(m\dot{x}^2 + m(kx\dot{x})^2) - m\frac{1}{2}gk\dot{x}^2$  $=\frac{m}{2}(\dot{x}^2 + k^2x^2\dot{x}^2 - gkx^2)$  $p_x =$ ∂*L* ∂*x*  $\cdots = m(\dot{x} + k^2 x^2 \dot{x})$  $f_x =$ ∂*L* ∂*x*  $= m(k^2 x x^2 - g k x)$ Lagrangian then has one dimension  $\tilde{x}$ , one momentum  $p_x$ , and one force  $f_x$ .  $\dot{p}_\chi$  $= m(\ddot{x} + k^2 x)$  $2\ddot{x} + 2k^2x\dot{x}$  $2\overline{)} = \frac{\partial L}{\partial x}$ CM<sub>WBANG!</sub> Fig. 3.9.1

Lagrange equation  $\dot{p}_x = f_x = \frac{\partial L}{\partial x}$  $L = \frac{1}{2} (m\dot{x}^2 + m\dot{y}^2) - mgy$  Let:  $y = \frac{1}{2} kx^2$  and: *(a) Constrained motion*  $y=\frac{1}{2}kx$  $\frac{1}{2}kx^2$ *2 x=2 x*  $y=2k$   $L=$ *Way 1.* Lagrangian has the constraint(s) simply inserted. 2  $\frac{1}{2}$   $(mx^2 + my^2) - mgy$  *Let:*  $y = \frac{1}{2} kx^2$  $\dot{y} = kx\dot{x}$ 2  $\frac{1}{2}$   $(m\dot{x}^2 + m(kx\dot{x})^2) - m\frac{1}{2}gk\dot{x}^2$  $=\frac{m}{2}(\dot{x}^2 + k^2x^2\dot{x}^2 - gkx^2)$  $p_x =$ ∂*L* ∂*x*  $\cdots = m(\dot{x} + k^2 x^2 \dot{x})$  $f_x =$ ∂*L* ∂*x*  $= m(k^2 x x^2 - g k x)$ Lagrangian then has one dimension  $\tilde{x}$ , one momentum  $p_x$ , and one force  $f_x$ .  $\dot{p}_\chi$  $= m(\ddot{x} + k^2 x)$  $2\ddot{x} + 2k^2x\dot{x}$  $2\overline{\partial}$ <sup>2</sup> $\frac{\partial L}{\partial x}$  = *m*( $k^2$ *xx*<sup>2</sup> $-$ *gkx*) CM<sub>WBANG!</sub> Fig. 3.9.1

Lagrange equation  $\dot{p}_x = f_x = \frac{\partial L}{\partial x}$  $L = \frac{1}{2} (m\dot{x}^2 + m\dot{y}^2) - mgy$  Let:  $y = \frac{1}{2} kx^2$  and: *(a) Constrained motion*  $y=\frac{1}{2}kx$  $\frac{1}{2}kx^2$ *2 x=2 x*  $y=2k$   $L=$ *Way 1.* Lagrangian has the constraint(s) simply inserted. 2  $\frac{1}{2}$   $(mx^2 + my^2) - mgy$  *Let:*  $y = \frac{1}{2} kx^2$  $\dot{y} = kx\dot{x}$ 2  $\frac{1}{2}$   $(m\dot{x}^2 + m(kx\dot{x})^2) - m\frac{1}{2}gk\dot{x}^2$  $=\frac{m}{2}(\dot{x}^2 + k^2x^2\dot{x}^2 - gkx^2)$  $p_x =$ ∂*L* ∂*x*  $\cdots = m(\dot{x} + k^2 x^2 \dot{x})$  $f_x =$ ∂*L* ∂*x*  $= m(k^2 x x^2 - g k x)$ Lagrangian then has one dimension  $\tilde{x}$ , one momentum  $p_x$ , and one force  $f_x$ .  $\dot{p}_x^{\phantom{\dag}}$  $= m(\ddot{x} + k^2 x)$  $2\ddot{x} + 2k^2 x \dot{x}$  $2\overline{\partial x} = m(k^2 x x^2 - g k x)$  $\dot{p}_\chi$  $= m(1 + k^2 x)$  $2)$ *x* =  $-mk^2$ *xx*<sup>2</sup> − *mgkx* CM<sub>WBANG!</sub> Fig. 3.9.1

Lagrange equation  $\dot{p}_x = f_x = \frac{\partial L}{\partial x}$  gives oscillator  $\ddot{x} = -K(x, \dot{x})x$  $L = \frac{1}{2} (m\dot{x}^2 + m\dot{y}^2) - mgy$  Let:  $y = \frac{1}{2} kx^2$  and: *(a) Constrained motion*  $y=\frac{1}{2}kx$  $\frac{1}{2}kx^2$ *2 x=2 x*  $y=2k$   $L=$ *Way 1.* Lagrangian has the constraint(s) simply inserted. 2  $\frac{1}{2}$   $(mx^2 + my^2) - mgy$  *Let:*  $y = \frac{1}{2} kx^2$  $\dot{y} = kx\dot{x}$ 2  $\frac{1}{2}$   $(m\dot{x}^2 + m(kx\dot{x})^2) - m\frac{1}{2}gk\dot{x}^2$  $=\frac{m}{2}(\dot{x}^2 + k^2x^2\dot{x}^2 - gkx^2)$  $p_x =$ ∂*L* ∂*x*  $\cdots = m(\dot{x} + k^2 x^2 \dot{x})$  $f_x =$ ∂*L* ∂*x*  $= m(k^2 x x^2 - g k x)$ Lagrangian then has one dimension  $\tilde{x}$ , one momentum  $p_x$ , and one force  $f_x$ .  $\dot{p}_\chi$  $= m(\ddot{x} + k^2 x)$  $2\ddot{x} + 2k^2 x \dot{x}$  $2\overline{\partial}$ <sup>2</sup>/<sub>2</sub> = *m*( $k^2$ *xx*<sup>2</sup> – *gkx*)  $m(1 + k^2x)$  $(2)$ *x* =  $-mk^2$ *xx*<sup>2</sup> –  $mgkx = -m(kx^2 - g)kx$ CM<sub>WBANG!</sub> Fig. 3.9.1

Lagrange equation  $\dot{p}_x = f_x = \frac{\partial L}{\partial x}$  gives oscillator  $\ddot{x} = -K(x, \dot{x})x$  with "spring factor" K:  $L = \frac{1}{2} (m\dot{x}^2 + m\dot{y}^2) - mgy$  Let:  $y = \frac{1}{2} kx^2$  and: *(a) Constrained motion*  $y=\frac{1}{2}kx$  $\frac{1}{2}kx^2$ *2 x=2 x*  $y=2k$   $L=$ *Way 1.* Lagrangian has the constraint(s) simply inserted. 2  $\frac{1}{2}$   $(mx^2 + my^2) - mgy$  *Let:*  $y = \frac{1}{2} kx^2$  $\dot{y} = kx\dot{x}$ 2  $\frac{1}{2}$   $(m\dot{x}^2 + m(kx\dot{x})^2) - m\frac{1}{2}gk\dot{x}^2$  $=\frac{m}{2}(\dot{x}^2 + k^2x^2\dot{x}^2 - gkx^2)$  $p_x =$ ∂*L* ∂*x*  $\cdots = m(\dot{x} + k^2 x^2 \dot{x})$  $f_x =$ ∂*L* ∂*x*  $= m(k^2 x x^2 - g k x)$ Lagrangian then has one dimension  $\tilde{x}$ , one momentum  $p_x$ , and one force  $f_x$ .  $\ddot{x} = \frac{-k\dot{x}}{k}$  $\frac{2}{2-g}$  $1 + k^2 x$  $\dot{p}_x = m(\ddot{x} + k^2 x^2 \ddot{x} + 2k^2 x \dot{x}^2) = \frac{\partial L}{\partial x} = m(k^2 x \dot{x}^2 - g k x)$   $\begin{cases} \ddot{x} = \frac{-kx - g}{1 + k^2 x^2} kx \end{cases}$  $= m(\ddot{x} + k^2 x)$  $2\ddot{x} + 2k^2 x \dot{x}$  $2\overline{\partial}$ <sup>2</sup>/<sub>2</sub> = *m*( $k^2$ *xx*<sup>2</sup> – *gkx*)  $m(1 + k^2x^2)\ddot{x}$  =  $-mk^2x\dot{x}^2 - mgkx = -m(k\dot{x}^2 - g)kx$ CM<sub>WBANG!</sub> Fig. 3.9.1

*Some Ways to do constraint analysis Way 1. Simple constraint insertion Way 2. GCC constraint webs Find covariant force equations Compare covariant vs. contravariant forces*

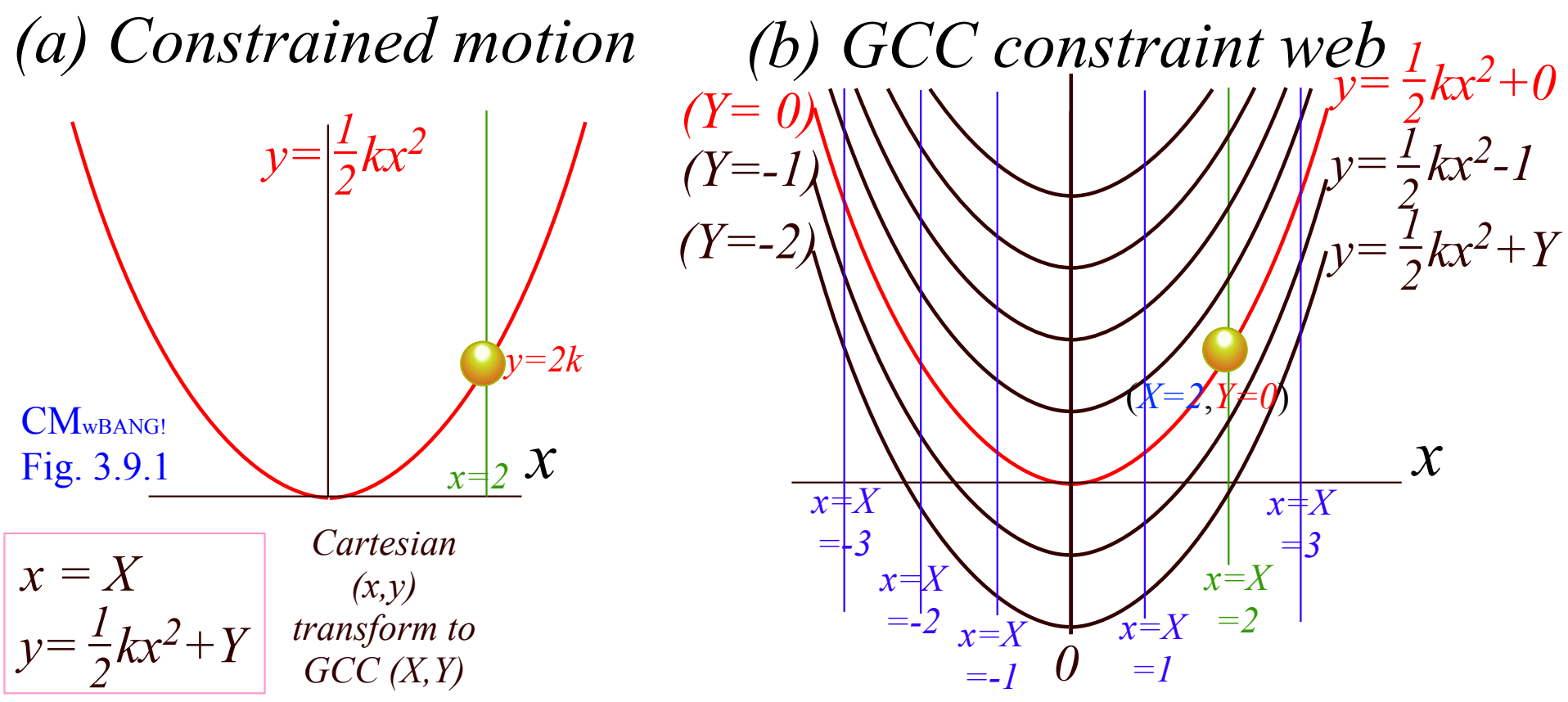

Incorporate the constraint curve  $y = \frac{1}{2}kx^2$  into any matching GCC web.

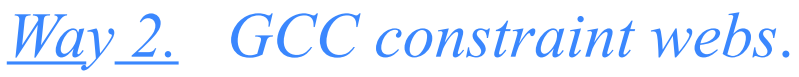

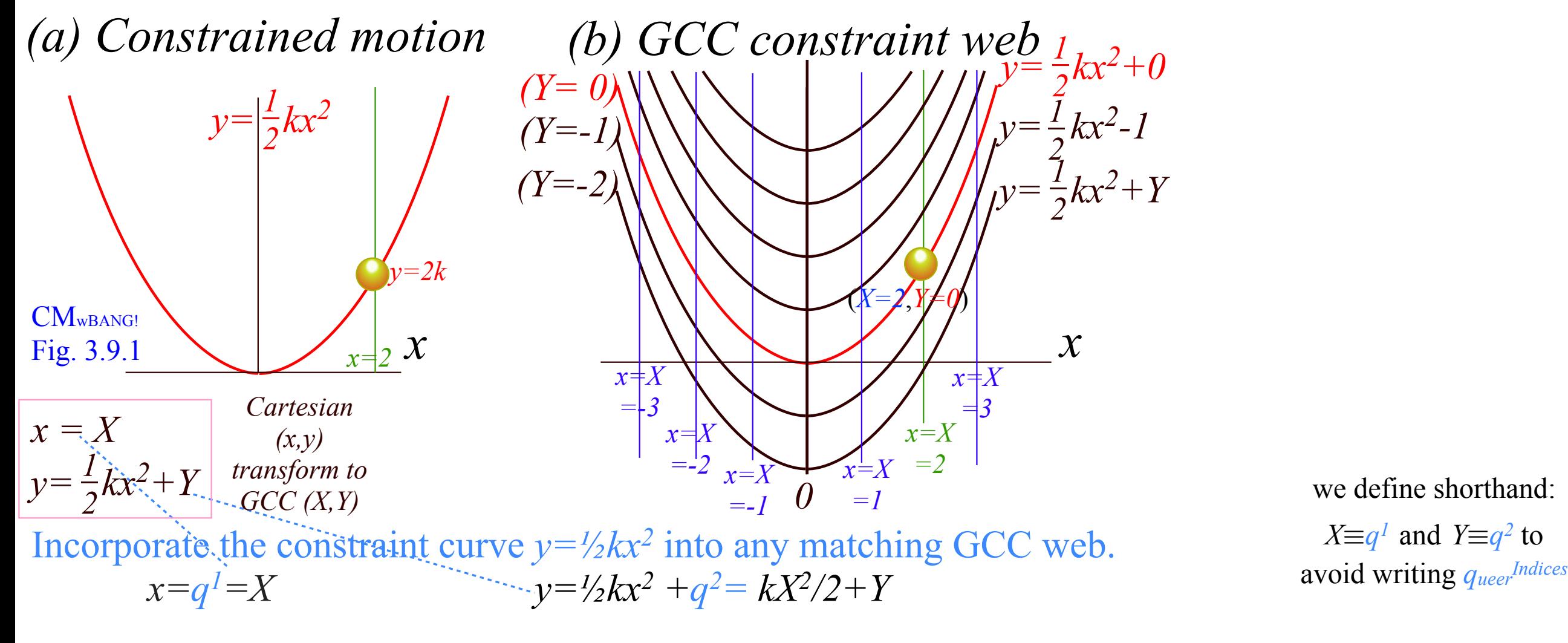

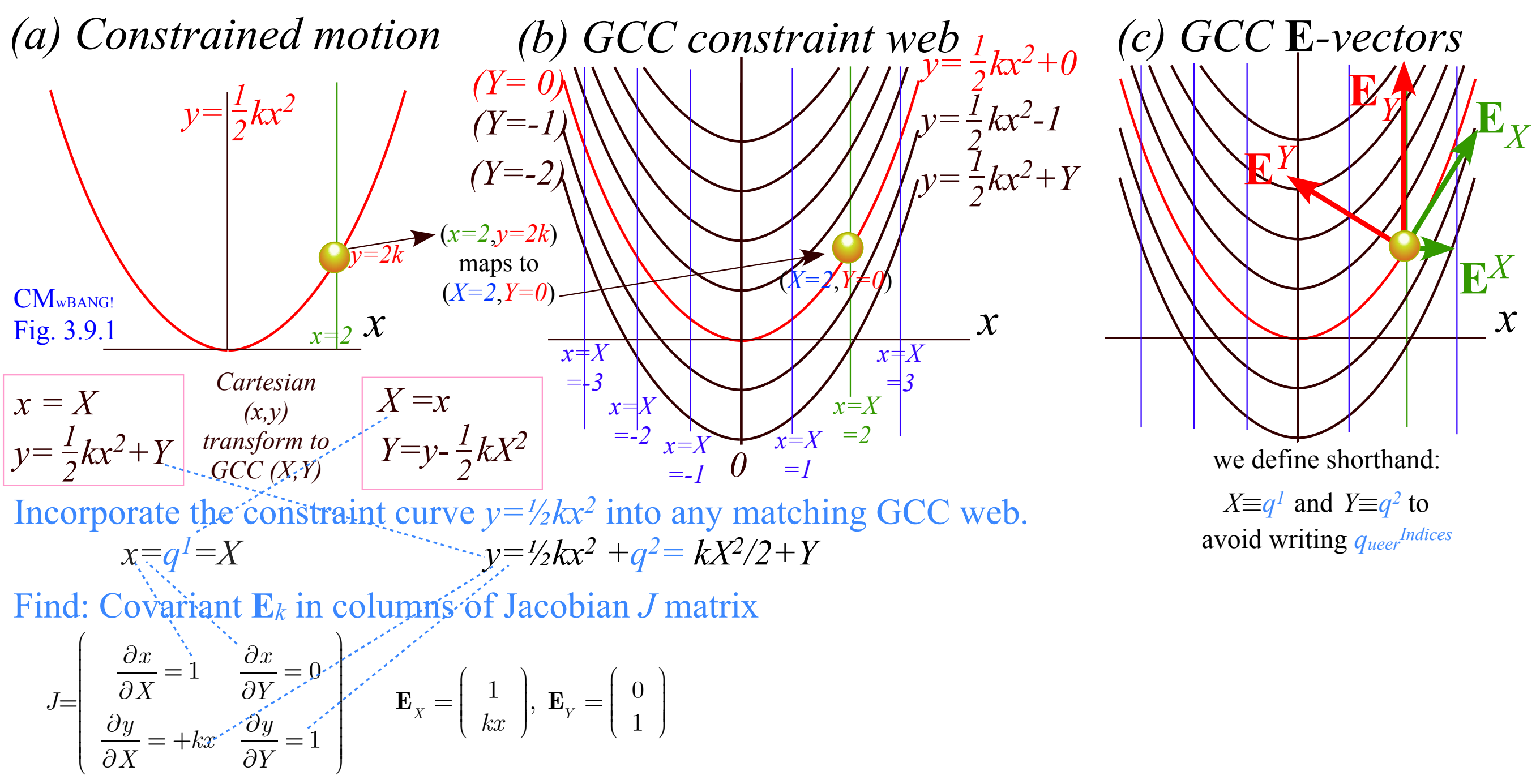

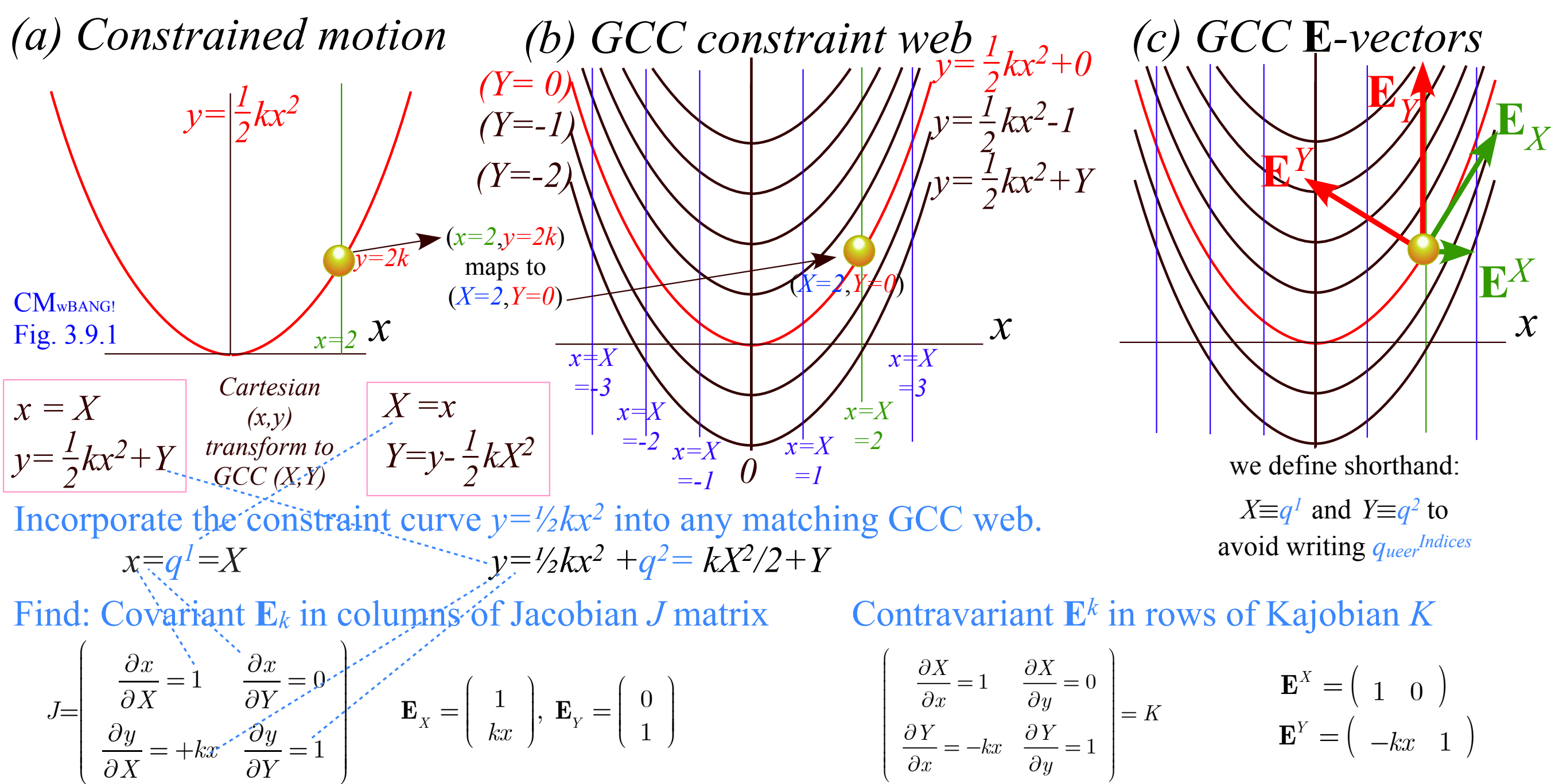

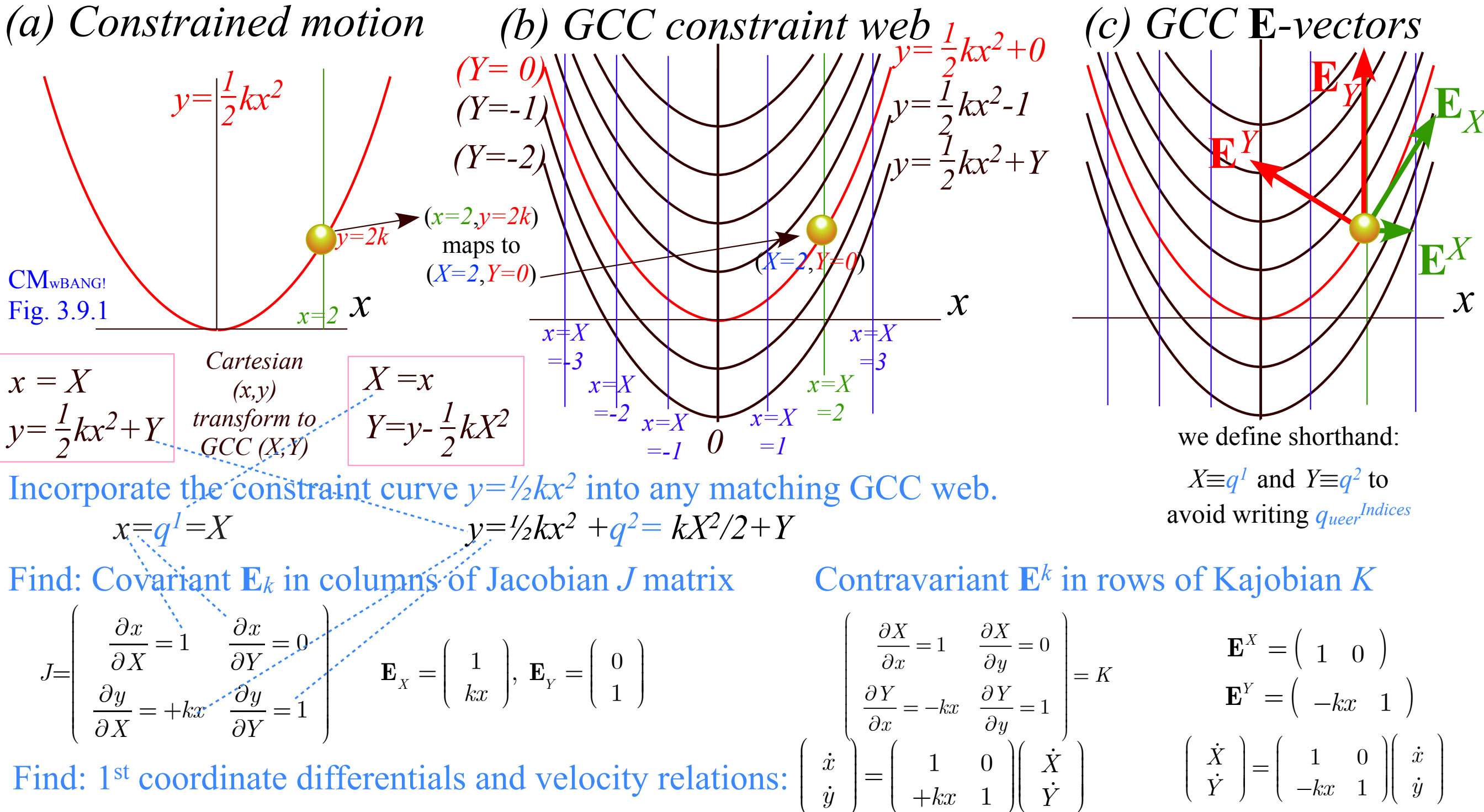

 $\overline{\mathcal{K}}$ 

 $\int$ 

 $\overline{\mathcal{K}}$ 

⎠

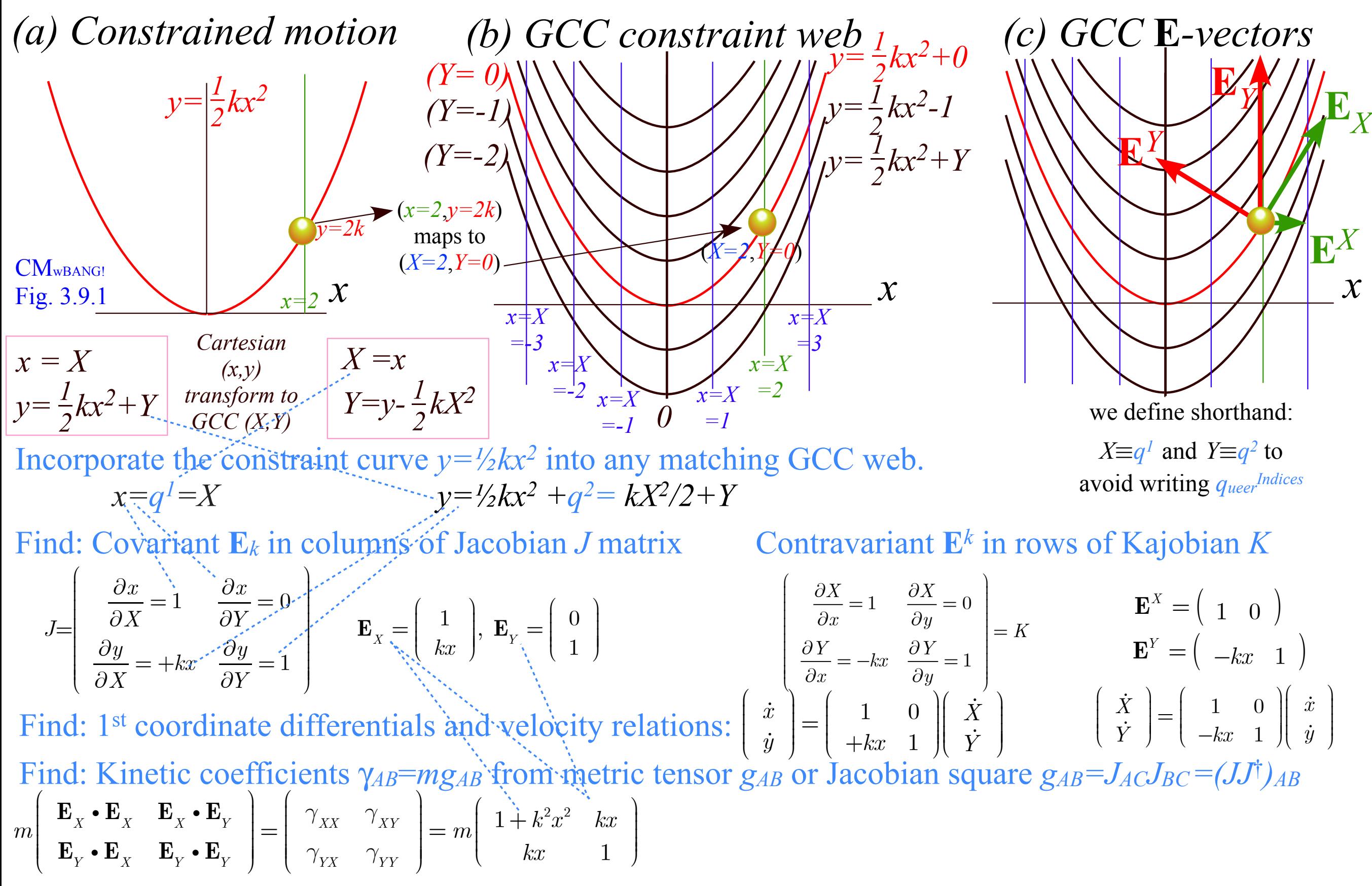

*[Web Simulation - OscillatorPE](http://www.uark.edu/ua/modphys/markup/OscillatorPEWeb.html?&modelType=Parabolic&overlayInd=2) [Parabolic w/grid & basis vectors](http://www.uark.edu/ua/modphys/markup/OscillatorPEWeb.html?&modelType=Parabolic&overlayInd=2)*

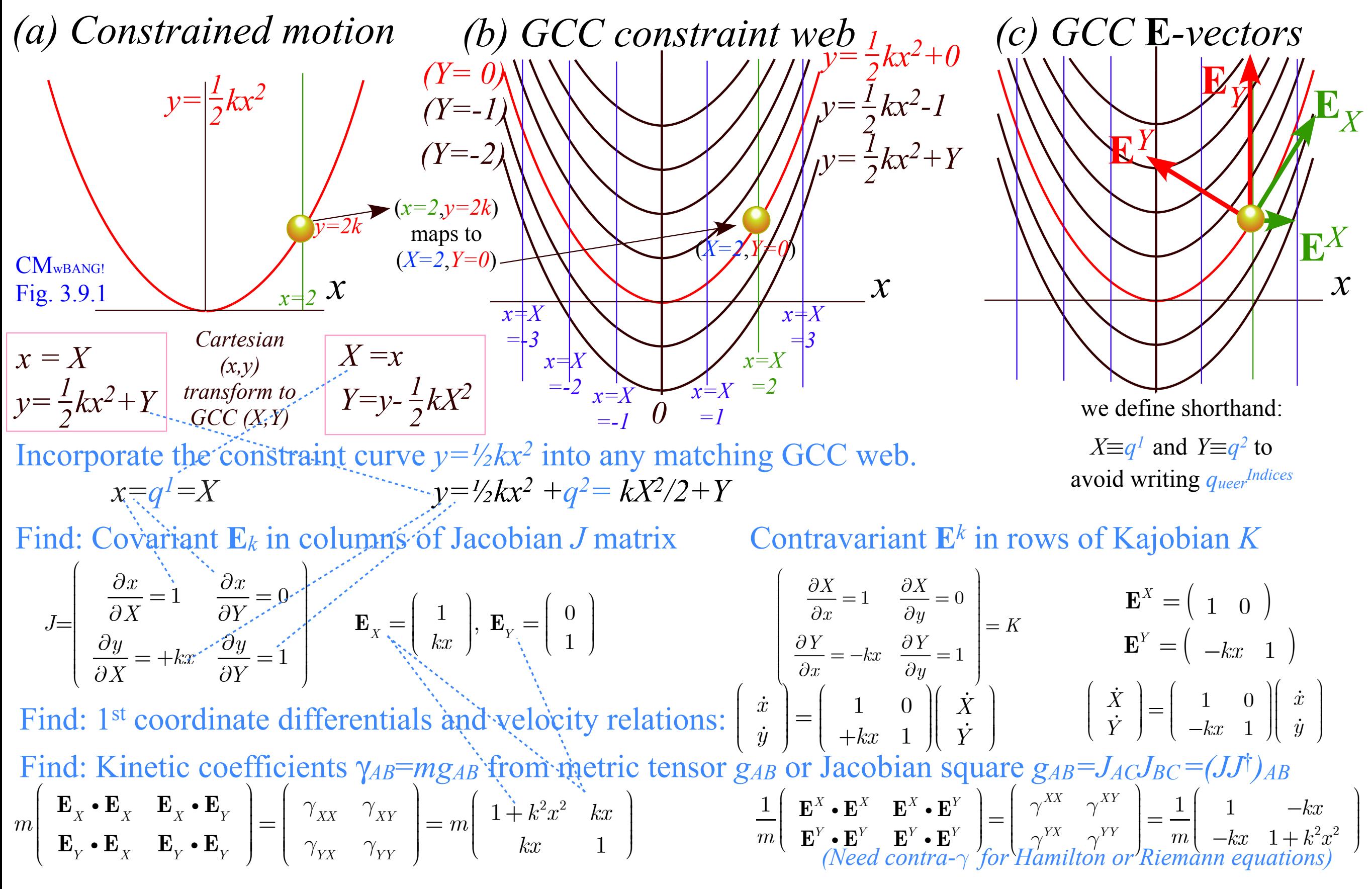

*[Web Simulation - OscillatorPE](http://www.uark.edu/ua/modphys/markup/OscillatorPEWeb.html?&modelType=Parabolic&overlayInd=2) [Parabolic w/grid & basis vectors](http://www.uark.edu/ua/modphys/markup/OscillatorPEWeb.html?&modelType=Parabolic&overlayInd=2)*

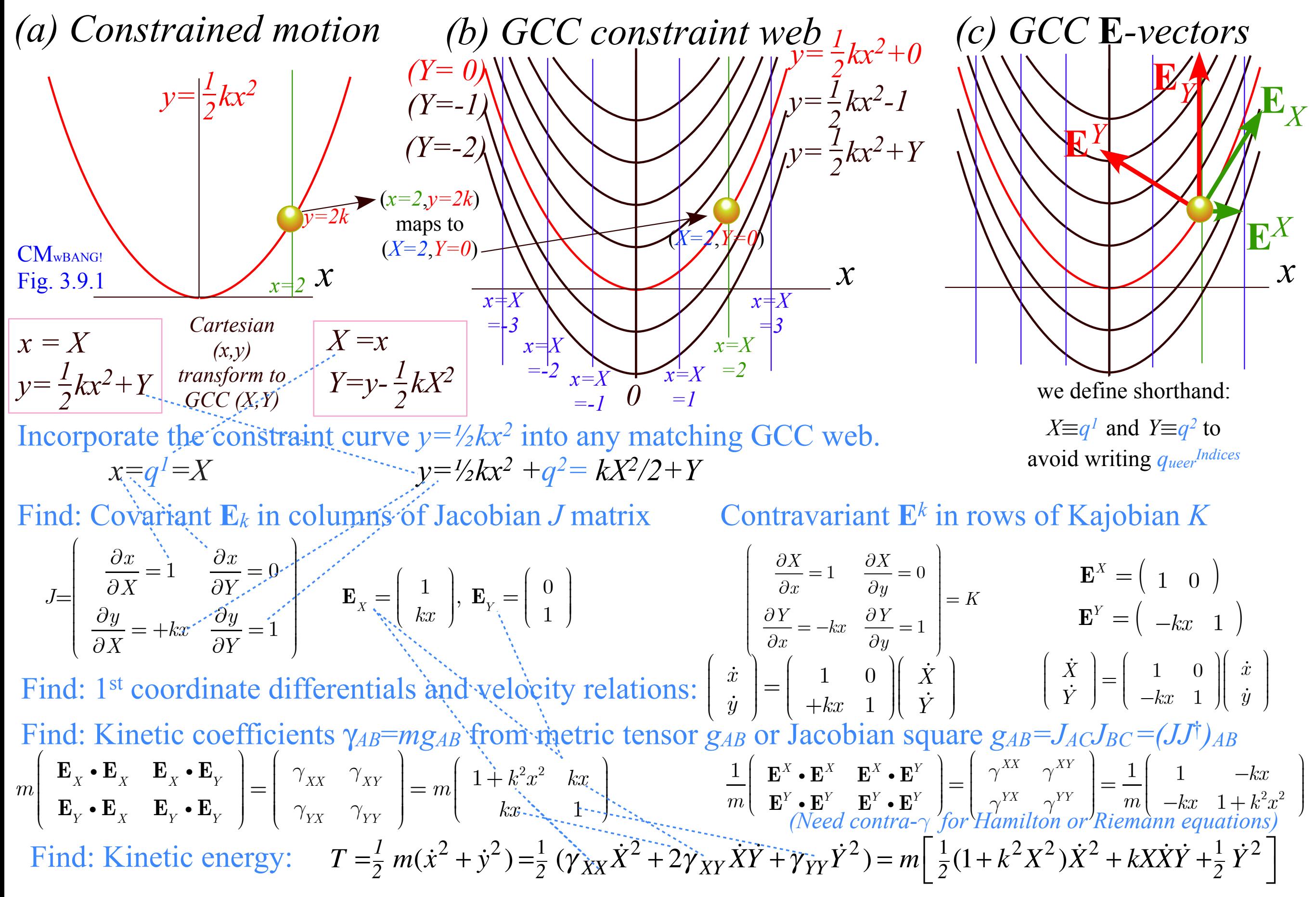

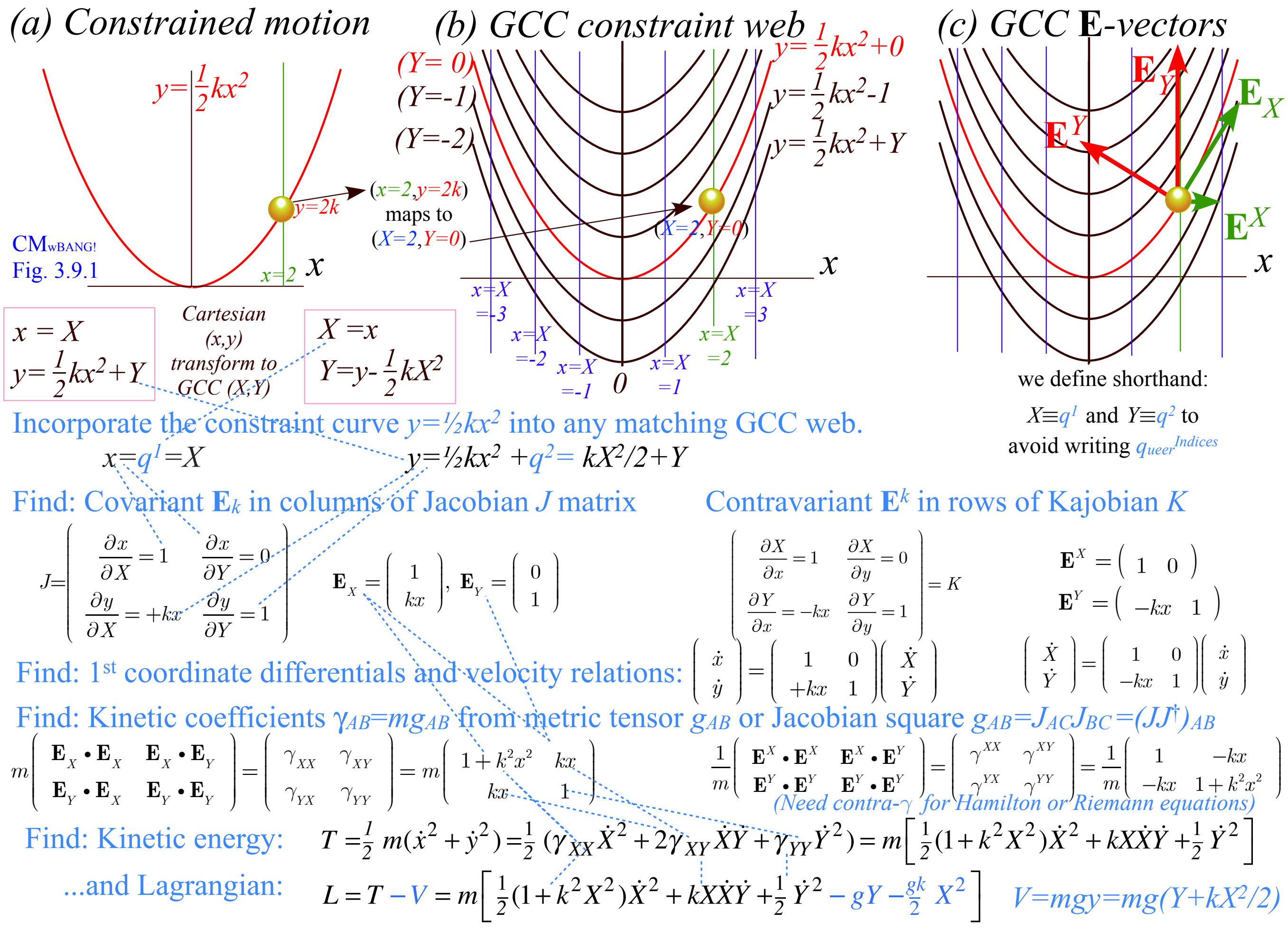

## *Some Ways to do constraint analysis Way 1. Simple constraint insertion Way 2. GCC constraint webs Find covariant force equations Compare covariant vs. contravariant forces*

Find: Lagrange equations from Lagrangian 
$$
L = T - V = m \left[ \frac{1}{2} (1 + k^2 X^2) \dot{X}^2 + kX \dot{X} \dot{Y} + \frac{1}{2} \dot{Y}^2 - gY - \frac{gk}{2} X^2 \right]
$$

$$
\begin{pmatrix} p_X \\ p_Y \end{pmatrix} = m \left( \begin{array}{cc} \frac{1 + k^2 X^2}{1 + k^2 X^2} & kX \\ kX & 1 \end{array} \right) \left( \begin{array}{c} \dot{X} \\ \dot{Y} \end{array} \right) = \left( \begin{array}{c} \frac{\partial L}{\partial \dot{X}} \\ \frac{\partial L}{\partial \dot{Y}} \end{array} \right) \qquad (1^{st} Lagrange \ equations) \qquad p_m = \frac{\partial L}{\partial \dot{q}^m}
$$

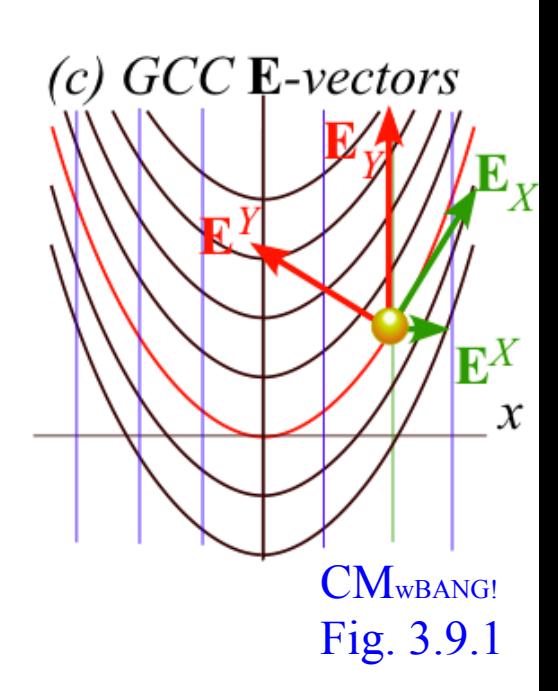

*[Web Simulation - OscillatorPE](http://www.uark.edu/ua/modphys/markup/OscillatorPEWeb.html?&modelType=Parabolic&overlayInd=2) [Parabolic w/grid & basis vectors](http://www.uark.edu/ua/modphys/markup/OscillatorPEWeb.html?&modelType=Parabolic&overlayInd=2)*

Find: Lagrange equations from Lagrangian 
$$
L = T - V = m \left[ \frac{1}{2} (1 + k^2 X^2) \dot{X}^2 + kX \dot{X} \dot{Y} + \frac{1}{2} \dot{Y}^2 - gY - \frac{gk}{2} X^2 \right]
$$
  
\n $\begin{pmatrix} p_X \\ p_Y \end{pmatrix} = m \left( \begin{array}{cc} 1 + k^2 X^2 & kX \\ kX & 1 \end{array} \right) \left( \begin{array}{c} \dot{x} \\ \dot{y} \end{array} \right) = \left( \begin{array}{c} \frac{\partial L}{\partial \dot{X}} \\ \frac{\partial L}{\partial \dot{Y}} \end{array} \right)$   
\n $\begin{pmatrix} 1 \times I & \text{argrange equations} \\ (1 \times I & \text{argrange equations}) \end{pmatrix} \qquad p_m = \frac{\partial L}{\partial \dot{q}^m}$   
\n $\begin{pmatrix} \dot{p}_X \\ \dot{p}_Y \end{pmatrix} = \frac{d}{dt} \left[ m \left( \begin{array}{cc} \frac{(metric - \gamma_{AB})}{1 + k^2 X^2} & kX \\ kX & 1 \end{array} \right) \left( \begin{array}{c} \dot{x} \\ \dot{y} \end{array} \right) \right] = \left( \frac{\partial L}{\partial \dot{X}} \right)$   
\n $\begin{pmatrix} 2^{nd} \text{ Lagrange equations} & \dot{p}_m = \frac{\partial L}{\partial q^m} + F_m^{\text{cov}} \\ \frac{\partial L}{\partial q^m} & \end{pmatrix}$ 

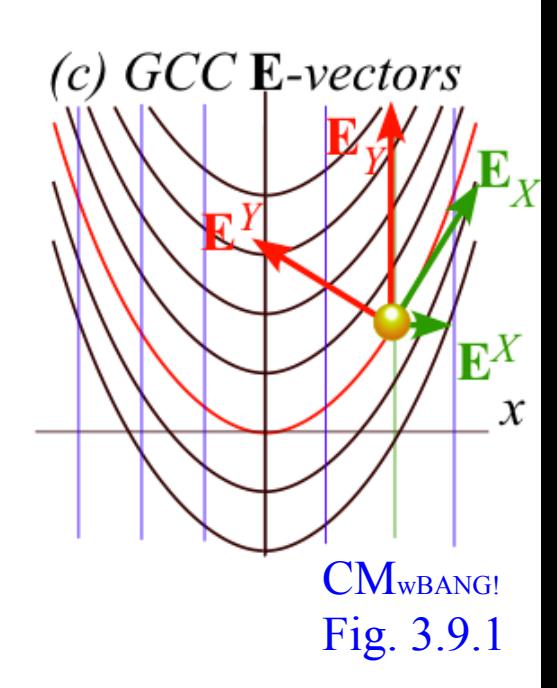

*[Web Simulation - OscillatorPE](http://www.uark.edu/ua/modphys/markup/OscillatorPEWeb.html?&modelType=Parabolic&overlayInd=2) [Parabolic w/grid & basis vectors](http://www.uark.edu/ua/modphys/markup/OscillatorPEWeb.html?&modelType=Parabolic&overlayInd=2)*

Find: Lagrange equations from Lagrangian 
$$
L = T - V = m \left[ \frac{1}{2} (1 + k^2 X^2) \dot{X}^2 + kX \dot{X} \dot{Y} + \frac{1}{2} \dot{Y}^2 - gY - \frac{gk}{2} X^2 \right]
$$
  
\n $\begin{pmatrix} p_X \\ p_Y \end{pmatrix} = m \left( \begin{array}{ccc} 1 + k^2 X^2 & kX \\ kX & 1 \end{array} \right) \left( \begin{array}{c} \dot{X} \\ \dot{Y} \end{array} \right) = \left( \begin{array}{c} \frac{\partial L}{\partial X} \\ \frac{\partial L}{\partial Y} \end{array} \right)$   
\n $\begin{pmatrix} p_X \\ p_Y \end{pmatrix} = \frac{d}{dt} \left[ \begin{array}{c} m e \frac{r}{2} (1 + k^2 X^2) \dot{X}^2 + kX \dot{X} \dot{Y} + \frac{1}{2} \dot{Y}^2 - gY - \frac{gk}{2} X^2 \right]$   
\n $\begin{pmatrix} \dot{P}_X \\ \dot{P}_Y \end{pmatrix} = \frac{d}{dt} \left[ \begin{array}{c} m e \frac{r}{2} (1 + k^2 X^2) \dot{X}^2 + kX \dot{Y} \dot{Y} \end{array} \right] = \left( \begin{array}{c} \frac{\partial L}{\partial X} \\ \frac{\partial L}{\partial Y} \end{array} \right)$   
\n $\left( \begin{array}{c} \dot{P}_X \\ \dot{P}_Y \end{array} \right) = m \left( \begin{array}{c} 1 + k^2 X^2 & kX \\ kX & 1 \end{array} \right) \left( \begin{array}{c} \dot{X} \\ \dot{Y} \end{array} \right) + m \left( \begin{array}{c} 1 + k^2 X^2 & kX \\ kX & 1 \end{array} \right) \left( \begin{array}{c} \dot{X} \\ \dot{Y} \end{array} \right) = \left( \begin{array}{c} \frac{\partial L}{\partial X} \\ \frac{\partial L}{\partial Y} \end{array} \right) = m \left( \begin{array}{c} k^2 X X^2 + kX Y + gkX \\ kX & -gkX \end{array} \right)$ 

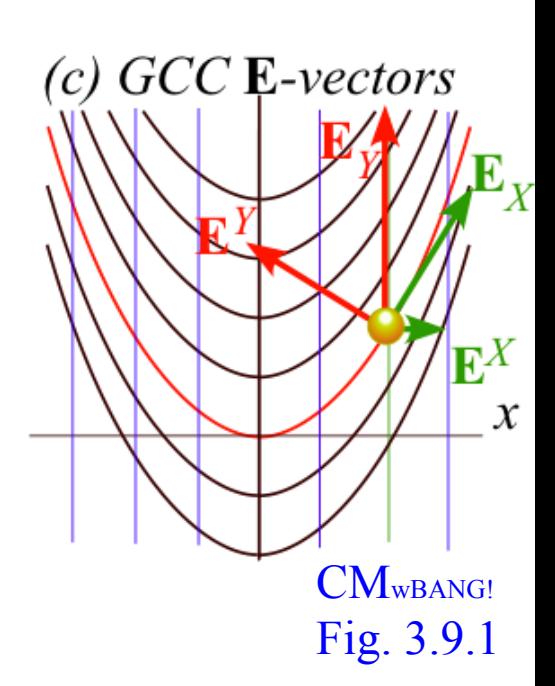

Find: Lagrange equations from Lagrangian 
$$
L = T - V = m \left[ \frac{1}{2} (1 + k^2 X^2) \dot{X}^2 + k X \dot{X} \dot{Y} + \frac{1}{2} \dot{Y}^2 - gY - \frac{gk}{2} X^2 \right]
$$
  
\n $\begin{pmatrix} p_X \\ p_Y \end{pmatrix} = m \left( \begin{array}{c} 1 + k^2 X^2 & kX \\ kX & 1 \end{array} \right) \left( \begin{array}{c} \dot{X} \\ \dot{Y} \end{array} \right) = \left( \begin{array}{c} \frac{\partial L}{\partial X} \\ \frac{\partial L}{\partial Y} \end{array} \right)$   
\n $\begin{pmatrix} p_X \\ p_Y \end{pmatrix} = \frac{d}{dt} \left[ \begin{array}{c} m \left( 1 + k^2 X^2 & kX \\ 1 + k^2 X^2 & kX \\ kX & 1 \end{array} \right) \left( \begin{array}{c} \dot{X} \\ \dot{Y} \end{array} \right) = \left( \begin{array}{c} \frac{\partial L}{\partial X} \\ \frac{\partial L}{\partial Y} \end{array} \right)$   
\n $\left( \begin{array}{c} \dot{P}_X \\ \dot{P}_Y \end{array} \right) = m \left( \begin{array}{c} 1 + k^2 X^2 & kX \\ 1 + k^2 X^2 & kX \\ kX & 1 \end{array} \right) \left( \begin{array}{c} \dot{X} \\ \dot{Y} \end{array} \right) + m \left( \begin{array}{c} 1 + k^2 X^2 & kX \\ 1 + k^2 X^2 & kX \\ kX & 1 \end{array} \right) \left( \begin{array}{c} \dot{X} \\ \dot{Y} \end{array} \right) = \left( \begin{array}{c} \frac{\partial L}{\partial X} \\ \frac{\partial L}{\partial Y} \end{array} \right) = m \left( \begin{array}{c} k^2 X \dot{X}^2 + k \dot{X} \dot{Y} + gkX \end{array} \right)$ 

No constraints added yet to these equations (only gravity in *L*) so covariant force  $F_m^{\text{cov}}$  is zero.  $F_m^{\text{cov}}$  is zero. $(F_X^{cov}=0=$  $F_Y^{cov})$ cov

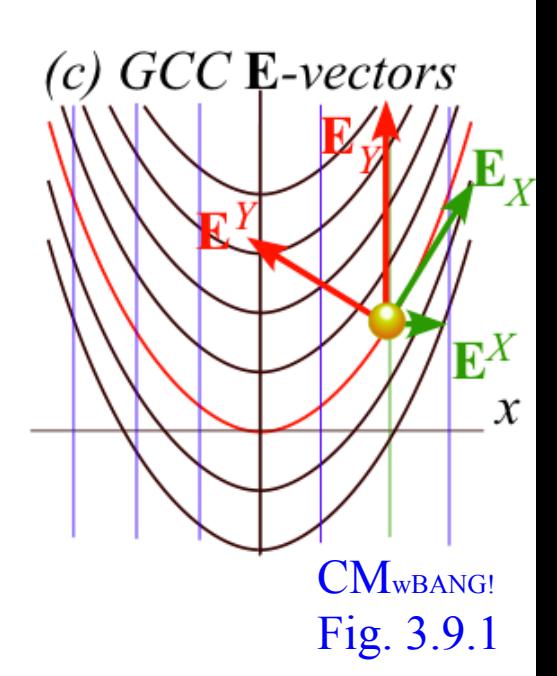

Find: Lagrange equations from Lagrangian 
$$
L = T - V = m \left[ \frac{1}{2} (1 + k^2 X^2) X^2 + k X X Y + \frac{1}{2} Y^2 - gY - \frac{gk}{2} X^2 \right]
$$
  
\n $\begin{pmatrix} p_X \\ p_Y \end{pmatrix} = m \left( \begin{array}{c} 1 + k^2 X^2 \\ kX \end{array} \right) \left( \begin{array}{c} \dot{x} \\ \dot{y} \end{array} \right) = \left( \begin{array}{c} \frac{\partial L}{\partial X} \\ \frac{\partial L}{\partial Y} \end{array} \right) \qquad (1^{st} Lagrange equations) \qquad p_m = \frac{\partial L}{\partial q^m}$   
\n $\begin{pmatrix} p_X \\ p_Y \end{pmatrix} = \frac{d}{dt} \left[ m \left( \begin{array}{c} 1 + k^2 X^2 \\ kX \end{array} \right) X \\ \begin{array}{c} (metric \gamma_{in}) \\ kX \end{array} \right] = \left( \begin{array}{c} \frac{\partial L}{\partial X} \\ \frac{\partial L}{\partial Y} \end{array} \right) \qquad (2^{md} Lagrange equations) \qquad p_m = \frac{\partial L}{\partial q^m} + F_m^{cov}$   
\n $\begin{pmatrix} p_X \\ p_Y \end{pmatrix} = m \left( \begin{array}{c} 1 + k^2 X^2 \\ kX \end{array} \right) \left( \begin{array}{c} \dot{x} \\ \dot{y} \end{array} \right) = m \left( \begin{array}{c} \frac{\partial L}{\partial Y} \\ kX \end{array} \right) + m \left( \begin{array}{c} \frac{\partial L}{\partial Y} \\ \frac{\partial L}{\partial Y} \end{array} \right) = m \left( \begin{array}{c} k^2 X X^2 + k X Y \\ k^2 X^2 + k X Y \end{array} \right) \left( \begin{array}{c} K \\ K \end{array} \right) = -m \left( \begin{array}{c} 1 + k^2 X^2 \\ kX \end{array} \right) + m \left( \begin{array}{c} \frac{\partial L}{\partial Y} \\ \frac{\partial L}{\partial Y} \end{array} \right) = m \left( \begin{array}{c} k^2 X X^2 + k X Y \\ k^2 X^2 + k X Y \end{array} \right) = 0 = F_f^{cov}$   
\n $\begin{pmatrix} p_X = \frac{\partial$ 

CM<sub>WBANG!</sub> Fig. 3.9.1

Find: Lagrange equations from Lagrangian 
$$
L = T - V = m \left[ \frac{1}{2} (1 + k^2 X^2) X^2 + k X X Y + \frac{1}{2} Y^2 - g Y - \frac{g k}{2} X^2 \right]
$$
  
\n
$$
\begin{pmatrix} p_X \\ p_Y \end{pmatrix} = m \left( \begin{array}{c} 1 + k^2 X^2 & kX \\ kX & 1 \end{array} \right) \left( \begin{array}{c} \dot{x} \\ \dot{y} \end{array} \right) = \left( \begin{array}{c} \frac{\partial L}{\partial X} \\ \frac{\partial L}{\partial Y} \end{array} \right) \qquad (1^{st} Lagrange equations) \qquad p_m = \frac{\partial L}{\partial q^m}
$$
\n
$$
\begin{pmatrix} \dot{p}_X \\ \dot{p}_Y \end{pmatrix} = \frac{d}{dt} \left[ m \left( \begin{array}{c} 1 + k^2 X^2 & kX \\ kX & 1 \end{array} \right) \left( \begin{array}{c} \dot{x} \\ \dot{y} \end{array} \right) \right] = \left( \begin{array}{c} \frac{\partial L}{\partial X} \\ \frac{\partial L}{\partial Y} \end{array} \right) \qquad (2^{nd} Lagrange equations) \qquad p_m = \frac{\partial L}{\partial q^m} + F_m^{cov}
$$
\n
$$
\begin{pmatrix} \dot{p}_X \\ \dot{p}_Y \end{pmatrix} = m \left( \begin{array}{c} 1 + k^2 X^2 & kX \\ kX & 1 \end{array} \right) \left( \begin{array}{c} \dot{x} \\ \dot{y} \end{array} \right) = m \left( \begin{array}{c} \frac{\partial L}{\partial X} \\ kX & 1 \end{array} \right) \left( \begin{array}{c} \dot{x} \\ \dot{y} \end{array} \right) = m \left( \begin{array}{c} k^2 X X^2 + kX y \end{array} \right) g_k / k^2
$$
\nNo constraints added yet to these equations (only gravity in *L*) so covariantity force  $F_m^{cov}$  is zero (i.e.,  $F_m^{cov} = 0 = F_N^{cov}$ )\n
$$
\begin{pmatrix} \dot{p}_X - \frac{\partial L}{\partial Y} \\ \dot{p}_Y - \frac{\partial L}{\partial Y} \end{pmatrix} = m \left( \begin{array}{c} 1 + k^2 X^2 & kX \\ k
$$

CM<sub>WBANG!</sub> Fig. 3.9.1

Find: Lagrange equations from Lagrangian 
$$
L = T - V = m \left[ \frac{1}{2} (1 + k^2 X^2) X^2 + k X X Y + \frac{1}{2} Y^2 - g Y - \frac{g k}{2} X^2 \right]
$$
  
\n $\begin{pmatrix} p_X \\ p_Y \end{pmatrix} = m \left( \begin{pmatrix} 1 + k^2 X^2 & kX \\ kX & 1 \end{pmatrix} \right) \left( \begin{pmatrix} \dot{x} \\ \dot{y} \end{pmatrix} \right) = \left( \begin{pmatrix} \frac{\partial L}{\partial X} \\ \frac{\partial L}{\partial Y} \end{pmatrix} \right)$   $(I^{st} Lagrange equation)$   
\n $\begin{pmatrix} p_X \\ p_Y \end{pmatrix} = \frac{d}{dq} \left[ m \left( \begin{pmatrix} 1 + k^2 X^2 & kX \\ 1 + k^2 X^2 & kX \\ kX & 1 \end{pmatrix} \right) \left( \begin{pmatrix} \dot{x} \\ \dot{y} \end{pmatrix} \right) = \left( \begin{pmatrix} \frac{\partial L}{\partial X} \\ \frac{\partial L}{\partial Y} \end{pmatrix} \right)$   $(2^{nd} Lagrange equation)$   
\n $\begin{pmatrix} p_X \\ p_Y \end{pmatrix} = m \left( \begin{pmatrix} 1 + k^2 X^2 & kX \\ kX & 1 \end{pmatrix} \right) \left( \begin{pmatrix} \dot{x} \\ \dot{y} \end{pmatrix} \right) + m \left( \begin{pmatrix} \frac{\partial L}{\partial X} \\ \frac{\partial L}{\partial Y} \end{pmatrix} \right)$   $(2^{nd} Lagrange equation)$   
\n $\begin{pmatrix} p_X \\ p_Y \end{pmatrix} = m \left( \begin{pmatrix} 1 + k^2 X^2 & kX \\ kX & 1 \end{pmatrix} \right) \left( \begin{pmatrix} \dot{x} \\ \dot{y} \end{pmatrix} + m \left( \begin{pmatrix} \dot{x} \\ \dot{x} \end{pmatrix} + m \left( \begin{pmatrix} \dot{x} \\ \dot{x} \end{pmatrix} \right) + m \left( \begin{pmatrix} \dot{x} \\ \dot{x} \end{pmatrix} \right) = m \left( \begin{pmatrix} k^2 X^2 + kX^2 - kX^2 \\ k^2 X^2 + kX^2 - g/x \end{pmatrix} \right)$   
\nNo constraints added yet to these equations (only gravity

Find: Lagrange equations from Lagrangian 
$$
L = T - V = m \left[ \frac{1}{2} (1 + k^2 X^2) X^2 + k X X Y + \frac{1}{2} Y^2 - gY - \frac{gk}{2} X^2 \right]
$$
  
\n $\begin{pmatrix} p_X \\ p_Y \end{pmatrix} = m \left( \begin{array}{c} 1 + k^2 X^2 & kX \\ kX & 1 \end{array} \right) \left( \begin{array}{c} \dot{x} \\ \dot{y} \end{array} \right) = \left( \begin{array}{c} \frac{\partial L}{\partial x} \\ \frac{\partial L}{\partial y} \end{array} \right)$   $(Ist Lagrange equations)$   $p_m = \frac{\partial L}{\partial q^m}$   
\n $\begin{pmatrix} p_X \\ p_Y \end{pmatrix} = \frac{d}{dt} \left[ \begin{array}{c} m e^{i\pi k x} \\ m \end{array} + k^2 X^2 - kX \right] \left( \begin{array}{c} \dot{x} \\ \dot{y} \end{array} \right) = \left( \begin{array}{c} \frac{\partial L}{\partial x} \\ \frac{\partial L}{\partial y} \end{array} \right)$   $(2^{nd} Lagrange equations)$   $p_m = \frac{\partial L}{\partial q^m} + F_m^{cov}$   
\n $p_m = \frac{\partial L}{\partial q^m} + F_m^{cov}$   
\n $p_m = \frac{\partial L}{\partial q^m} + F_m^{cov}$   
\n $p_m = \frac{\partial L}{\partial q^m} + F_m^{cov}$   
\n $p_m = \frac{\partial L}{\partial q^m} + F_m^{cov}$   
\n $p_m = \frac{\partial L}{\partial q^m} + F_m^{cov}$   
\n $p_m = \frac{\partial L}{\partial q^m} + F_m^{cov}$   
\n $p_m = \frac{\partial L}{\partial q^m} + F_m^{cov}$   
\n $p_m = \frac{\partial L}{\partial q^m} + F_m^{cov}$   
\n $p_m = \frac{\partial L}{\partial q^m} + F_m^{cov}$   
\n $p_m = \frac{\partial L}{\partial q^m} + F_m^{cov}$   
\n $p_m = \frac{\partial L}{\partial q^m} + F_m^{cov}$   
\n $p_m = \frac{\partial L}{\partial q^m} + F_m^{cov}$   
\n $p_m = \$ 

Use  $\gamma^{AB}$  to get contra-(Riemann) equations. (Contra-force  $F_{con}^m$  is zero until we turn on constraint *Y*=<sub>const</sub>.)

*gk X* ⎡ <sup>2</sup> <sup>⎣</sup> <sup>⎤</sup> <sup>1</sup> (1<sup>+</sup> *<sup>k</sup>*2*X*<sup>2</sup> )*X* <sup>2</sup> <sup>+</sup> *kXXY* <sup>+</sup>*<sup>2</sup>* <sup>1</sup> *<sup>Y</sup>* <sup>2</sup> <sup>−</sup> *gY* <sup>−</sup> <sup>2</sup> <sup>⎦</sup> Find: Lagrange equations from Lagrangian *L* = *T* −*V* = *m <sup>2</sup> (metric γAB)* ⎛ ⎞ <sup>∂</sup>*X* <sup>⎛</sup> <sup>∂</sup> *<sup>L</sup>* ⎞ *pX* ⎛ ⎞ ⎛ ⎞ <sup>⎟</sup> *<sup>X</sup>* <sup>=</sup> *<sup>m</sup>* <sup>1</sup><sup>+</sup> *<sup>k</sup>* <sup>2</sup>*<sup>X</sup>* <sup>2</sup> *kX* ∂ *L (1st Lagrange equations) pm* = ⎜ ⎟ ⎟ = ⎜ ⎜ ⎜ *m* ∂ *L Y* ⎜ ⎟ ⎜ *pY* ⎟ ∂*q* ⎝ ⎠ *kX* 1 ⎝ ⎠ ⎝ ⎠ ⎝ ⎠ ∂*Y (metric γAB)* <sup>∂</sup> *<sup>L</sup>* +*F* cov ⎛ ⎞ *(2nd Lagrange equations) p<sup>m</sup>* ⎡ ⎤ *p X* ⎛ ⎞ <sup>∂</sup>*<sup>X</sup>* <sup>⎛</sup> <sup>∂</sup> *<sup>L</sup>* ⎞ = ⎛ ⎞ <sup>⎟</sup> *<sup>X</sup> d <sup>m</sup>* <sup>1</sup><sup>+</sup> *<sup>k</sup>* <sup>2</sup>*<sup>X</sup>* <sup>2</sup> *kX m* <sup>∂</sup>*q<sup>m</sup>* ⎜ ⎟ ⎢ ⎥ = = ⎜ ⎜ ⎜ ∂ *L Y dt* ⎜ *pY* ⎟ ⎝ ⎠ ⎢ *kX* 1 ⎥ ⎝ ⎠ ⎝ ⎠ ⎝ ⎠ ⎣ ⎦ ∂*Y* ⎛ ⎞ ⎛ ⎞ *p X* ⎛ ⎞ ⎛ ⎞ <sup>∂</sup>*<sup>X</sup>* <sup>⎛</sup> <sup>∂</sup> *<sup>L</sup>* ⎞ *k* <sup>2</sup>*XX* <sup>2</sup> + *kXY* − *gkX* ⎛ ⎞ ⎛ ⎞ <sup>=</sup> *<sup>m</sup>* <sup>1</sup><sup>+</sup> *<sup>k</sup>* <sup>2</sup>*<sup>X</sup>* <sup>2</sup> *kX d X d* 1+ *k* <sup>2</sup>*X* <sup>2</sup> *kX* <sup>⎟</sup> *<sup>X</sup>* ⎜ ⎟ ⎟ + *m* ⎟ = *m* ⎜ ⎟ ⎟ = ⎜ ⎟ ⎜ ⎜ ⎜ ⎜ *Y Y* ∂ *L dt dt* ⎜ *pY* ⎟ ⎜ ⎟ ⎝ ⎠ ⎝ ⎠ *kX* 1 *kX* 1 −*g* ⎝ ⎠ ⎝ ⎠ ⎝ ⎠ ⎝ ⎠ ⎝ ⎠ ∂*Y* cov *cov cov* ) No constraints added yet to these equations (only gravity in *L*) so covariant force is zero. *F* (*FX* =0=*FY m* ⎛ ⎞ ⎛ ⎞ ∂ *L* ⎛ ⎞ *cov p <sup>X</sup>* −∂*<sup>X</sup>* ⎛ ⎞ ⎛ ⎞ *k* <sup>2</sup>*XX* <sup>2</sup> + *kXY* − *gkX* <sup>⎟</sup> <sup>=</sup> *FX* ⎛ ⎞ ⎛ ⎞ ⎛ ⎞ <sup>⎟</sup> <sup>=</sup> *<sup>m</sup>* <sup>1</sup><sup>+</sup> *<sup>k</sup>* <sup>2</sup>*<sup>X</sup>* <sup>2</sup> *kX* <sup>⎟</sup> *<sup>X</sup>* <sup>⎟</sup> <sup>+</sup> *<sup>m</sup>* <sup>2</sup>*<sup>k</sup>* <sup>2</sup>*XX kX* <sup>⎟</sup> *<sup>X</sup>* <sup>=</sup> <sup>0</sup> ⎜ ⎜ ⎟ − *m* ⎜ ⎟ ⎜ ⎜ ⎜ ⎜ ⎜ ⎜ *Y Y* ⎜ ∂ *L kX* 0 ⎜ ⎟ 0 *cov kX* 1 ⎝ ⎠ ⎝ ⎠ −*g* ⎝ ⎠ ⎝ ⎠ ⎝ ⎠ *p <sup>Y</sup>* −∂*<sup>Y</sup> FY* ⎝ ⎠ ⎝ ⎠ ⎝ ⎠ *(cancel)* ⎛ ⎞ ⎛ ⎞ ⎛ ⎞ ∂ *L cov k* <sup>2</sup>*XX* <sup>2</sup> *p <sup>X</sup>* −∂*<sup>X</sup>* ⎛ ⎞ <sup>⎟</sup> <sup>=</sup> *FX* ⎛ ⎞ ⎛ ⎞ <sup>⎟</sup> *<sup>X</sup>* +*gkX* <sup>⎟</sup> <sup>=</sup> *<sup>m</sup>* <sup>1</sup><sup>+</sup> *<sup>k</sup>* <sup>2</sup>*<sup>X</sup>* <sup>2</sup> *kX* <sup>=</sup> <sup>0</sup> ⎜ ⎟ ⎜ ⎜ ⎟ ⎟ + *m* ⎜ ⎜ ⎜ *Y* ⎜ ⎜ ∂ *L kX* <sup>2</sup> *cov* ⎜ ⎟ 0 *kX* 1 ⎝ ⎠ ⎝ ⎠ ⎝ ⎠ *p <sup>Y</sup>* −∂*<sup>Y</sup>* +*g FY* ⎝ ⎠ ⎝ ⎠ ⎝ ⎠ ⎛ ⎞ ⎛ ⎞ ⎛ ⎞ ∂ *L cov* (1+ *k* <sup>2</sup>*X* <sup>2</sup> )*X* + *kXY*+ *k* <sup>2</sup>*XX* <sup>2</sup> *p <sup>X</sup>* −∂*<sup>X</sup> FX* ⎛ ⎞ +*gkX* 0 ⎜ ⎟ ⎜ ⎜ ⎟ <sup>⎟</sup> <sup>=</sup> *<sup>m</sup>* = ⎟ = CMwBANG! ⎜ ⎜ ⎜ ∂ *L* ⎜ *kXX* + *Y*+ *kX* <sup>2</sup> ⎟ 0 *cov* ⎝ ⎠ *p <sup>Y</sup>* −∂*<sup>Y</sup>* +*g FY* Fig. 3.9.1 ⎝ ⎠ ⎝ ⎠ ⎝ ⎠ *m* Use *γAB* to get contra-(Riemann) equations. (Contra-force is zero until we turn on constraint *F Y=const*.) *con (inverse of γAB) (inverse of γAB)* ⎛ ⎞ ⎛ ⎞ ⎛ ⎞ ∂ *L X* <sup>⎟</sup> *kX*(*kX* <sup>2</sup> ⎛ ⎞ *p <sup>X</sup>* −∂*<sup>X</sup>* ⎛ ⎞ <sup>⎟</sup> <sup>=</sup> *<sup>F</sup>* ⎛ ⎞ ⎛ ⎞ +*g*) 1 1 −*kX* <sup>⎟</sup> <sup>=</sup> *<sup>X</sup>* 1 −*kX* <sup>=</sup> <sup>0</sup> *con* ⎜ ⎜ ⎜ ⎟ + ⎜ ⎟ ⎜ ⎜ ⎜ −*kX* 1+ *k* <sup>2</sup>*X* <sup>2</sup> ⎜ *Y* −*kX* 1+ *k* <sup>2</sup>*X* <sup>2</sup> ⎜ *m* ∂ *L* ⎜ *kX* <sup>2</sup> 0 *Y* ⎝ ⎠ ⎝ ⎠ ⎝ ⎠ *p* ⎝ ⎠ +*g F <sup>Y</sup>* −∂*<sup>Y</sup>* ⎝ ⎠ ⎝ ⎠ ⎝ ⎠ *con*

Find: Lagrange equations from Lagrangian 
$$
L = T - V = m \left[ \frac{1}{2} (1 + k^2 X^2) X^2 + k X X Y + \frac{1}{2} Y^2 - g Y - \frac{g k}{2} X^2 \right]
$$
  
\n $\begin{pmatrix} p_x \\ p_y \end{pmatrix} = m \left( \begin{pmatrix} 1 + k^2 X^2 & K \\ -kX & 1 \end{pmatrix} \begin{pmatrix} x \\ y \end{pmatrix} \right) = \left( \frac{\partial k}{\partial x} \right)$   $(1^{st} Lagrange equation)$   
\n $\begin{pmatrix} p_x \\ p_y \end{pmatrix} = \frac{d}{dt} \left( m \begin{pmatrix} 1 + k^2 X^2 & K \\ -kX & 1 \end{pmatrix} \begin{pmatrix} x \\ y \end{pmatrix} \right) = \left( \frac{\partial k}{\partial x} \right)$   $(2^{nd} Lagrange equation)$   
\n $\begin{pmatrix} p_x \\ p_y \\ p_y \end{pmatrix} = m \left( \begin{pmatrix} 1 + k^2 X^2 & K \\ -kX & 1 \end{pmatrix} \begin{pmatrix} x \\ y \end{pmatrix} \right) = \left( \frac{\partial k}{\partial y} \right)$   $(2^{md} Lagrange equation)$   
\n $\begin{pmatrix} p_x \\ p_y \\ p_y \end{pmatrix} = m \left( \begin{pmatrix} 1 + k^2 X^2 & K \\ -kX & 1 \end{pmatrix} \begin{pmatrix} x \\ y \end{pmatrix} \right) = m \left( \begin{pmatrix} 1 + k^2 X^2 & K \\ -kX & 1 \end{pmatrix} \begin{pmatrix} x \\ y \end{pmatrix} + m \left( \begin{pmatrix} 1 + k^2 X^2 & K \\ -kX & 1 \end{pmatrix} \begin{pmatrix} x \\ y \end{pmatrix} \right) = m \left( \begin{pmatrix} k^2 X k^2 + k X^2 + k X^2 + g k X^2 \end{pmatrix} \right)$   
\nNo constraints added yet to these equations (only gravity in *L*) so covariant force  $F_{\text{cov}}^{\text{cov}} \text{ is zero} (F_{\text{cov}}^{\text{cov}} = 0 = F_{\text{cov}}^{\text{cov}} \text{)}$   
\n $\begin{pmatrix} p_x - \frac{\partial k}{\partial x} \\ p_y - \frac{\partial k}{\partial y} \end{pmatrix} = m \left($ 

Find: Lagrange equations from Lagrangian 
$$
L = T - V = m\left[\frac{1}{2}(1 + k^2X^2)X^2 + kXX^2 + \frac{1}{2}Y^2 - gY - \frac{gh}{2}X^2\right]
$$
  
\n $\begin{pmatrix} p_x \\ p_y \end{pmatrix} = m\left(\begin{pmatrix} \frac{1}{2}k^2 & kx \\ -kx & 1 \end{pmatrix} \begin{pmatrix} x \\ y \end{pmatrix}\right) = \left(\frac{3k}{2y}\right)$   $(1^{st} Lagrange equation)$   
\n $\begin{pmatrix} p_x \\ p_y \end{pmatrix} = \frac{d}{dt}\left[\begin{pmatrix} \frac{1}{2}k^2 & kx \\ -kx & 1 \end{pmatrix} \begin{pmatrix} x \\ y \end{pmatrix}\right] = \left(\frac{3k}{2y}\right)$   $(2^{mt} Lagrange equation)$   
\n $\begin{pmatrix} p_x \\ p_y \\ p_y \end{pmatrix} = m\left(\begin{pmatrix} \frac{1}{2}k^2 & kx \\ -kx & 1 \end{pmatrix} \begin{pmatrix} x \\ y \end{pmatrix}\right) = \left(\frac{3k}{2y}\right)$   $(2^{mt} Lagrange equation)$   
\n $\begin{pmatrix} p_x \\ p_y \\ p_y \end{pmatrix} = m\left(\begin{pmatrix} \frac{1}{2}k^2 & kx \\ -kx & 1 \end{pmatrix} \begin{pmatrix} x \\ y \\ z \end{pmatrix}\right) = m\left(\begin{pmatrix} \frac{1}{2}k^2 & kx \\ -kx & 1 \end{pmatrix} \begin{pmatrix} 1+k^2x^2 & kx \\ 1+k^2x^2 & kx \\ 1-kx & 1 \end{pmatrix} \begin{pmatrix} x \\ y \\ z \end{pmatrix} + m\frac{d}{dt}\left(\begin{pmatrix} 1+k^2x^2 & kx \\ 1+k^2x^2 & kx \\ 1-kx & 1 \end{pmatrix} \begin{pmatrix} x \\ y \\ z \end{pmatrix}\right) = m\left(\begin{pmatrix} \frac{1}{2}k^2 & k^2k^2 + k^2k^2k^2 \\ -k^2k^2 & k^2k^2 \end{pmatrix} \begin{pmatrix} x \\ y \\ z \end{pmatrix} \right) = m\left(\begin{pmatrix} \frac{1}{2}k^2 & kx \\ -kx & 1 \end{pmatrix} \begin{pmatrix} x \\ y$ 

# *Some Ways to do constraint analysis Way 1. Simple constraint insertion Way 2. GCC constraint webs Find covariant force equations Compare covariant vs. contravariant forces*

*Constraint force components are covariant*

Frictionless constraint forces have *covariant* components *FB cov*

$$
\mathbf{F} = F_X^{cov} \mathbf{E}^X + F_Y^{cov} \mathbf{E}^Y = F_X^{cov} \nabla X + F_Y^{cov} \nabla Y
$$
  
\n
$$
F = F_X
$$
  
\n
$$
F = F_X
$$
  
\n
$$
F = F_X
$$
  
\n
$$
F = F_X
$$
  
\n
$$
F = F_X
$$

Frictional or driving forces have *contravariant* components  $\widetilde{F}_{con}^A$ *Frictional force components are contravariant*

$$
\mathbf{F} = F_{con}^X \mathbf{E}_X + F_{con}^Y \mathbf{E}_Y = F_{con}^X \frac{\partial \mathbf{r}}{\partial X} + F_{con}^Y \frac{\partial \mathbf{r}}{\partial Y}
$$
  
(*F*<sup>A</sup> are coefficients of **tangent** vectors  $\mathbf{E}_A$ )

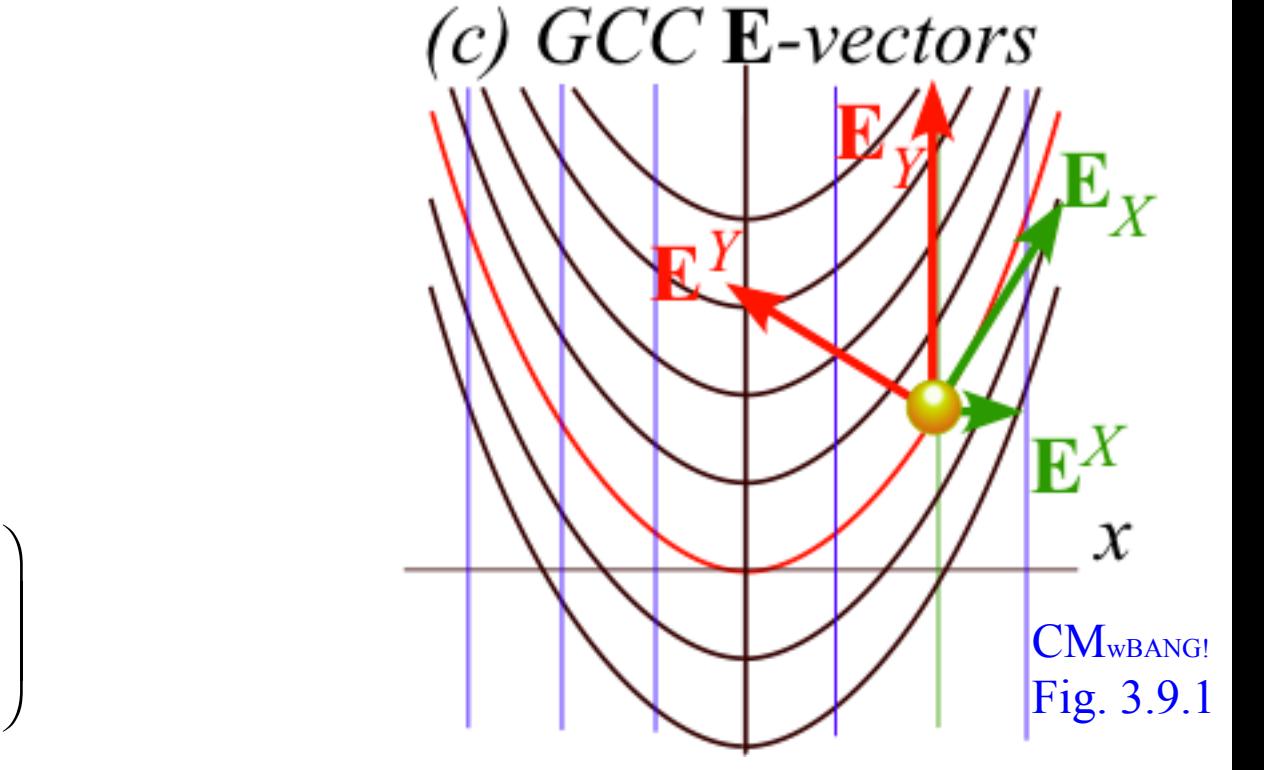

*General case repeated from p*.34

$$
\begin{pmatrix}\n\dot{p}_X - \frac{\partial L}{\partial X} \\
\dot{p}_Y - \frac{\partial L}{\partial Y}\n\end{pmatrix} = m \begin{pmatrix}\n(1 + k^2 X^2)\ddot{X} + kX\ddot{Y} + k^2 X\dot{X}^2 + gkX \\
kX\ddot{X} + \ddot{Y} + k\dot{X}^2 + g\n\end{pmatrix} = \begin{pmatrix}\nF_X^{cov} \\
F_Y^{cov}\n\end{pmatrix}
$$
Frictionless constraint forces have *covariant* components *FB cov*

$$
\mathbf{F} = F_X^{cov} \mathbf{E}^X + F_Y^{cov} \mathbf{E}^Y = F_X^{cov} \nabla X + F_Y^{cov} \nabla Y
$$
  
(*F<sub>A</sub> are coefficients of normal vectors*  $\mathbf{E}^A$ ) \n
$$
\mathbf{F} = F_X
$$

Frictionless constraint of mass *m* by parabola *Y=const.* is normal to parabola (along its gradient  $\nabla Y$ .)

$$
\mathbf{F}(Y = const.) = F_X^{cov} \mathbf{E}^X + F_Y^{cov} \mathbf{E}^Y
$$

$$
= 0 \cdot \nabla X + F_Y^{cov} \nabla Y
$$

$$
= 0 \cdot \mathbf{E}^X + F_Y^{cov} \mathbf{E}^Y
$$

Frictional or driving forces have *contravariant* components  $\widetilde{F}_{con}^A$ *Frictional force components are contravariant*

$$
\mathbf{F} = F_{con}^X \mathbf{E}_X + F_{con}^Y \mathbf{E}_Y = F_{con}^X \frac{\partial \mathbf{r}}{\partial X} + F_{con}^Y \frac{\partial \mathbf{r}}{\partial Y}
$$
  
(*F*<sup>A</sup> are coefficients of tangent vectors  $\mathbf{E}_A$ )

*General case repeated from p*.34

$$
\begin{pmatrix}\n\dot{p}_X - \frac{\partial L}{\partial X} \\
\dot{p}_Y - \frac{\partial L}{\partial Y}\n\end{pmatrix} = m \begin{pmatrix}\n(1 + k^2 X^2)\ddot{X} + kX \ddot{Y} + k^2 X \dot{X}^2 + gkX \\
kX \ddot{X} + \ddot{Y} + k \dot{X}^2 + g\n\end{pmatrix} = \begin{pmatrix}\nF_X^{cov} \\
F_Y^{cov}\n\end{pmatrix}
$$

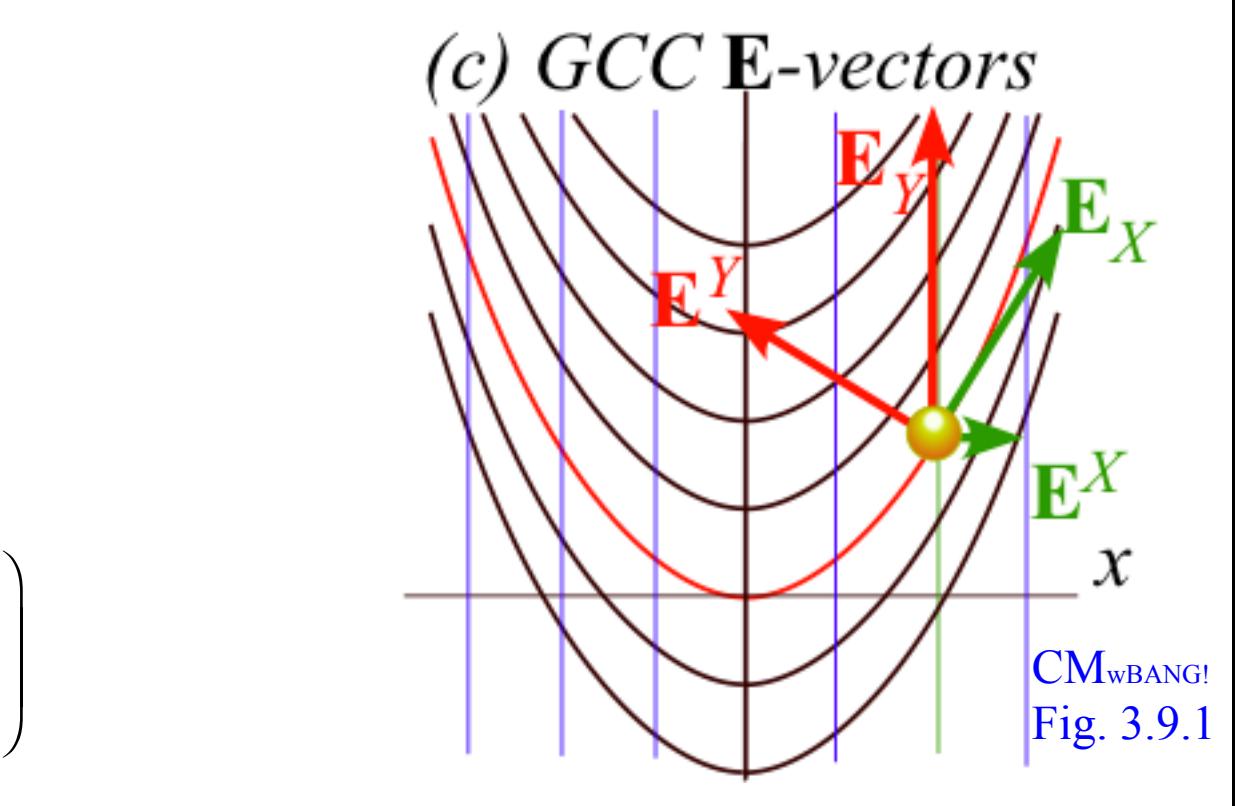

Frictionless constraint forces have *covariant* components  $F_{B}^{c}$ *cov*

$$
\mathbf{F} = F_X^{cov} \mathbf{E}^X + F_Y^{cov} \mathbf{E}^Y = F_X^{cov} \nabla X + F_Y^{cov} \nabla Y
$$
  
\n(F<sub>A</sub> are coefficients of normal vectors  $\mathbf{E}^A$ )  
\n
$$
F = F_{con}^X \mathbf{E}_X + F_{con}^Y \mathbf{E}_Y = F_{con}^X
$$

Frictionless constraint of mass *m* by parabola *Y=const.* is normal to parabola (along its gradient  $\nabla Y$ .)

$$
\mathbf{F}(Y = const.) = F_X^{cov} \mathbf{E}^X + F_Y^{cov} \mathbf{E}^Y
$$

$$
= 0 \cdot \nabla X + F_Y^{cov} \nabla Y
$$

$$
= 0 \cdot \mathbf{E}^X + F_Y^{cov} \mathbf{E}^Y
$$

So constraint requirements in covariant equations are  $F_X^{cov} = 0$  and  $F_Y^{cov} \neq 0$  . (with:  $\dot{Y} = 0 = \ddot{Y}$  ).

Frictional or driving forces have  $\frac{F_{con}}{F_{con}}$ *Frictional force components are contravariant*

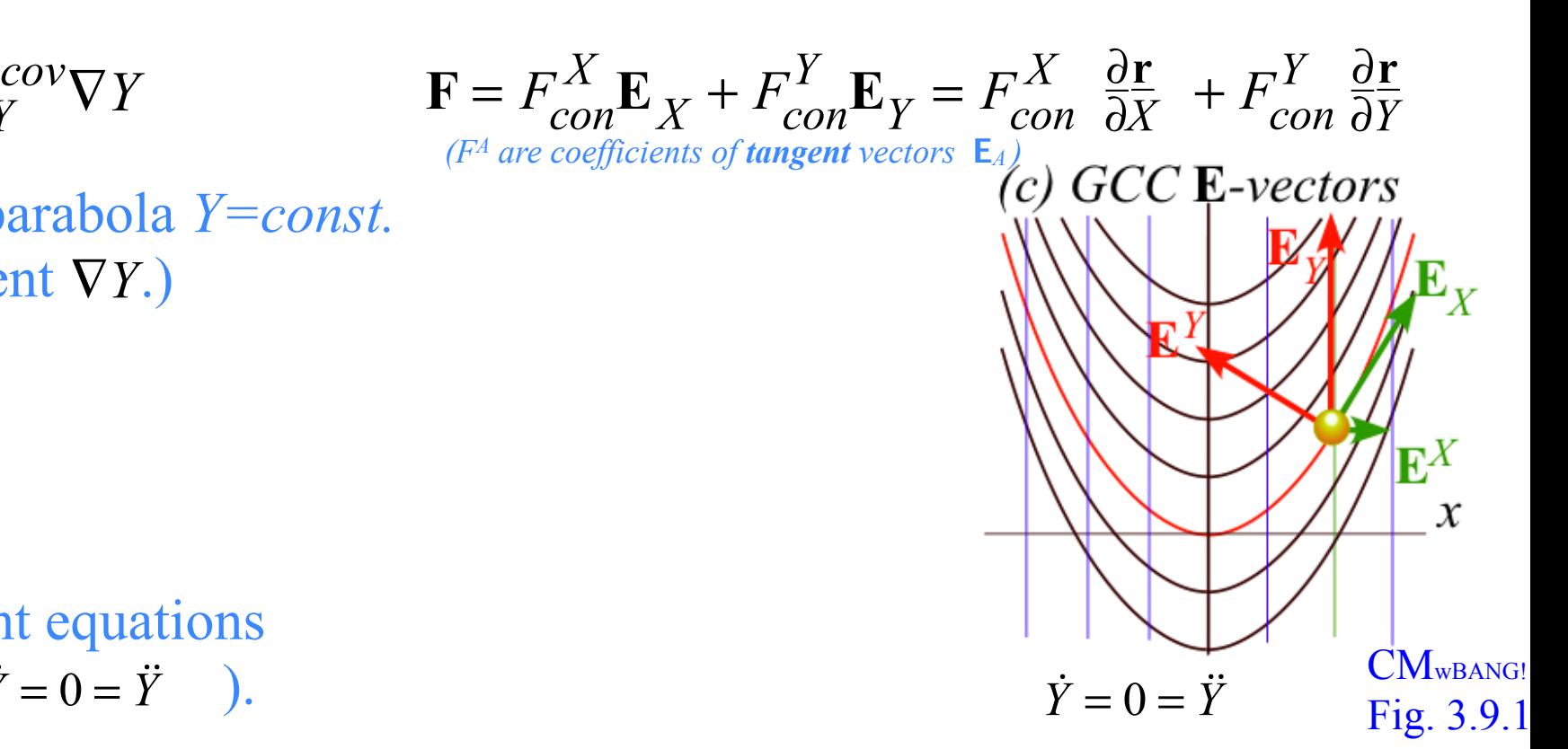

*General case repeated from p*.34

$$
\begin{pmatrix}\n\dot{p}_X - \frac{\partial L}{\partial X} \\
\dot{p}_Y - \frac{\partial L}{\partial Y}\n\end{pmatrix} = m \begin{pmatrix}\n(1 + k^2 X^2)\ddot{X} + kX\ddot{Y} + k^2 X\dot{X}^2 + gkX \\
kX\ddot{X} + \ddot{Y} + k\dot{X}^2 + g\n\end{pmatrix} = \begin{pmatrix}\nF_X^{cov} \\
F_Y^{cov}\n\end{pmatrix}
$$

Frictionless constraint forces have *covariant* components *FB cov*

$$
\mathbf{F} = F_X^{cov} \mathbf{E}^X + F_Y^{cov} \mathbf{E}^Y = F_X^{cov} \nabla X + F_Y^{cov} \nabla Y
$$
  
\n(F<sub>A</sub> are coefficients of normal vectors  $\mathbf{E}^A$ )  
\n(F<sub>A</sub> are coeficients of normal vectors)

Frictionless constraint of mass *m* by parabola *Y=const.* is normal to parabola (along its gradient  $\nabla Y$ .)

$$
\mathbf{F}(Y = const.) = F_X^{cov} \mathbf{E}^X + F_Y^{cov} \mathbf{E}^Y
$$

$$
= 0 \cdot \nabla X + F_Y^{cov} \nabla Y
$$

$$
= 0 \cdot \mathbf{E}^X + F_Y^{cov} \mathbf{E}^Y
$$

So constraint requirements in covariant equations

are 
$$
F_X^{cov} = 0
$$
 and  $F_Y^{cov} \neq 0$ . (with:  $\dot{Y} = 0 = \ddot{Y}$ ).  
\n
$$
m \left( \begin{array}{c} (1 + k^2 X^2) \ddot{X} + 0 + k^2 X \dot{X}^2 + g kX \\ kX \ddot{X} + i \dot{0} + k \dot{X}^2 + g \end{array} \right) = \left( \begin{array}{c} 0 \\ F_Y^{cov} \end{array} \right)
$$
\n
$$
-\ddot{X} = -\frac{k^2 X \dot{X}^2 + g kX}{1 + k^2 X^2} = -\frac{k \dot{X}^2 + g}{1 + k^2 X^2} kX
$$

Frictional or driving forces have *contravariant* components  $\widetilde{F}_{con}^A$ *Frictional force components are contravariant*

$$
\mathbf{F} = F_{con}^{X} \mathbf{E}_{X} + F_{con}^{Y} \mathbf{E}_{Y} = F_{con}^{X} \frac{\partial \mathbf{r}}{\partial X} + F_{con}^{Y} \frac{\partial \mathbf{r}}{\partial Y}
$$
\n
$$
\text{arabola } Y = const.
$$
\n
$$
\mathbf{F} = \mathbf{F}_{con}^{X} \mathbf{E}_{Y} + \mathbf{F}_{con}^{Y} \mathbf{E}_{Y} = F_{con}^{X} \frac{\partial \mathbf{r}}{\partial X} + F_{con}^{Y} \frac{\partial \mathbf{r}}{\partial Y}
$$
\n
$$
\mathbf{F}_{X}^{Y}
$$
\n
$$
\mathbf{F}_{X}^{Y}
$$
\n
$$
\mathbf{F}_{X}^{Y}
$$
\n
$$
\mathbf{F}_{X}^{Y}
$$
\n
$$
\mathbf{F}_{X}^{Y}
$$
\n
$$
\mathbf{F}_{X}^{Y}
$$
\n
$$
\mathbf{F}_{X}^{Y}
$$
\n
$$
\mathbf{F}_{X}^{Y}
$$
\n
$$
\mathbf{F}_{Y}^{Y}
$$
\n
$$
\mathbf{F}_{X}^{Y}
$$
\n
$$
\mathbf{F}_{Y}^{Y}
$$
\n
$$
\mathbf{F}_{Y}^{Y}
$$
\n
$$
\mathbf{F}_{Y}^{Y}
$$
\n
$$
\mathbf{F}_{Y}^{Y}
$$
\n
$$
\mathbf{F}_{Y}^{Y}
$$
\n
$$
\mathbf{F}_{Y}^{Y}
$$
\n
$$
\mathbf{F}_{Y}^{Y}
$$
\n
$$
\mathbf{F}_{Y}^{Y}
$$
\n
$$
\mathbf{F}_{Y}^{Y}
$$
\n
$$
\mathbf{F}_{Y}^{Y}
$$
\n
$$
\mathbf{F}_{Y}^{Y}
$$
\n
$$
\mathbf{F}_{Y}^{Y}
$$
\n
$$
\mathbf{F}_{Y}^{Y}
$$
\n
$$
\mathbf{F}_{Y}^{Y}
$$
\n
$$
\mathbf{F}_{Y}^{Y}
$$
\n
$$
\mathbf{F}_{Y}^{Y}
$$
\n
$$
\mathbf{F}_{Y}^{Y}
$$
\n
$$
\mathbf{F}_{Y}^{Y}
$$
\n
$$
\mathbf{F}_{Y}^{Y}
$$
\n
$$
\math
$$

FINALLY ! We get the Way 1. solution of p.12 *Recall*:  $x \equiv \overline{X}$ 

 $\overline{a}$ 

⎠

*General case repeated from p*.34

$$
\begin{pmatrix}\n\dot{p}_X - \frac{\partial L}{\partial X} \\
\dot{p}_Y - \frac{\partial L}{\partial Y}\n\end{pmatrix} = m \begin{pmatrix}\n(1 + k^2 X^2)\ddot{X} + kX \ddot{Y} + k^2 X \dot{X}^2 + gkX \\
kX \ddot{X} + \ddot{Y} + k \dot{X}^2 + g\n\end{pmatrix} = \begin{pmatrix}\nF_X^{cov} \\
F_Y^{cov}\n\end{pmatrix}
$$

$$
\ddot{x} = \frac{-k\dot{x}^2 - g}{1 + k^2 x^2} kx
$$

Frictionless constraint forces have *covariant* components *FB cov*

$$
\mathbf{F} = F_X^{cov} \mathbf{E}^X + F_Y^{cov} \mathbf{E}^Y = F_X^{cov} \nabla X + F_Y^{cov} \nabla Y
$$
  
(*F<sub>A</sub> are coefficients of normal vectors*  $\mathbf{E}^A$ ) \n
$$
\mathbf{F} = F_X
$$

Frictionless constraint of mass *m* by parabola *Y=const.* is normal to parabola (along its gradient  $\nabla Y$ .)

$$
\mathbf{F}(Y = const.) = F_X^{cov} \mathbf{E}^X + F_Y^{cov} \mathbf{E}^Y
$$

$$
= 0 \cdot \nabla X + F_Y^{cov} \nabla Y
$$

$$
= 0 \cdot \mathbf{E}^X + F_Y^{cov} \mathbf{E}^Y
$$

So constraint requirements in covariant equations  $\Gamma$ *cov* 

are 
$$
F_X^{cov} = 0
$$
 and  $F_Y^{cov} \neq 0$ . (with:  $Y = 0 = Y$ ).  
\n
$$
m \begin{pmatrix} (1 + k^2 X^2) \ddot{X} + 0 + k^2 X \dot{X}^2 + g kX \\ kX \ddot{X} + 0 + k \dot{X}^2 + g \end{pmatrix} = \begin{pmatrix} 0 \\ F_Y^{cov} \end{pmatrix} \rightarrow X = -\frac{k^2 X \dot{X}^2 + g kX}{1 + k^2 X^2} = -\frac{k \dot{X}^2 + g}{1 + k^2 X^2} kX
$$
\n
$$
F = \begin{pmatrix} F_Y^{cov} & F^Y \\ -kX \\ -kX \dot{X} + 0 + kX^2 + g \end{pmatrix} \begin{pmatrix} -kX \\ 1 \end{pmatrix}
$$

*General case repeated from p*.34

$$
\begin{pmatrix}\n\dot{p}_X - \frac{\partial L}{\partial X} \\
\dot{p}_Y - \frac{\partial L}{\partial Y}\n\end{pmatrix} = m \begin{pmatrix}\n(1 + k^2 X^2)\ddot{X} + kX \ddot{Y} + k^2 X \dot{X}^2 + gkX \\
kX \ddot{X} + \ddot{Y} + k \dot{X}^2 + g\n\end{pmatrix} = \begin{pmatrix}\nF_X^{cov} \\
F_Y^{cov}\n\end{pmatrix}
$$

Frictional or driving forces have *contravariant* components  $\widetilde{F}_{con}^A$ *Frictional force components are contravariant*

$$
= F_{con}^{X} \mathbf{E}_{X} + F_{con}^{Y} \mathbf{E}_{Y} = F_{con}^{X} \frac{\partial \mathbf{r}}{\partial X} + F_{con}^{Y} \frac{\partial \mathbf{r}}{\partial Y}
$$
  
are coefficients of tangent vectors  
(c) GCC **E**-vectors  

$$
\dot{Y} = 0 = \ddot{Y}
$$

$$
\mathbf{E}_{X}^{Y}
$$

$$
\mathbf{E}_{X}^{X}
$$

$$
\mathbf{E}_{X}^{X}
$$

$$
\mathbf{E}_{X}^{X}
$$

$$
\mathbf{E}_{X}^{X}
$$

$$
\mathbf{E}_{Y}^{X}
$$

$$
\mathbf{E}_{X}^{X}
$$

$$
\mathbf{E}_{X}^{X}
$$

$$
\mathbf{E}_{X}^{X}
$$

$$
\mathbf{E}_{X}^{X}
$$

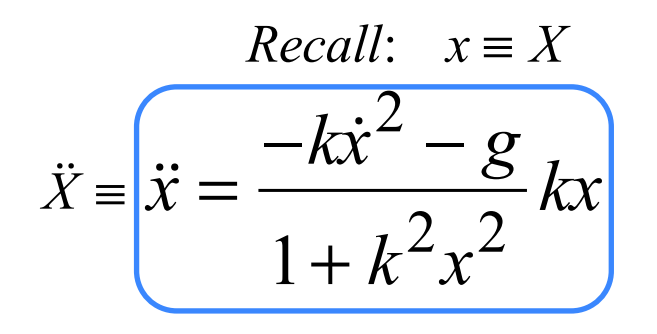

Frictionless constraint forces have *covariant* components  $F_{B}^{c}$ *cov*

$$
\mathbf{F} = F_X^{cov} \mathbf{E}^X + F_Y^{cov} \mathbf{E}^Y = F_X^{cov} \nabla X + F_Y^{cov} \nabla Y
$$
  
\n(F<sub>A</sub> are coefficients of normal vectors  $\mathbf{E}^A$ )  
\n
$$
F = F_{con}^X \mathbf{E}_X + F_{con}^Y \mathbf{E}_Y = F_{con}^X
$$

Frictionless constraint of mass *m* by parabola *Y=const.* is normal to parabola (along its gradient  $\nabla Y$ .)

$$
\mathbf{F}(Y = const.) = F_X^{cov} \mathbf{E}^X + F_Y^{cov} \mathbf{E}^Y
$$

$$
= 0 \cdot \nabla X + F_Y^{cov} \nabla Y
$$

$$
= 0 \cdot \mathbf{E}^X + F_Y^{cov} \mathbf{E}^Y
$$

So constraint requirements in covariant equations are  $F_X^{cov} = 0$  and  $F_Y^{cov} \neq 0$  . (with:  $\dot{Y} = 0 = \ddot{Y}$  ). *m*  $(1 + k^2 X^2) \ddot{X} + 0 + k^2 X \dot{X}^2 + g k X$  $kX\ddot{X} + 0 + k\dot{X}^{2} + g$  $\sqrt{}$ ⎝  $\overline{\phantom{a}}$  $\overline{\phantom{a}}$  $\overline{a}$  $\overline{a}$ ⎟ ⎟  $=\begin{vmatrix} 0 \\ 0 \end{vmatrix}$ *FY cov*  $\sqrt{}$ ⎝  $\overline{a}$  $\overline{\phantom{a}}$  $\mathbf{a}$  $\overline{a}$  $\mathbf{F} = \begin{bmatrix} F_Y^{cov} & \mathbf{E}^Y \end{bmatrix}$  $= m(kX\ddot{X} + 0 + k\dot{X}^{2} + g)$   $-kX$ 1  $\sqrt{2}$ ⎝  $\mathsf{L}$  $\overline{a}$  $\overline{a}$  $= m \left( \frac{-kX(kX^2+g)}{1+k^2X^2} + \frac{(kX^2+g)(1+k^2X^2)}{1+k^2X^2} \right)$  $1 + k^2 X^2$  $\sqrt{}$ ⎝  $\begin{matrix} \phantom{-} \end{matrix}$  $\overline{a}$  $\overline{a}$  $\begin{vmatrix} -kX \\ 1 \end{vmatrix}$ 1  $\sqrt{}$ ⎝  $\overline{\phantom{a}}$  $\overline{a}$ ⎠ ⎟  $\ddot{X} = -\frac{k^2 X \dot{X}^2 + g kX}{1 + k^2 X^2} = -\frac{k \dot{X}^2 + g k}{1 + k^2 X^2}$  $\frac{kX^{2} + 8}{1 + k^{2}X^{2}}$  $\dot{Y} = 0 = \ddot{Y}$  $\dddot{x} = \frac{-k\dot{x}}{2}$  $\frac{2}{2-g}$  $1 + k^2 x$ 2  $\ddot{x} = \frac{\dot{x}}{x} = \frac{6}{x}kx$ *Recall*:  $x \equiv X$ CM<sub>WBANG!</sub> Fig. 3.9.1

Frictional or driving forces have  $\frac{F_{con}}{F_{con}}$ *Frictional force components are contravariant*

*X*

∂*X*

 $\frac{\partial \mathbf{r}}{\partial X}$  +  $F_{con}^Y$ 

*Y*

∂*Y*

 $\mathbf{E}^X$ 

 $\boldsymbol{\mathcal{X}}$ 

∂**r**

Frictionless constraint forces have *covariant* components  $F_{B}^{c}$ *cov*

$$
\mathbf{F} = F_X^{cov} \mathbf{E}^X + F_Y^{cov} \mathbf{E}^Y = F_X^{cov} \nabla X + F_Y^{cov} \nabla Y
$$
  
\n(F<sub>A</sub> are coefficients of normal vectors  $\mathbf{E}^A$ )  
\n
$$
F = F_{con}^X \mathbf{E}_X + F_{con}^Y \mathbf{E}_Y = F_{con}^X
$$

Frictionless constraint of mass *m* by parabola *Y=const.* is normal to parabola (along its gradient  $\nabla Y$ .)

$$
\mathbf{F}(Y = const.) = F_X^{cov} \mathbf{E}^X + F_Y^{cov} \mathbf{E}^Y
$$

$$
= 0 \cdot \nabla X + F_Y^{cov} \nabla Y
$$

$$
= 0 \cdot \mathbf{E}^X + F_Y^{cov} \mathbf{E}^Y
$$

So constraint requirements in covariant equations are  $F_X^{cov} = 0$  and  $F_Y^{cov} \neq 0$  . (with:  $\dot{Y} = 0 = \ddot{Y}$  ). *m*  $(1 + k^2 X^2) \ddot{X} + 0 + k^2 X \dot{X}^2 + g k X$  $kX\ddot{X} + 0 + k\dot{X}^{2} + g$  $\sqrt{}$ ⎝  $\overline{\phantom{a}}$  $\overline{\phantom{a}}$  $\overline{a}$  $\overline{a}$ ⎟ ⎟  $=\begin{vmatrix} 0 \\ 0 \end{vmatrix}$ *FY cov*  $\sqrt{}$ ⎝  $\overline{a}$  $\overline{\phantom{a}}$  $\mathbf{a}$  $\overline{a}$  $\mathbf{F} = \begin{bmatrix} F_Y^{cov} & \mathbf{E}^Y \end{bmatrix}$  $= m(kX\ddot{X} + 0 + k\dot{X}^{2} + g)$   $-kX$ 1  $\sqrt{}$ ⎝  $\overline{\phantom{a}}$  $\overline{a}$  $\overline{a}$  $= m \left( \frac{-kX(kX^2+g)}{1+k^2X^2} + \frac{(kX^2+g)(1+k^2X^2)}{1+k^2X^2} \right)$  $1 + k^2 X^2$  $\sqrt{}$ ⎝  $\begin{matrix} \phantom{-} \end{matrix}$  $\overline{a}$  $\overline{y}$  $\begin{vmatrix} -kX \\ 1 \end{vmatrix}$ 1  $\sqrt{}$ ⎝  $\overline{\phantom{a}}$  $\overline{a}$ ⎠ ⎟ *Fx Fy*  $\sqrt{2}$ ⎝  $\mathsf{L}$  $\mathsf{L}$  $\overline{a}$ ⎠ ⎟  $=$   $=$   $\begin{pmatrix} 0 \\ m k \dot{X}^2 + m g \end{pmatrix}$  $\sqrt{2}$ ⎝  $\mathsf{L}$  $\overline{\phantom{a}}$  $\overline{a}$ ⎠ ⎟ ⎟  $\sqrt{2}$ ⎝  $\mathsf{L}$  $\overline{\phantom{a}}$  $\overline{a}$  $\overline{a}$ ⎟  $\overline{a}$ *at*:*X* =0  $\ddot{X} = -\frac{k^2 X \dot{X}^2 + g kX}{1 + k^2 X^2} = -\frac{k \dot{X}^2 + g k}{1 + k^2 X^2}$  $\frac{kX^{2} + 8}{1 + k^{2}X^{2}}$ **Centripetal** force *mkv2+mg (what roller-coaster rider feels at bottom)*  $\dot{Y} = 0 = \ddot{Y}$  $\dddot{x} = \frac{-k\dot{x}}{2}$  $\frac{2}{2-g}$  $1 + k^2 x$ 2  $\ddot{x} = \frac{\dot{x}}{x} = \frac{6}{x}kx$ *Recall*:  $x \equiv X$  $-g = \ddot{y} = \frac{d^2}{dt^2} \left(\frac{1}{2}kX^2 + Y\right)$  $= k\dot{X}^{2} + kX\ddot{X} + \ddot{Y} = k\dot{X}^{2} + \ddot{Y}$  for  $\ddot{X} = 0$ ) CM<sub>WBANG!</sub> Fig. 3.9.1

Frictional or driving forces have  $\frac{F_{con}}{F_{con}}$ *Frictional force components are contravariant*

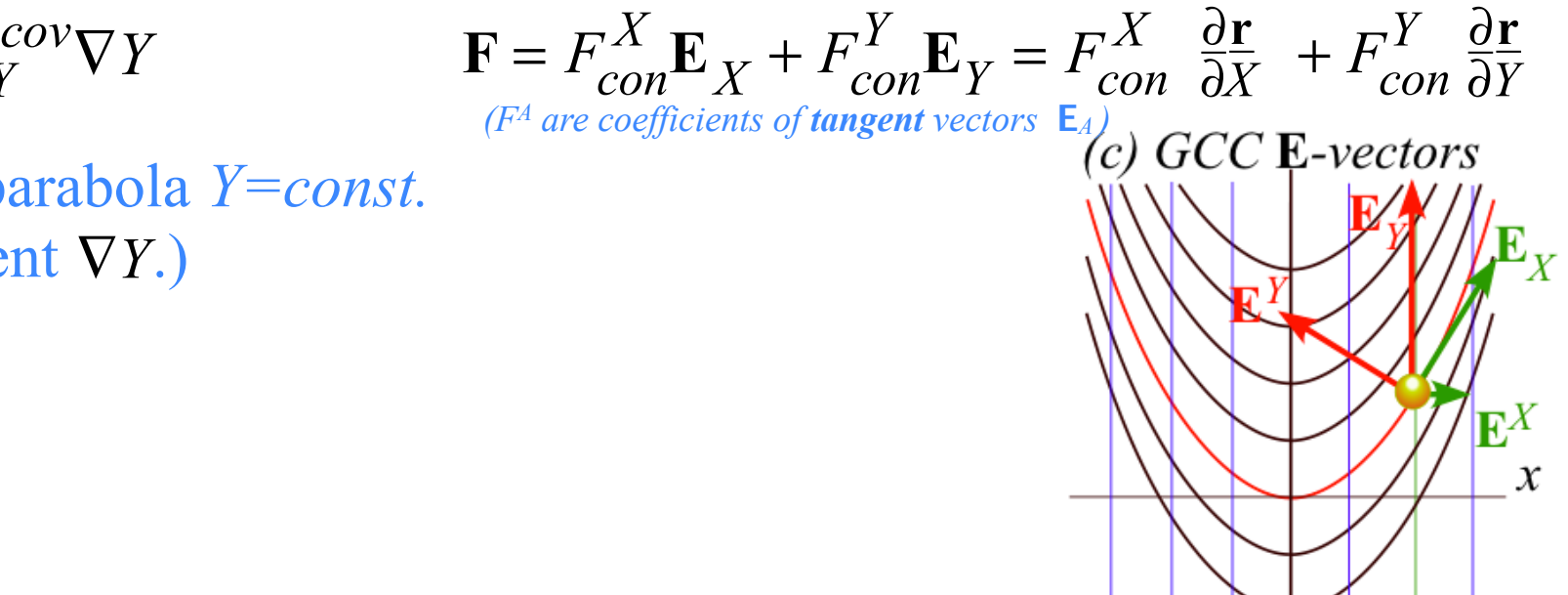

42

# *Other Ways to do constraint analysis Way 3. OCC constraint webs Sketch of atomic-Stark orbit parabolic OCC analysis Classical Hamiltonian separability Way 4. Lagrange multipliers Lagrange multiplier as eigenvalues Multiple multipliers "Non-Holonomic" multipliers*

Complex function  $z=w^2$  or its inverse  $w=z^{1/2}$  of complex variables  $z=x+iy$  and  $w=u+iv$ .

$$
z = x + iy = (u + iv)^{2} = u^{2} - v^{2} + i2uv
$$
\n
$$
r^{2} = z * z = x^{2} + y^{2} = (u^{2} + v^{2})^{2} = u^{4} + v^{4} + 2u^{2}v^{2}
$$
\n
$$
r^{2} = z * z = x^{2} + y^{2} = (u^{2} + v^{2})^{2} = u^{4} + v^{4} + 2u^{2}v^{2}
$$
\n
$$
r^{2} = 2 * z = x^{2} + y^{2} = (u^{2} + v^{2})^{2} = u^{4} + v^{4} + 2u^{2}v^{2}
$$
\n
$$
r^{2} = 2 * z = x^{2} + y^{2} = (u^{2} + v^{2})^{2} = u^{4} + v^{4} + 2u^{2}v^{2}
$$
\n
$$
r^{2} = 2 * z = x^{2} + y^{2} = (u^{2} + v^{2})^{2} = u^{4} + v^{4} + 2u^{2}v^{2}
$$
\n
$$
r^{2} = 2 * z = x^{2} + y^{2} = (u^{2} + v^{2})^{2} = u^{4} + v^{4} + 2u^{2}v^{2}
$$
\n
$$
r^{2} = 2 * z = x^{2} + y^{2} = (u^{2} + v^{2})^{2} = u^{4} + v^{4} + 2u^{2}v^{2}
$$
\n
$$
r^{2} = 2 * z = x^{2} + y^{2} = (u^{2} + v^{2})^{2} = u^{4} + v^{4} + 2u^{2}v^{2}
$$
\n
$$
r^{2} = 2 * z = x^{2} + y^{2} = (u^{2} + v^{2})^{2} = u^{4} + v^{4} + 2u^{2}v^{2}
$$
\n
$$
r^{2} = 2 * z = x^{2} + y^{2} = (u^{2} + v^{2})^{2} = u^{4} + v^{4} + 2u^{2}v^{2}
$$
\n
$$
r^{2} = 2 * z = x^{2} + y^{2} = (u^{2} + v^{2})^{2} = u^{4} + v^{4} + 2u^{2}v^{2}
$$
\n
$$
r^{2} = 2 * z = x^{2} + y^{2} = (u^{2} + v^{2})
$$

Complex function  $z=w^2$  or its inverse  $w=z^{1/2}$  of complex variables  $z=x+iy$  and  $w=u+iv$ .

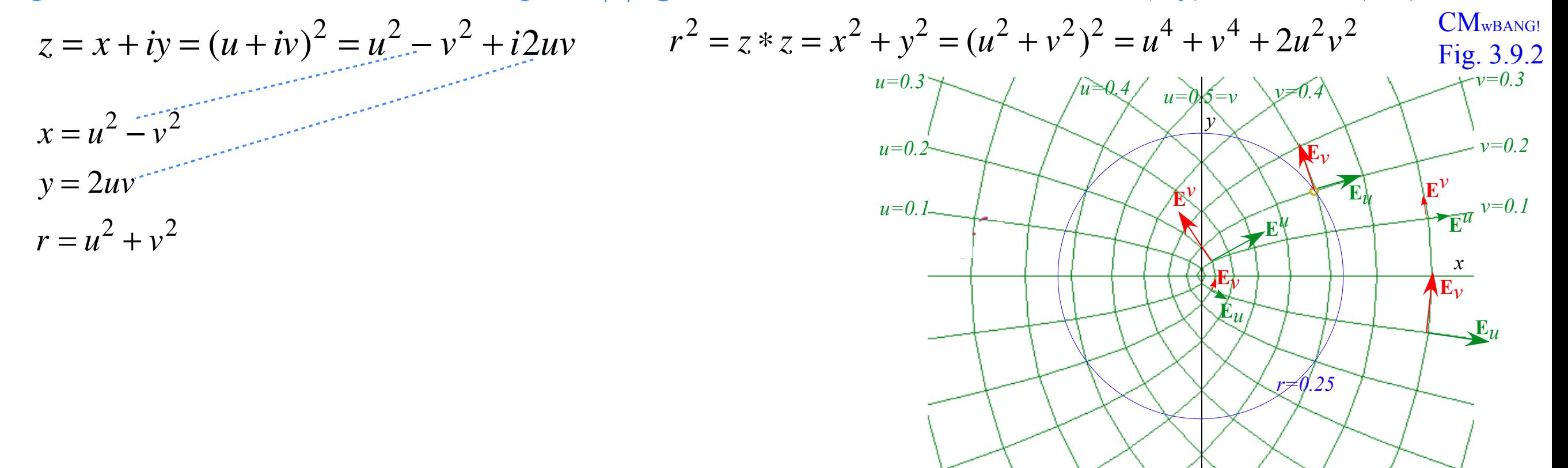

Complex function  $z=w^2$  or its inverse  $w=z^{1/2}$  of complex variables  $z=x+iy$  and  $w=u+iv$ .

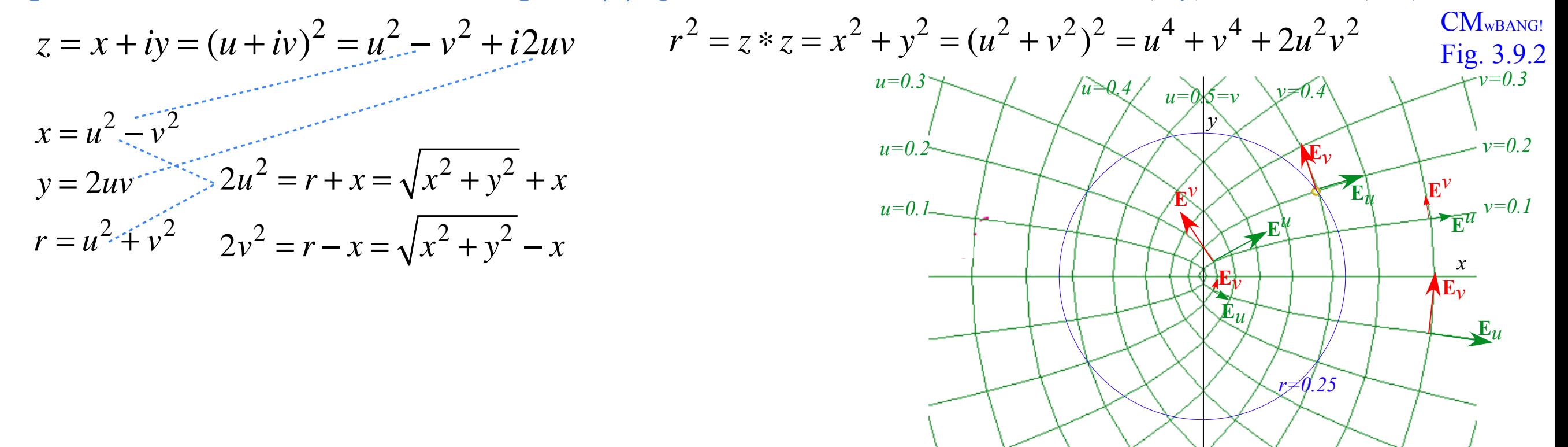

Complex function  $z=w^2$  or its inverse  $w=z^{1/2}$  of complex variables  $z=x+iy$  and  $w=u+iv$ .

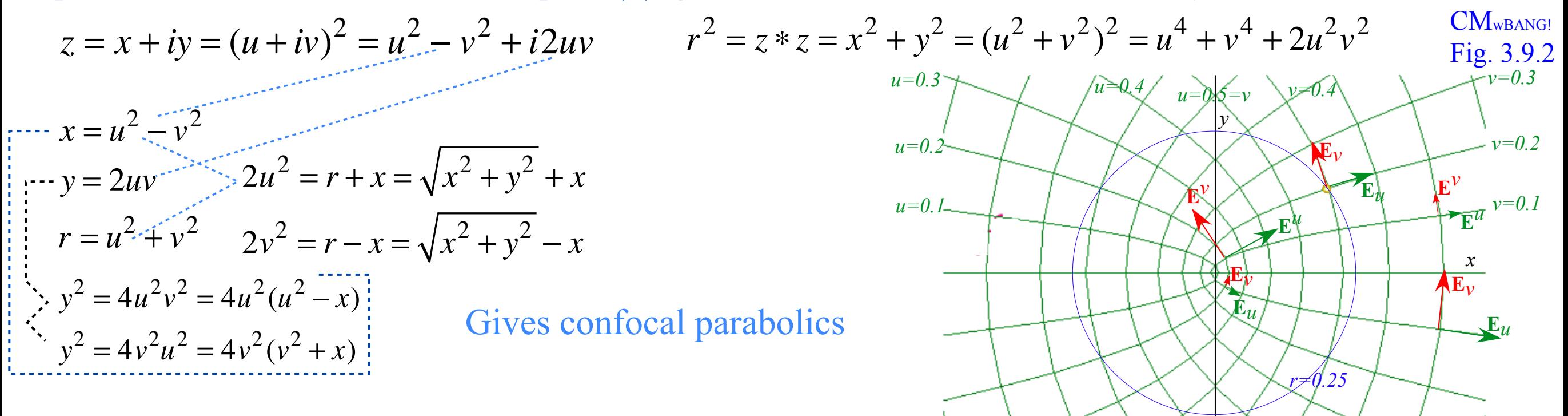

Complex function  $z=w^2$  or its inverse  $w=z^{1/2}$  of complex variables  $z=x+iy$  and  $w=u+iv$ .

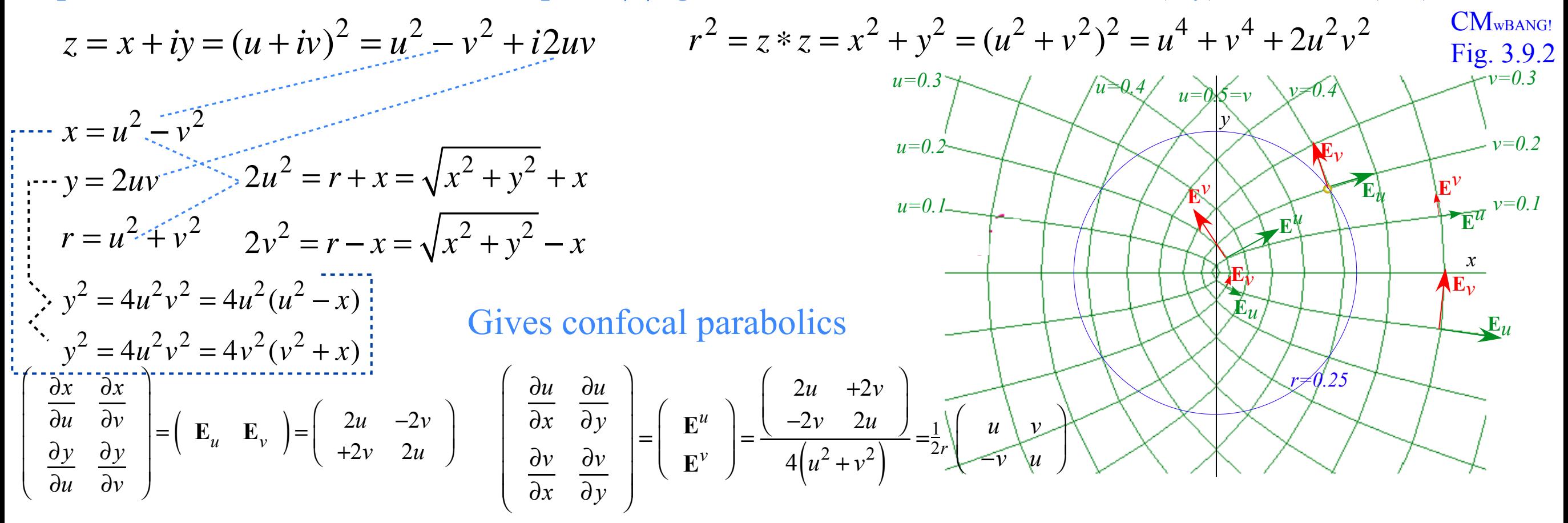

Complex function  $z=w^2$  or its inverse  $w=z^{1/2}$  of complex variables  $z=x+iy$  and  $w=u+iv$ .

Expansion of *z* and then absolute square  $|z|^2$  give relations between Cartesian  $(x, y)$  and OCC $(u, v)$ 

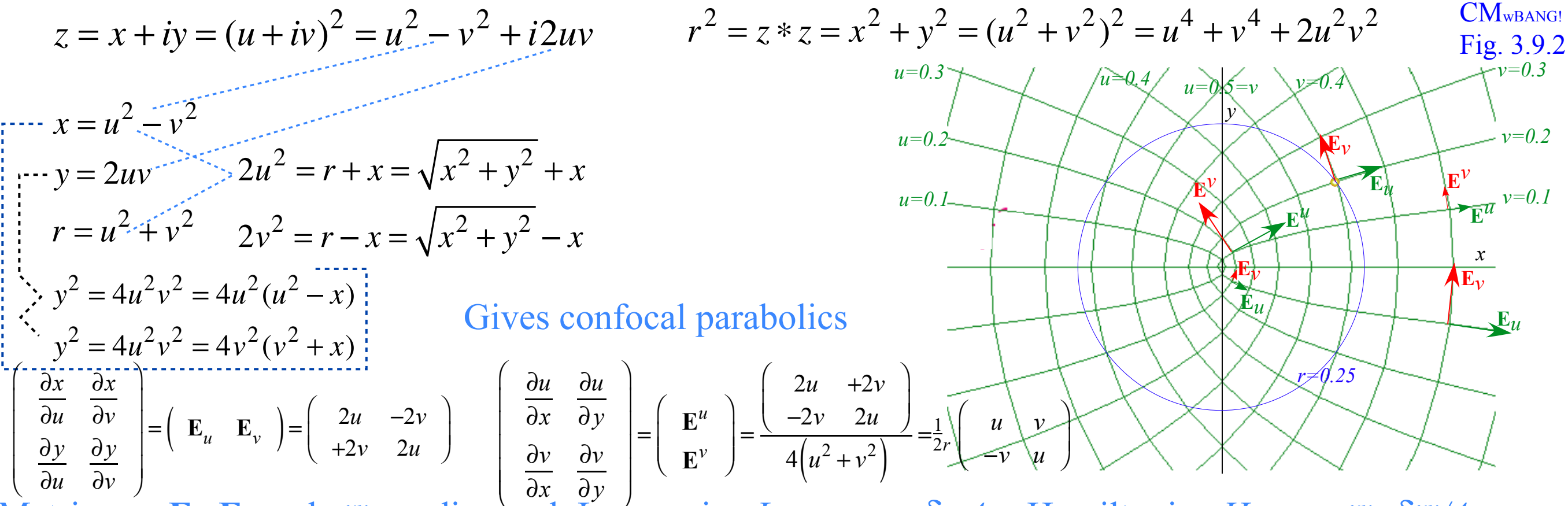

Metric  $g_{uv} = \mathbf{E}_u \cdot \mathbf{E}_v$  and  $g^{uv}$  are diagonal. Lagrangian *L* uses  $g_{uv} = \delta_{uv} 4r$ . Hamiltonian *H* uses  $g^{uv} = \delta^{uv} / 4r$ .

$$
g_{uu} = \mathbf{E}_u \cdot \mathbf{E}_u = \mathbf{E}_v \cdot \mathbf{E}_v = g_{vv} = 4u^2 + 4v^2 = 4r
$$
  
\n
$$
g^{uu} = \mathbf{E}^u \cdot \mathbf{E}^u = \mathbf{E}^v \cdot \mathbf{E}^v = g^{vv} = \frac{1}{4u^2 + 4v^2} = \frac{1}{4r}
$$
  
\n
$$
g^{uv} = \mathbf{E}^u \cdot \mathbf{E}^u = \mathbf{E}^v \cdot \mathbf{E}^v = g^{vv} = \frac{1}{4u^2 + 4v^2} = \frac{1}{4r}
$$

Complex function  $z=w^2$  or its inverse  $w=z^{1/2}$  of complex variables  $z=x+iy$  and  $w=u+iv$ .

Expansion of *z* and then absolute square  $|z|^2$  give relations between Cartesian  $(x, y)$  and OCC $(u, v)$ 

$$
z = x + iy = (u + iv)^{2} = u^{2} - v^{2} + i2uv
$$
  
\n
$$
x = u^{2} - v^{2}
$$
  
\n
$$
x = u^{2} - v^{2}
$$
  
\n
$$
x = u^{2} - v^{2}
$$
  
\n
$$
y = 2uv
$$
  
\n
$$
y = 2u^{2} = r + x = \sqrt{x^{2} + y^{2}} + x
$$
  
\n
$$
r = u^{2} + v^{2}
$$
  
\n
$$
y' = 4u^{2}v^{2} = 4u^{2}(u^{2} - x)
$$
  
\n
$$
y' = 4u^{2}v^{2} = 4u^{2}(u^{2} - x)
$$
  
\n
$$
y' = 4u^{2}v^{2} = 4v^{2}(v^{2} + x)
$$
  
\n
$$
\left[\begin{array}{cc}\n\frac{\partial u}{\partial u} & \frac{\partial u}{\partial v} \\
\frac{\partial v}{\partial u} & \frac{\partial v}{\partial v}\n\end{array}\right] = \left(\begin{array}{cc}\nE_{u} & E_{v} \\
E_{v} & E_{v} \\
\frac{\partial v}{\partial u} & \frac{\partial v}{\partial v}\n\end{array}\right) = \left(\begin{array}{cc}\nE_{u} & E_{v} \\
E_{v} & E_{v} \\
\frac{\partial v}{\partial x} & \frac{\partial v}{\partial y}\n\end{array}\right) = \left(\begin{array}{cc}\nE_{u} & E_{v} \\
E_{v} & E_{v} \\
\frac{\partial v}{\partial x} & \frac{\partial v}{\partial y}\n\end{array}\right) = \left(\begin{array}{cc}\nE_{u} & E_{v} \\
E_{v} \\
\frac{\partial v}{\partial x} & \frac{\partial v}{\partial y}\n\end{array}\right) = \frac{1}{2} \int_{0}^{u} \left(\begin{array}{cc}\nu + 2v & \frac{\partial v}{\partial u} \\
u + 2v & \frac{\partial v}{\partial u} \\
\frac{\partial v}{\partial u} & \frac{\partial v}{\partial v}\n\end{array}\right) = \frac{1}{2} \int_{0}^{u} \left(\begin{array}{cc}\nu + 2v & \frac{\partial v}{\partial u} \\
u + 2v & \frac{\partial v}{\partial u} \\
\frac{\partial v}{\partial u} & \frac{\partial v}{\partial v
$$

$$
g_{uu} = \mathbf{E}_u \cdot \mathbf{E}_u = \mathbf{E}_v \cdot \mathbf{E}_v = g_{vv} = 4u^2 + 4v^2 = 4r
$$

 $g_{uv} = \mathbf{E}_u \cdot \mathbf{E}_v = \mathbf{E}_v \cdot \mathbf{E}_u = g_{vu} = 0$ 

Complex function  $z=w^2$  or its inverse  $w=z^{1/2}$  of complex variables  $z=x+iy$  and  $w=u+iv$ .

$$
z = x + iy = (u + iv)^{2} = u^{2} - v^{2} + i2uv
$$
  
\n
$$
r^{2} = z * z = x^{2} + y^{2} = (u^{2} + v^{2})^{2} = u^{4} + v^{4} + 2u^{2}v^{2}
$$
  
\n
$$
r = u^{2} - v^{2}
$$
  
\n
$$
r = u^{2} + v^{2}
$$
  
\n
$$
r = u^{2} + v^{2}
$$
  
\n
$$
y^{2} = 4u^{2}v^{2} = r + x = \sqrt{x^{2} + y^{2}} + x
$$
  
\n
$$
r = u^{2} + v^{2}
$$
  
\n
$$
y^{2} = 4u^{2}v^{2} = 4u^{2}(u^{2} - x)
$$
  
\n
$$
y^{2} = 4u^{2}v^{2} = 4u^{2}(u^{2} - x)
$$
  
\n
$$
\frac{dy}{dx} = \frac{dy}{dy} = (v_{u} - v_{u})
$$
  
\n
$$
\frac{du}{dx} = \frac{du}{dy} = (v_{u} - v_{u})
$$
  
\n
$$
\frac{du}{dx} = \frac{du}{dy} = (v_{u} - v_{u})
$$
  
\n
$$
\frac{du}{dx} = \frac{du}{dy} = (v_{u} - v_{u})
$$
  
\n
$$
L = \frac{m}{2}(g_{ab}q^{a}q^{b}) - V = \frac{m}{2}(g_{au}u^{2} + g_{vv}v^{2}) - V = 2m(u^{2} + v^{2})(u^{2} + v^{2}) - V
$$
  
\n
$$
H = \frac{1}{2m}(g^{ab}p_{a}p_{b}) + V = \frac{1}{2m}(g^{au}p_{u}^{2} + g^{vv}p_{v}^{2}) + V = \frac{p_{u}^{2} + p_{v}^{2}}{8m(u^{2} + v^{2})} + V
$$
  
\n
$$
g^{au} = E^{u} \cdot E^{u} = E^{v} \cdot E^{v} = g^{vu} = \frac{1}{4u^{2} + 4v^{2}} = \frac{1}{4r}
$$
  
\n
$$
g^{av} = E^{u} \cdot E^{u} = E^{v} \cdot E^{u} = g^{vu} = 0
$$

# *Other Ways to do constraint analysis Way 3. OCC constraint webs Sketch of atomic-Stark orbit parabolic OCC analysis Classical Hamiltonian separability Way 4. Lagrange multipliers Lagrange multiplier as eigenvalues Multiple multipliers "Non-Holonomic" multipliers*

Complex function  $z=w^2$  or its inverse  $w=z^{1/2}$  of complex variables  $z=x+iy$  and  $w=u+iv$ .

$$
z = x + iy = (u + iv)^{2} = u^{2} - v^{2} + i2uv
$$
\n
$$
r^{2} = z * z = x^{2} + y^{2} = (u^{2} + v^{2})^{2} = u^{4} + v^{4} + 2u^{2}v^{2}
$$
\n
$$
r = u^{2} - v^{2}
$$
\n
$$
y = 2uv
$$
\n
$$
2u^{2} = r + x = \sqrt{x^{2} + y^{2}} + x
$$
\n
$$
r = u^{2} + v^{2}
$$
\n
$$
2v^{2} = r - x = \sqrt{x^{2} + y^{2}} - x
$$
\n
$$
y^{2} = 4u^{2}v^{2} = 4v^{2}(v^{2} + x)
$$
\n
$$
\frac{2u}{v^{2}} = 4u^{2}v^{2} = 4v^{2}(v^{2} + x)
$$
\n
$$
\frac{2u}{v^{2}} = (x - x)^{2} = 4v^{2}(v^{2} + x)
$$
\n
$$
\frac{2u}{v^{2}} = 4u^{2}v^{2} = 4v^{2}(v^{2} + x)
$$
\n
$$
\frac{2u}{v^{2}} = (x - x)^{2} = 4v^{2}(v^{2} + x)
$$
\n
$$
\frac{2u}{v^{2}} = 4u^{2}v^{2} = 4v^{2}(v^{2} + x)
$$
\n
$$
\frac{2u}{v^{2}} = 4u^{2}v^{2} = 4v^{2}(v^{2} + x)
$$
\n
$$
\frac{2u}{v^{2}} = 4v^{2} - 2v
$$
\n
$$
\frac{2u}{v^{2}} = 4v^{2} - 2v
$$
\n
$$
\frac{2u}{v^{2}} = 4v^{2} - 2v
$$
\n
$$
\frac{2u}{v^{2}} = 4v^{2} - 2v
$$
\n
$$
\frac{2u}{v^{2}} = 4v^{2} - 2v
$$
\n
$$
\frac{2u}{v^{2}} = 4v^{2} - 2v
$$
\n
$$
\frac{2u}{v^{2}} = 4v^{2} - 2v
$$
\n
$$
\frac{2u}{v^{2}} = 4v^{2} - 2v
$$
\n
$$
\frac{2u}{v
$$

Complex function  $z=w^2$  or its inverse  $w=z^{1/2}$  of complex variables  $z=x+iy$  and  $w=u+iv$ .

Expansion of *z* and then absolute square  $|z|^2$  give relations between Cartesian  $(x, y)$  and OCC $(u, v)$ 

$$
z = x + iy = (u + iv)^{2} = u^{2} - v^{2} + i2uv
$$
\n
$$
r^{2} = z * z = x^{2} + y^{2} = (u^{2} + v^{2})^{2} = u^{4} + v^{4} + 2u^{2}v^{2}
$$
\n
$$
r = u^{2} - v^{2}
$$
\n
$$
2u^{2} = r + x = \sqrt{x^{2} + y^{2}} + x
$$
\n
$$
r = u^{2} + v^{2} - 2v^{2} = r - x = \sqrt{x^{2} + y^{2}} - x
$$
\n
$$
y^{2} = 4u^{2}v^{2} = 4v^{2}(u^{2} - x)
$$
\n
$$
y^{2} = 4u^{2}v^{2} = 4v^{2}(v^{2} + x)
$$
\n
$$
\left(\begin{array}{c}\n\frac{\partial x}{\partial u} & \frac{\partial x}{\partial v} \\
\frac{\partial y}{\partial u} & \frac{\partial y}{\partial v}\n\end{array}\right) = (E_{u} - E_{v}) = \left(\begin{array}{c}\n2u & -2v \\
+2v & 2u\n\end{array}\right) = \left(\begin{array}{c}\n\frac{\partial u}{\partial x} & \frac{\partial u}{\partial y} \\
\frac{\partial v}{\partial x} & \frac{\partial v}{\partial y}\n\end{array}\right) = (E_{u} - 2v)
$$
\n
$$
L = \frac{\pi}{2}(g_{ab}\dot{q}^{a}\dot{q}^{b}) - V = \frac{m}{2}(g_{uu}u^{2} + g_{vv}v^{2}) - V = 2m(u^{2} + v^{2})(u^{2} + v^{2}) - V
$$
\n
$$
H = \frac{1}{2m}(g^{ab}p_{a}p_{b}) + V = \frac{1}{2m}(g^{an}p_{a}^{2} + g^{an}p_{a}^{2}) + V = \frac{p_{a}^{2} + p_{c}^{2}}{8m(u^{2} + v^{2})} + V
$$
\n
$$
= \frac{m}{2}(\frac{q_{a}^{2} + q_{v}^{2}}{2}) - V = \frac{p_{a}^{2} + p_{c}^{2}}{8m(u^{2} + v^{2})} + V
$$
\n
$$
= \frac{V = \varepsilon x + k}{k}r
$$
\n
$$
V = \v
$$

*r*

 $u^2 + v^2$ 

Complex function  $z=w^2$  or its inverse  $w=z^{1/2}$  of complex variables  $z=x+iy$  and  $w=u+iv$ .

$$
z = x + iy = (u + iv)^{2} = u^{2} - v^{2} + i2uv
$$
  
\n
$$
r^{2} = z * z = x^{2} + y^{2} = (u^{2} + v^{2})^{2} = u^{4} + v^{4} + 2u^{2}v^{2}
$$
  
\n
$$
r = u^{2} + v^{2}
$$
  
\n
$$
r = u^{2} + v^{2}
$$
  
\n
$$
r = u^{2} + v^{2}
$$
  
\n
$$
r^{2} = 4u^{2}v^{2} = r + x = \sqrt{x^{2} + y^{2}} + x
$$
  
\n
$$
r = u^{2} + v^{2}
$$
  
\n
$$
y^{2} = 4u^{2}v^{2} = 4u^{2}(u^{2} - x)
$$
  
\n
$$
y^{2} = 4u^{2}v^{2} = 4v^{2}(v^{2} + x)
$$
  
\n
$$
\frac{2v}{v^{2}} = 4u^{2}v^{2} = 4v^{2}(v^{2} + x)
$$
  
\n
$$
\frac{2v}{v^{2}} = 4u^{2}v^{2} = 4v^{2}(v^{2} + x)
$$
  
\n
$$
\frac{2v}{v^{2}} = 4u^{2}v^{2} = 4v^{2}(v^{2} + x)
$$
  
\n
$$
\frac{2v}{v^{2}} = 4u^{2}v^{2} = 4v^{2}(v^{2} + x)
$$
  
\n
$$
\frac{2v}{v^{2}} = 4u^{2}v^{2} = 4v^{2}(v^{2} + x)
$$
  
\n
$$
\frac{2v}{v^{2}} = 4u^{2}v^{2} = 4v^{2}(v^{2} + x)
$$
  
\n
$$
\frac{2v}{v^{2}} = 4u^{2}v^{2} = 4v^{2}(v^{2} + x)
$$
  
\n
$$
\frac{2v}{v^{2}} = 4u^{2}v^{2} = 4v^{2}(v^{2} + x)
$$
  
\n
$$
\frac{2v}{v^{2}} = 4u^{2}v^{2} = 4v^{2}(v^{2} + x)
$$
  
\n
$$
\frac{2v}{v^{2}} = 4u^{2}v^{2} = 4v^{2}(v^{2} + x)
$$

# *Other Ways to do constraint analysis Way 3. OCC constraint webs Sketch of atomic-Stark orbit parabolic OCC analysis Classical Hamiltonian separability Way 4. Lagrange multipliers Lagrange multiplier as eigenvalues Multiple multipliers "Non-Holonomic" multipliers*

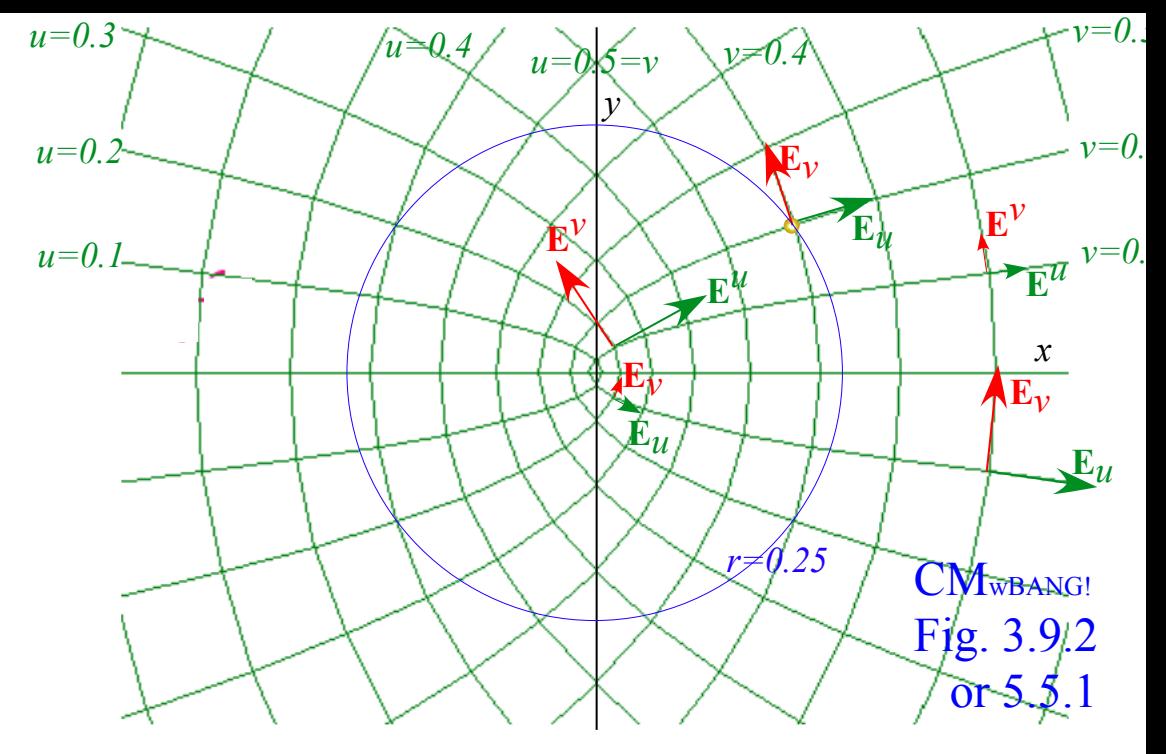

Metric  $g_{uv} = \mathbf{E}_u \cdot \mathbf{E}_v$  and  $g^{uv}$  are diagonal. Lagrangian *L* uses  $g_{uv} = \delta_{uv} 4r$ . Hamiltonian *H* uses  $g^{uv} = \delta^{uv} / 4r$ .

$$
L = \frac{m}{2} (g_{ab}\dot{q}^a \dot{q}^b) - V = \frac{m}{2} (g_{uu}\dot{u}^2 + g_{vv}\dot{v}^2) - V = 2m(\dot{u}^2 + \dot{v}^2)(u^2 + v^2) - V
$$
  
\n
$$
H = \frac{1}{2m} (g^{ab}p_a p_b) + V = \frac{1}{2m} (g^{uu}p_u^2 + g^{vv}p_v^2) + V = \frac{p_u^2 + p_v^2}{8m(u^2 + v^2)} + V
$$
  
\n
$$
Y = \varepsilon x + k/r
$$
  
\n
$$
Y = \varepsilon x + k/r
$$
  
\n
$$
Y = \varepsilon x + k/r
$$
  
\n
$$
Y = \varepsilon x + k/r
$$
  
\n
$$
Y = \varepsilon x + k/r
$$

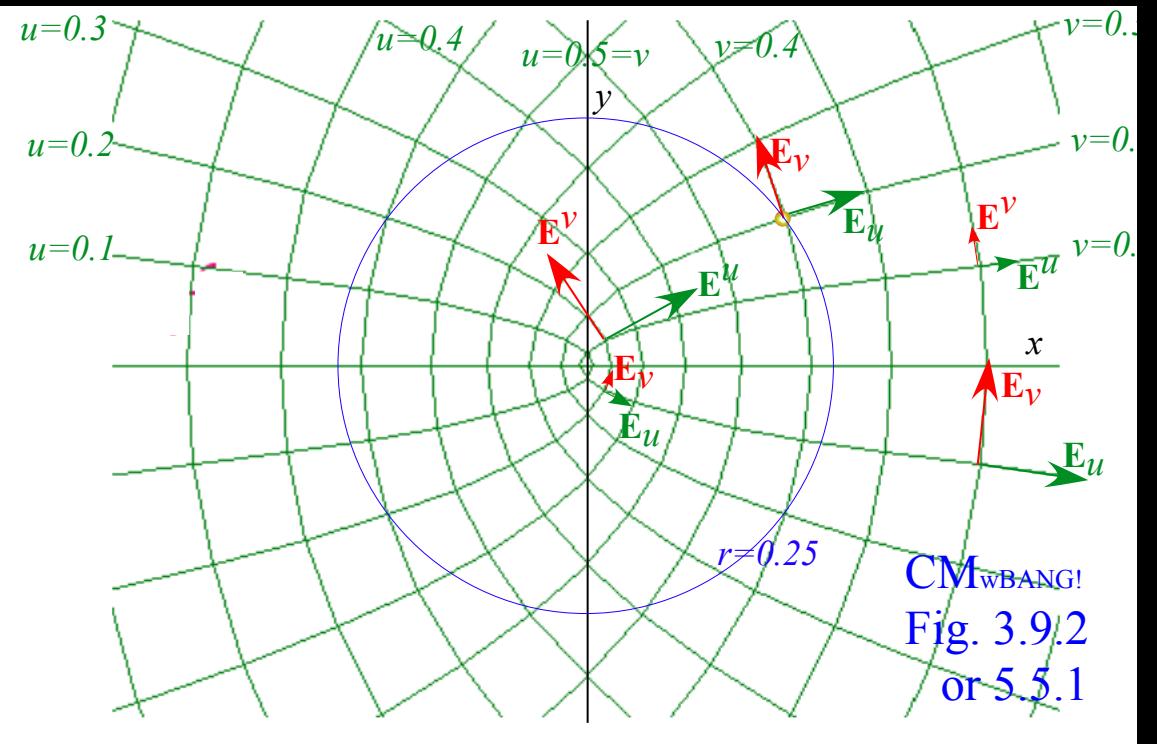

Metric  $g_{uv} = \mathbf{E}_u \cdot \mathbf{E}_v$  and  $g^{uv}$  are diagonal. Lagrangian *L* uses  $g_{uv} = \delta_{uv} 4r$ . Hamiltonian *H* uses  $g^{uv} = \delta^{uv} / 4r$ .

*L* = <sup>2</sup> *<sup>m</sup>* (*gabq a q <sup>b</sup>* ) <sup>−</sup>*<sup>V</sup>* <sup>=</sup> <sup>2</sup> *<sup>m</sup>* (*guu u* <sup>2</sup> <sup>+</sup> *gvv <sup>v</sup>* <sup>2</sup> ) −*V* = 2*m*(*u* <sup>2</sup> + *v* <sup>2</sup> )(*u* <sup>2</sup> + *v* <sup>2</sup> ) −*V H* =2*<sup>m</sup>* <sup>1</sup> (*gab pa pb* ) <sup>+</sup>*<sup>V</sup>* <sup>=</sup>2*<sup>m</sup>* <sup>1</sup> (*guu pu* <sup>2</sup> <sup>+</sup> *<sup>g</sup>vv pv* <sup>2</sup> ) +*V* = *pu* <sup>2</sup> <sup>+</sup> *pv* 2 8*m*(*u* <sup>2</sup> + *v* 2 ) +*V V* = <sup>ε</sup>*x* + *k* / *r Stark-Coulomb potential*

For a *Stark-Coulomb potential* Hamiltonian *(H=E)* is constant and *separable* into *u* and *v* parts.  $4(u^2 + v^2)E = \frac{1}{2m}(p_u^2 + p_v^2) + 4(u^4 - v^4)\varepsilon + 4k$  for:  $H = E$  and:  $V = \varepsilon x +$ *k r*  $= \varepsilon (u^2 - v^2) +$ *k*  $u^2 + v^2$ 

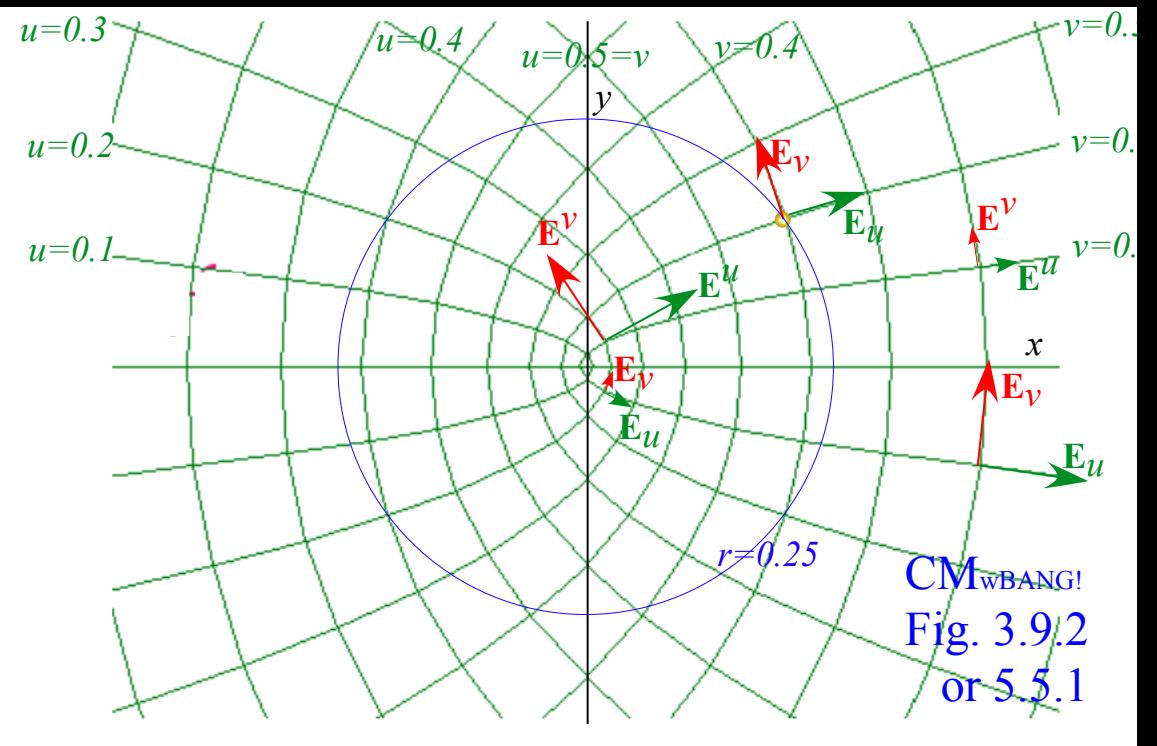

Metric  $g_{uv} = \mathbf{E}_u \cdot \mathbf{E}_v$  and  $g^{uv}$  are diagonal. Lagrangian *L* uses  $g_{uv} = \delta_{uv} 4r$ . Hamiltonian *H* uses  $g^{uv} = \delta^{uv} / 4r$ .

$$
L = \frac{m}{2} (g_{ab}\dot{q}^a \dot{q}^b) - V = \frac{m}{2} (g_{uu}\dot{u}^2 + g_{vv}\dot{v}^2) - V = 2m(\dot{u}^2 + \dot{v}^2)(u^2 + v^2) - V
$$
  
\n
$$
H = \frac{1}{2m} (g^{ab}p_a p_b) + V = \frac{1}{2m} (g^{uu}p_u^2 + g^{vv}p_v^2) + V = \frac{p_u^2 + p_v^2}{8m(u^2 + v^2)} + V
$$
  
\n
$$
Y = \varepsilon x + k/p
$$
  
\n*Stark-Coulomb potential*

For a *Stark-Coulomb potential* Hamiltonian *(H=E)* is constant and *separable* into *u* and *v* parts.

$$
4(u^{2} + v^{2})E = \frac{1}{2m}(p_{u}^{2} + p_{v}^{2}) + 4(u^{4} - v^{4})\varepsilon + 4k
$$
 for:  $H = E$  and:  $V = \varepsilon x + \frac{k}{r} = \varepsilon (u^{2} - v^{2}) + \frac{k}{u^{2} + v^{2}}$ 

Each sub-Hamiltonian part  $h_u$  and  $h_v$  is a constant. Together they sum to zero total energy  $0=h_u+h_v$ .

$$
0 = \frac{1}{2m} \int_{u}^{2} \rho_{u}^{2} - 4Eu^{2} + 4\epsilon u^{4} + \frac{1}{2m} \int_{v}^{2} \rho_{v}^{2} - 4Ev^{2} - 4\epsilon v^{4} + 4k = h_{u} + h_{v}
$$

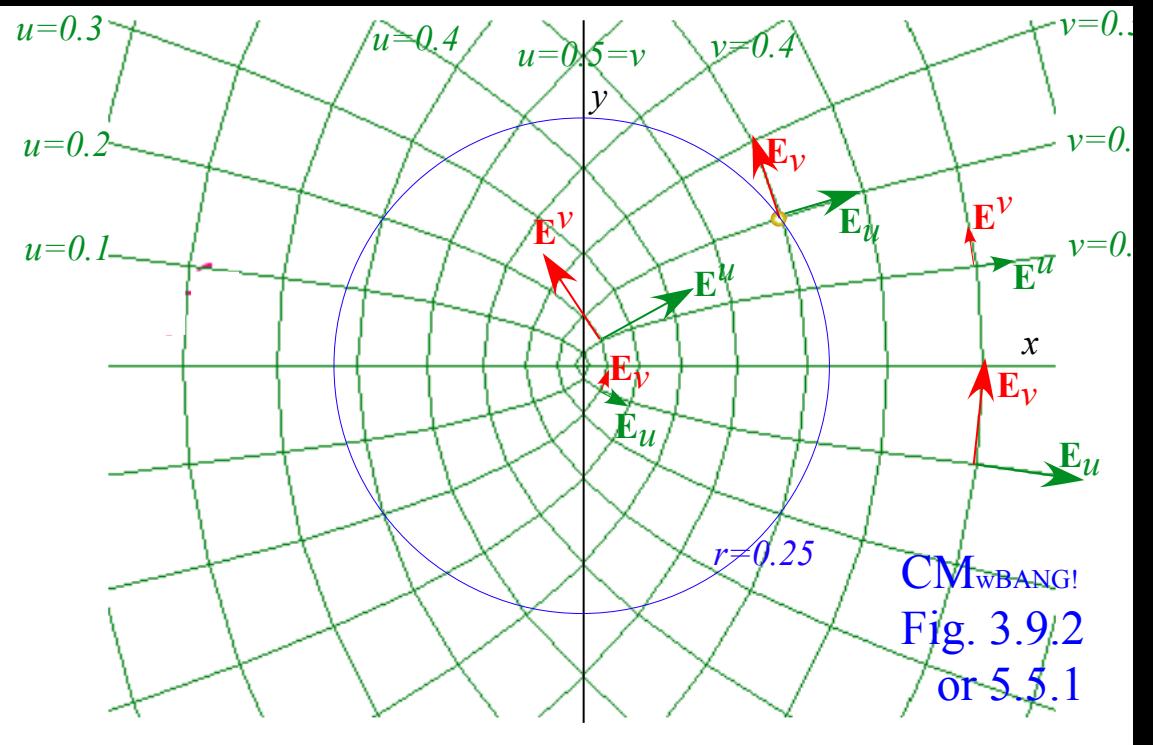

Metric  $g_{uv} = \mathbf{E}_u \cdot \mathbf{E}_v$  and  $g^{uv}$  are diagonal. Lagrangian *L* uses  $g_{uv} = \delta_{uv} 4r$ . Hamiltonian *H* uses  $g^{uv} = \delta^{uv} / 4r$ .

*L* = <sup>2</sup> *<sup>m</sup>* (*gabq a q <sup>b</sup>* ) <sup>−</sup>*<sup>V</sup>* <sup>=</sup> <sup>2</sup> *<sup>m</sup>* (*guu u* <sup>2</sup> <sup>+</sup> *gvv <sup>v</sup>* <sup>2</sup> ) −*V* = 2*m*(*u* <sup>2</sup> + *v* <sup>2</sup> )(*u* <sup>2</sup> + *v* <sup>2</sup> ) −*V H* =2*<sup>m</sup>* <sup>1</sup> (*gab pa pb* ) <sup>+</sup>*<sup>V</sup>* <sup>=</sup>2*<sup>m</sup>* <sup>1</sup> (*guu pu* <sup>2</sup> <sup>+</sup> *<sup>g</sup>vv pv* <sup>2</sup> ) +*V* = *pu* <sup>2</sup> <sup>+</sup> *pv* 2 8*m*(*u* <sup>2</sup> + *v* 2 ) +*V V* = <sup>ε</sup>*x* + *k* / *r Stark-Coulomb potential*

For a *Stark-Coulomb potential* Hamiltonian *(H=E)* is constant and *separable* into *u* and *v* parts.

$$
4(u^{2} + v^{2})E = \frac{1}{2m} (p_{u}^{2} + p_{v}^{2}) + 4(u^{4} - v^{4})\varepsilon + 4k \text{ for: } H = E \text{ and: } V = \varepsilon x + \frac{k}{r} = \varepsilon (u^{2} - v^{2}) + \frac{k}{u^{2} + v^{2}}
$$

Each sub-Hamiltonian part  $h_u$  and  $h_v$  is a constant. Together they sum to zero total energy  $0=h_u+h_v$ .

$$
0 = \frac{1}{2m} \int_{u}^{v} p_{u}^{2} - 4Eu^{2} + 4\epsilon u^{4} + \frac{1}{2m} p_{v}^{2} - 4Ev^{2} - 4\epsilon v^{4} + 4k = h_{u} + h_{v}
$$

Zero Stark-field  $(\epsilon=0)$  gives  $h_u$  or  $h_v$  harmonic oscillation if  $E<0$ . It's unstable or anharmonic otherwise.

$$
\dot{p}_u = -\frac{\partial h_u}{\partial u} = -8Eu + 16eu^3 \qquad \dot{u} = \frac{\partial h_u}{\partial p_u} = p_u / m \qquad \dot{p}_v = -\frac{\partial h_v}{\partial v} = -8Ev - 16ev^3 \qquad \dot{v} = \frac{\partial h_v}{\partial p_v} = p_v / m
$$

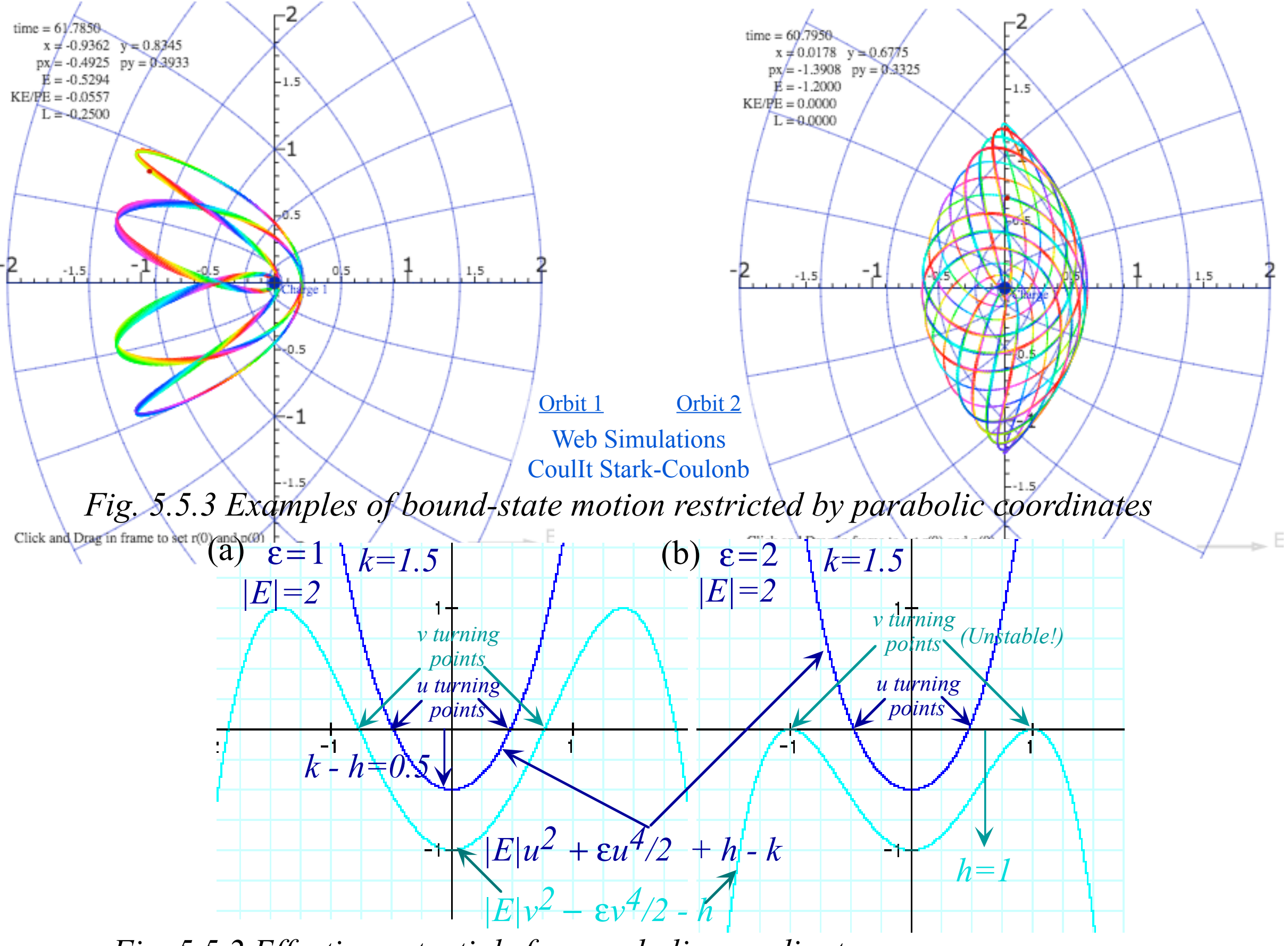

*Fig. 5.5.2 Effective potentials for parabolic coordinates*

## *Hs+-ion orbit elliptic-hyperbolic OCC bound trajectories*

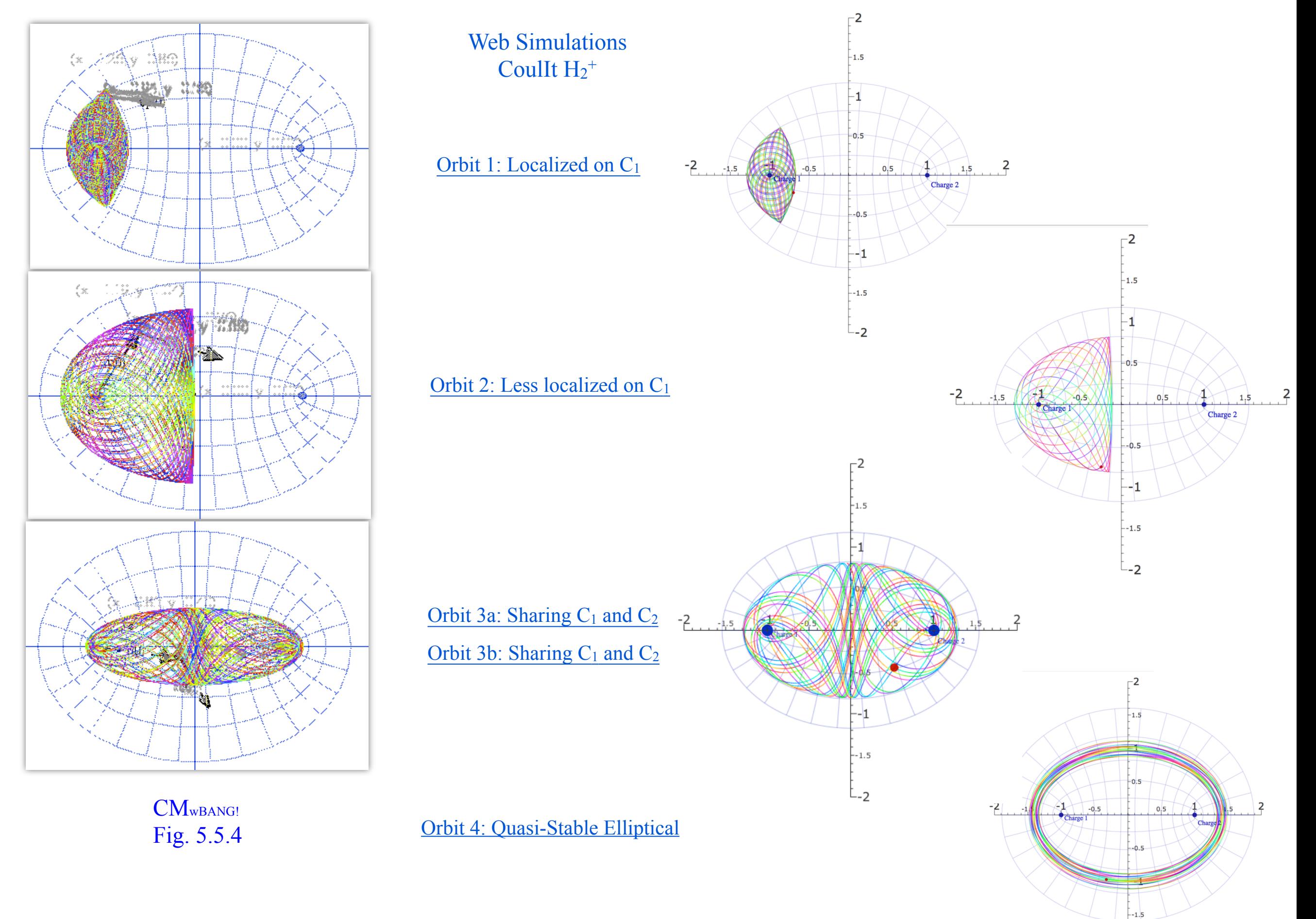

*Other Ways to do constraint analysis Way 3. OCC constraint webs Sketch of atomic-Stark orbit parabolic OCC analysis Classical Hamiltonian separability Way 4. Lagrange multipliers Lagrange multiplier as eigenvalues Multiple multipliers "Non-Holonomic" multipliers* 

*Lagrange multiplier* or λ-method. The constraining parabola *y=½kx2* is defined as follows.

$$
c^{1} = \frac{1}{2} kx^{2} - y = 0
$$
 (Back to "Stupid-Parabolic" GCC)

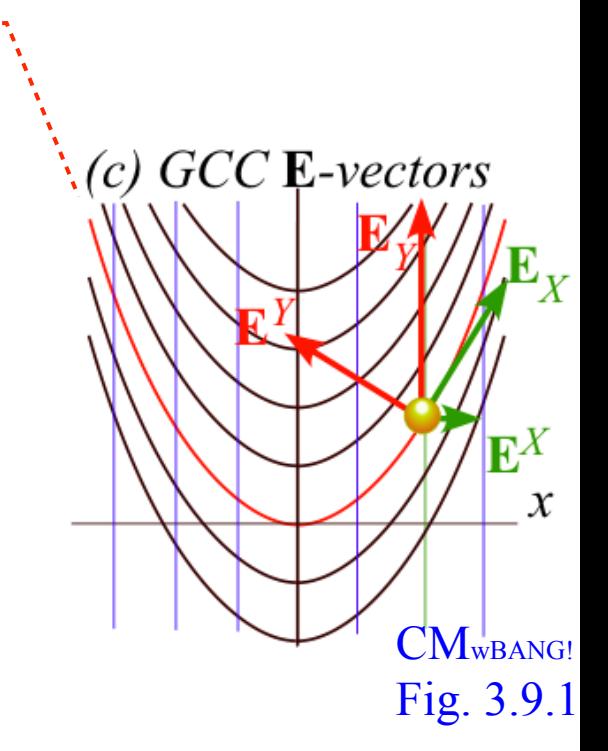

*Lagrange multiplier* or λ-method. The constraining parabola *y=½kx2* is defined as follows.  $c^1 = \frac{1}{2} kx^2 - y = 0$  *(Back to "Stupid-Parabolic" GCC)* 

Imagine this is a coordinate line. Its normal constraining force  $\bf{F}$  is along its  $c^1$ -gradient

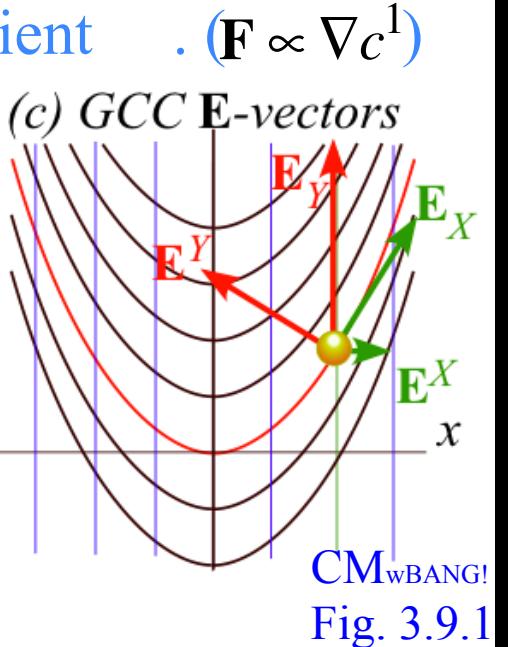

*Lagrange multiplier* or λ-method. The constraining parabola *y=½kx2* is defined as follows.

$$
c1 = \frac{1}{2} kx2 - y = 0
$$
 (Back to "Stupid-Parabolic" GCC)

Imagine this is a coordinate line. Its normal constraining force **F** is along its  $c^1$ -gradient . (**F**  $\propto \nabla c^1$ )  $\mathbf{F} \propto \nabla c^1$ 

$$
\mathbf{F} = \lambda \nabla c^1 = \lambda \nabla (\frac{1}{2} k x^2 - y) = \lambda \begin{pmatrix} \frac{\partial c^1}{\partial x} \\ \frac{\partial c^1}{\partial y} \end{pmatrix} = \lambda \begin{pmatrix} kx \\ -1 \end{pmatrix}
$$

*Lagrange multiplier* or λ-method. The constraining parabola *y=½kx2* is defined as follows.  $c^1 = \frac{1}{2} kx^2 - y = 0$  *(Back to "Stupid-Parabolic" GCC)* 

Imagine this is a coordinate line. Its normal constraining force **F** is along its *c*<sup>1</sup>-gradient . ( $\mathbf{F} \propto \nabla c^1$ )

$$
\mathbf{F} = \lambda \nabla c^1 = \lambda \nabla (\frac{1}{2} k x^2 - y) = \lambda \begin{pmatrix} \frac{\partial c^1}{\partial x} \\ \frac{\partial c^1}{\partial y} \end{pmatrix} = \lambda \begin{pmatrix} kx \\ -1 \end{pmatrix}
$$

Proportionality factor  $\lambda = F_1^c$  is a *Lagrange multiplier*.

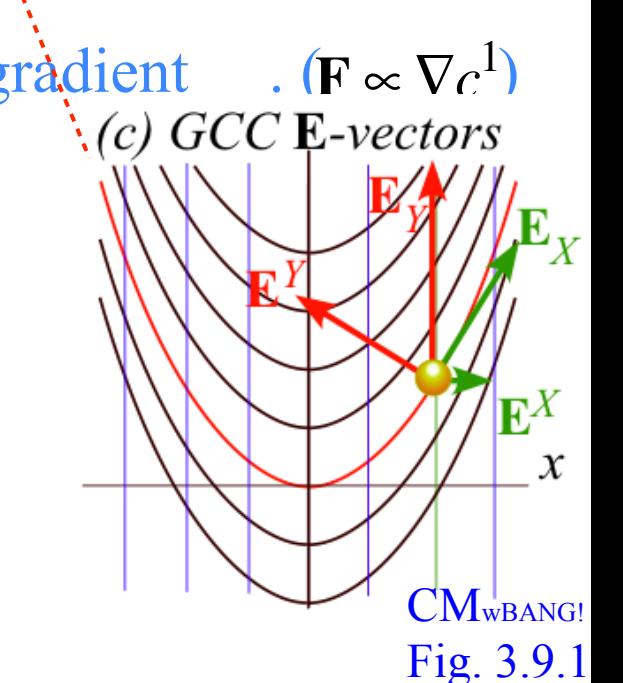

*Lagrange multiplier* or  $\lambda$ -method. The constraining parabola  $y = \frac{1}{2}kx^2$  is defined as follows.

$$
c^{1} = \frac{1}{2} kx^{2} - y = 0
$$
 (Back to "Stupid-Parabolic" GCC)

Imagine this is a coordinate line. Its normal constraining force **F** is along its  $c^1$ -gradient . (**F**  $\propto \nabla c^1$ )  $\cdot$  (F  $\propto \nabla c^1$ )

$$
\mathbf{F} = \lambda \nabla c^1 = \lambda \nabla (\frac{1}{2}kx^2 - y) = \lambda \begin{pmatrix} \frac{\partial c^1}{\partial x} \\ \frac{\partial c^1}{\partial y} \end{pmatrix} = \lambda \begin{pmatrix} kx \\ -1 \end{pmatrix}
$$

Proportionality factor  $\lambda = F_1^c$  is a *Lagrange multiplier*.

It is like a covariant constraint component  $F_1^c$  of a contravariant vector  $\mathbf{E}^1 = \nabla c^1$ that arises if  $c^1(x,y) = const.$  was a coordinate line causing a constraint force  $\mathbf{F} = F_1^c \nabla c^1$ .

CM<sub>WBANG!</sub>

 $\mathbf{E}^X$ 

 $\mathcal{X}$ 

*Lagrange multiplier* or  $\lambda$ -method. The constraining parabola  $y = \frac{1}{2}kx^2$  is defined as follows.

$$
c^{1} = \frac{1}{2} kx^{2} - y = 0
$$
 (Back to "Stupid-Parabolic" GCC)

Imagine this is a coordinate line. Its normal constraining force **F** is along its  $c^1$ -gradient . (**F**  $\propto \nabla c^1$ )  $\mathbf{F} \propto \nabla c^1$ 

$$
\mathbf{F} = \lambda \nabla c^1 = \lambda \nabla (\frac{1}{2}kx^2 - y) = \lambda \begin{pmatrix} \frac{\partial c^1}{\partial x} \\ \frac{\partial c^1}{\partial y} \end{pmatrix} = \lambda \begin{pmatrix} kx \\ -1 \end{pmatrix}
$$

Proportionality factor  $\lambda = F_1^c$  is a *Lagrange multiplier*.

It is like a covariant constraint component  $F_1^c$  of a contravariant vector  $\mathbf{E}^1 = \nabla c^1$ that arises if  $c^1(x,y) = const.$  was a coordinate line causing a constraint force  $\mathbf{F} = F_1^c \nabla c^1$ .

The Newtonian-Cartesian equations  $m\ddot{\mathbf{r}} = -mg$  add constraint force **F** to become  $m\ddot{\mathbf{r}} = \mathbf{F} - m\mathbf{g} = \mathbf{\dot{F}} - m\mathbf{g}$  with constraint :  $\mathbf{F} = F_1^c \nabla c^1$ 

CMwBANG!

 $\mathbf{E}^X$ 

 $\boldsymbol{\chi}$ 

*Lagrange multiplier* or  $\lambda$ -method. The constraining parabola  $y = \frac{1}{2}kx^2$  is defined as follows.

$$
c^{1} = \frac{1}{2} kx^{2} - y = 0
$$
 (Back to "Stupid-Parabolic" GCC)

Imagine this is a coordinate line. Its normal constraining force **F** is along its  $c^1$ -gradient . (**F**  $\propto \nabla c^1$ )  $\mathbf{F} \propto \nabla c^{\perp}$ 

$$
\mathbf{F} = \lambda \nabla c^1 = \lambda \nabla (\frac{1}{2}kx^2 - y) = \lambda \begin{pmatrix} \frac{\partial c^1}{\partial x} \\ \frac{\partial c^1}{\partial y} \end{pmatrix} = \lambda \begin{pmatrix} kx \\ -1 \end{pmatrix}
$$

Proportionality factor  $\lambda = F_1^c$  is a *Lagrange multiplier*.

It is like a covariant constraint component  $F_1^c$  of a contravariant vector  $\mathbf{E}^1 = \nabla c^1$ that arises if  $c^1(x,y) = const.$  was a coordinate line causing a constraint force  $\mathbf{F} = F_1^c \nabla c^1$ .

The Newtonian-Cartesian equations  $m\ddot{\mathbf{r}} = -mg$  add constraint force **F** to become  $m\ddot{\mathbf{r}} = \mathbf{F} - m\mathbf{g} = \mathbf{\dot{F}} - m\mathbf{g}$  with constraint :  $\mathbf{F} = F_1^c \nabla c^1$ 

$$
\left(\begin{array}{c}\nm\ddot{x} \\
m\ddot{y}\n\end{array}\right) = \lambda \left(\begin{array}{c}\nkx \\
-1\n\end{array}\right) - \left(\begin{array}{c}\n0 \\
mg\n\end{array}\right)
$$

CMwBANG!

 $\mathbf{E}^X$ 

 $\mathcal{X}$ 

*Lagrange multiplier* or  $\lambda$ -method. The constraining parabola  $y = \frac{1}{2}kx^2$  is defined as follows.

$$
c^{1} = \frac{1}{2} kx^{2} - y = 0
$$
 (Back to "Stupid-Parabolic" GCC)

Imagine this is a coordinate line. Its normal constraining force **F** is along its  $c^1$ -gradient . (**F** ∝  $\nabla c^1$  $\mathbf{F} \propto \nabla c^{\perp}$ 

$$
\mathbf{F} = \lambda \nabla c^1 = \lambda \nabla (\frac{1}{2} k x^2 - y) = \lambda \begin{pmatrix} \frac{\partial c^1}{\partial x} \\ \frac{\partial c^1}{\partial y} \end{pmatrix} = \lambda \begin{pmatrix} kx \\ -1 \end{pmatrix}
$$

Proportionality factor  $\lambda = F_1^c$  is a *Lagrange multiplier*.

It is like a covariant constraint component  $F_1^c$  of a contravariant vector  $\mathbf{E}^1 = \nabla c^1$ that arises if  $c^1(x,y) = const.$  was a coordinate line causing a constraint force  $\mathbf{F} = F_1^c \nabla c^1$ .

The Newtonian-Cartesian equations  $m\ddot{\mathbf{r}} = -mg$  add constraint force **F** to become  $m\ddot{\mathbf{r}} = \mathbf{F} - m\mathbf{g} = \mathbf{\dot{F}} - m\mathbf{g}$  with constraint :  $\mathbf{F} = F_1^c \nabla c^1$ 

$$
\left(\begin{array}{c}\nm\ddot{x} \\
m\ddot{y}\n\end{array}\right) = \lambda \left(\begin{array}{c}\nkx \\
-1\n\end{array}\right) - \left(\begin{array}{c}\n0 \\
mg\n\end{array}\right)
$$

Constraint function  $y = \frac{1}{2}kx^2$  has derivatives  $\dot{y} = kx\dot{x}$  and  $\ddot{y} = k(\dot{x}^2 + x\ddot{x})$ 

CM<sub>WBANG!</sub>

 $\mathbf{E}^X$ 

 $\mathcal{X}$ 

*Lagrange multiplier* or  $\lambda$ -method. The constraining parabola  $y = \frac{1}{2}kx^2$  is defined as follows.

$$
c^{1} = \frac{1}{2} kx^{2} - y = 0
$$
 (Back to "Stupid-Parabolic" GCC)

Imagine this is a coordinate line. Its normal constraining force **F** is along its  $c^1$ -gradient . (**F**  $\propto \nabla c^1$ )  $\cdot$   $(\mathbf{F} \propto \nabla c^{\perp})$ 

$$
\mathbf{F} = \lambda \nabla c^1 = \lambda \nabla (\frac{1}{2} k x^2 - y) = \lambda \begin{pmatrix} \frac{\partial c^1}{\partial x} \\ \frac{\partial c^1}{\partial y} \end{pmatrix} = \lambda \begin{pmatrix} kx \\ -1 \end{pmatrix}
$$

Proportionality factor  $\lambda = F_1^c$  is a *Lagrange multiplier*.

It is like a covariant constraint component  $F_1^c$  of a contravariant vector  $\mathbf{E}^1 = \nabla c^1$ that arises if  $c^1(x,y) = const.$  was a coordinate line causing a constraint force  $\mathbf{F} = F_1^c \nabla c^1$ .

The Newtonian-Cartesian equations  $m\ddot{\mathbf{r}} = -mg$  add constraint force **F** to become  $m\ddot{\mathbf{r}} = \mathbf{F} - m\mathbf{g} = \mathbf{\dot{F}} - m\mathbf{g}$  with constraint :  $\mathbf{F} = F_1^c \nabla c^1$ *m x m y*  $\big($ ⎝  $\overline{\phantom{a}}$  $\overline{a}$ ⎠  $\left| = \lambda \right|$   $kx$ −1  $\int$ ⎝  $\overline{\phantom{a}}$  $\overline{a}$ ⎠  $\begin{pmatrix} 0 \\ m g \end{pmatrix}$  $\sqrt{}$ ⎝  $\mathsf{L}$ ⎞ ⎠ *m x m y*  $\sqrt{}$ ⎝  $\overline{\phantom{a}}$  $\overline{a}$ ⎠  $\vert$  = *m x*  $mk(\dot{x}^2 + x\ddot{x})$  $\big($ ⎝  $\mathsf L$  $\overline{a}$ ⎠  $\parallel$   $=$ λ*kx*  $-\lambda$  $\big($ ⎝  $\overline{\phantom{a}}$  $\overline{a}$ ⎠  $\left| - \left| \begin{array}{c} 0 \\ mg \end{array} \right|$  $\big($ ⎝  $\mathsf{L}$  $\overline{a}$ ⎠ ⎟

Constraint function  $y = \frac{1}{2}kx^2$  has derivatives  $\dot{y} = kx$  and  $\ddot{y} = k(\dot{x}^2 + x\ddot{x})$  Now solve for multiplier  $\lambda$ .

CM<sub>WBANG!</sub>

 $\mathbf{F}^X$ 

 $\mathcal{X}$
*Lagrange multiplier* or  $\lambda$ -method. The constraining parabola  $y = \frac{1}{2}kx^2$  is defined as follows.

$$
c^{1} = \frac{1}{2} kx^{2} - y = 0
$$
 (Back to "Stupid-Parabolic" GCC)

Imagine this is a coordinate line. Its normal constraining force **F** is along its  $c^1$ -gradient . (**F**  $\propto \nabla c^1$ )  $\cdot$   $(\mathbf{F} \propto \nabla c^{\perp})$ 

$$
\mathbf{F} = \lambda \nabla c^1 = \lambda \nabla (\frac{1}{2}kx^2 - y) = \lambda \begin{pmatrix} \frac{\partial c^1}{\partial x} \\ \frac{\partial c^1}{\partial y} \end{pmatrix} = \lambda \begin{pmatrix} kx \\ -1 \end{pmatrix}
$$

Proportionality factor  $\lambda = F_1^c$  is a *Lagrange multiplier*.

It is like a covariant constraint component  $F_1^c$  of a contravariant vector  $\mathbf{E}^1 = \nabla c^1$ that arises if  $c^1(x,y) = const.$  was a coordinate line causing a constraint force  $\mathbf{F} = F_1^c \nabla c^1$ .

Constraint function  $y = \frac{1}{2}kx^2$  has derivatives  $\dot{y} = kx$  and  $\ddot{y} = k(\dot{x}^2 + x\ddot{x})$  Now solve for multiplier  $\lambda$ . The Newtonian-Cartesian equations  $m\ddot{\mathbf{r}} = -mg$  add constraint force **F** to become  $m\ddot{\mathbf{r}} = \mathbf{F} - m\mathbf{g} = \mathbf{\dot{F}} - m\mathbf{g}$  with constraint :  $\mathbf{F} = F_1^c \nabla c^1$ *m x m y*  $\big($ ⎝  $\overline{\phantom{a}}$  $\overline{a}$ ⎠  $\left| = \lambda \right|$   $kx$ −1  $\int$ ⎝  $\overline{\phantom{a}}$  $\overline{a}$ ⎠  $\begin{pmatrix} 0 \\ m g \end{pmatrix}$  $\sqrt{}$ ⎝  $\mathsf{L}$ ⎞ ⎠  $\dot{y} = kx \dot{x}$  and  $\ddot{y} = k(\dot{x}^2 + x\ddot{x})$ *m x m y*  $\sqrt{}$ ⎝  $\overline{\phantom{a}}$  $\overline{a}$ ⎠  $\vert$  = *m x*  $mk(\dot{x}^2 + x\ddot{x})$  $\big($ ⎝  $\mathsf L$  $\overline{a}$ ⎠  $\parallel$   $=$ λ*kx*  $-\lambda$  $\big($ ⎝  $\overline{\phantom{a}}$  $\overline{a}$ ⎠  $\left| - \left| \begin{array}{c} 0 \\ mg \end{array} \right|$  $\big($ ⎝  $\mathsf{L}$  $\overline{a}$ ⎠ ⎟  $mk(\dot{x}^2 + x\ddot{x}) = -\lambda - mg$ 

CM<sub>WBANG!</sub>

 $\mathbf{F}^X$ 

 $\mathcal{X}$ 

*Lagrange multiplier* or  $\lambda$ -method. The constraining parabola  $y = \frac{1}{2}kx^2$  is defined as follows.

$$
c^{1} = \frac{1}{2} kx^{2} - y = 0
$$
 (Back to "Stupid-Parabolic" GCC)

Imagine this is a coordinate line. Its normal constraining force **F** is along its  $c^1$ -gradient . (**F**  $\propto \nabla c^1$ )  $\cdot$  (F  $\propto \nabla c^1$ )

$$
\mathbf{F} = \lambda \nabla c^1 = \lambda \nabla (\frac{1}{2}kx^2 - y) = \lambda \begin{pmatrix} \frac{\partial c^1}{\partial x} \\ \frac{\partial c^1}{\partial y} \end{pmatrix} = \lambda \begin{pmatrix} kx \\ -1 \end{pmatrix}
$$

Proportionality factor  $\lambda = F_1^c$  is a *Lagrange multiplier*.

It is like a covariant constraint component  $F_1^c$  of a contravariant vector  $\mathbf{E}^1 = \nabla c^1$ that arises if  $c^1(x,y) = const.$  was a coordinate line causing a constraint force  $\mathbf{F} = F_1^c \nabla c^1$ .

The Newtonian-Cartesian equations  $m\ddot{\mathbf{r}} = -mg$  add constraint force **F** to become  $m\ddot{\mathbf{r}} = \mathbf{F} - m\mathbf{g} = \mathbf{\dot{F}} - m\mathbf{g}$  with constraint :  $\mathbf{F} = F_1^c \nabla c^1$ *m x m y*  $\big($ ⎝  $\overline{\phantom{a}}$  $\overline{a}$ ⎠  $\left| = \lambda \right|$   $kx$ −1  $\int$ ⎝  $\overline{\phantom{a}}$  $\overline{a}$ ⎠  $\begin{pmatrix} 0 \\ m g \end{pmatrix}$  $\sqrt{}$ ⎝  $\mathsf{L}$ ⎞ ⎠ *m x m y*  $\sqrt{}$ ⎝  $\overline{\phantom{a}}$  $\overline{a}$ ⎠  $\vert$  = *m x*  $mk(\dot{x}^2 + x\ddot{x})$  $\big($ ⎝  $\mathsf L$  $\overline{a}$ ⎠  $\parallel$   $=$ λ*kx*  $-\lambda$  $\big($ ⎝  $\overline{\phantom{a}}$  $\overline{a}$ ⎠  $\left| - \left| \begin{array}{c} 0 \\ mg \end{array} \right|$  $\big($ ⎝  $\mathsf{L}$  $\overline{a}$ ⎠ ⎟  $\lambda = m(-k\dot{x}^2 - kx\ddot{x} - g)$ Constraint function  $y = \frac{1}{2}kx^2$  has derivatives  $\dot{y} = kx\dot{x}$  and  $\ddot{y} = k(\dot{x}^2 + x\ddot{x})$ . Now solve for multiplier  $\lambda$ .  $mk(\dot{x}^2 + x\ddot{x}) = -\lambda - mg$ 

CM<sub>WBANG!</sub>

 $\mathbf{F}^X$ 

 $\mathcal{X}$ 

*Lagrange multiplier* or  $\lambda$ -method. The constraining parabola  $y = \frac{1}{2}kx^2$  is defined as follows.

$$
c^{1} = \frac{1}{2} kx^{2} - y = 0
$$
 (Back to "Stupid-Parabolic" GCC)

Imagine this is a coordinate line. Its normal constraining force **F** is along its  $c^1$ -gradient . (**F**  $\propto \nabla c^1$ )  $\cdot$   $(\mathbf{F} \propto \nabla c^1)$ 

$$
\mathbf{F} = \lambda \nabla c^1 = \lambda \nabla (\frac{1}{2} k x^2 - y) = \lambda \begin{pmatrix} \frac{\partial c^1}{\partial x} \\ \frac{\partial c^1}{\partial y} \end{pmatrix} = \lambda \begin{pmatrix} kx \\ -1 \end{pmatrix}
$$

Proportionality factor  $\lambda = F_1^c$  is a *Lagrange multiplier*.

It is like a covariant constraint component  $F_1^c$  of a contravariant vector  $\mathbf{E}^1 = \nabla c^1$ that arises if  $c^1(x,y) = const.$  was a coordinate line causing a constraint force  $\mathbf{F} = F_1^c \nabla c^1$ .

The Newtonian-Cartesian equations 
$$
m\ddot{\mathbf{r}} = -mg
$$
 add constraint force **F**  
to become  $m\ddot{\mathbf{r}} = \mathbf{F} - m\mathbf{g} = \mathbf{F} - m\mathbf{g}$  with constraint :  $\mathbf{F} = F_1^c \nabla c^1$   

$$
\begin{pmatrix} m\ddot{x} \\ m\ddot{y} \end{pmatrix} = \lambda \begin{pmatrix} kx \\ -1 \end{pmatrix} - \begin{pmatrix} 0 \\ m\dot{y} \end{pmatrix}
$$

$$
\begin{pmatrix} m\ddot{x} \\ m\ddot{y} \end{pmatrix} = \begin{pmatrix} m\ddot{x} \\ m\dot{x} + x\ddot{y} \end{pmatrix} = \begin{pmatrix} \lambda kx \\ -\lambda \end{pmatrix} - \begin{pmatrix} 0 \\ m\dot{y} \end{pmatrix}
$$
  
Constraint function  $y = \frac{1}{2}kx^2$  has derivatives  $\dot{y} = kx\dot{x}$  and  $\ddot{y} = k(\dot{x}^2 + x\ddot{x})$ . Now solve for multiplier  $\lambda$ .  

$$
\lambda = -m(k\dot{x}^2 + kx\ddot{x} + g)
$$
Then the  $\lambda$  function gives the new constrained *x*-equation of motion.  

$$
\begin{aligned}\n m\ddot{x} &= \lambda kx = -m(k\dot{x}^2 + kx\ddot{x} + g)kx\n\end{aligned}
$$

CM<sub>WBANG!</sub>

 $\mathbf{E}^X$ 

 $\boldsymbol{\mathcal{X}}$ 

*Lagrange multiplier* or  $\lambda$ -method. The constraining parabola  $y = \frac{1}{2}kx^2$  is defined as follows.

$$
c^{1} = \frac{1}{2} kx^{2} - y = 0
$$
 (Back to "Stupid-Parabolic" GCC)

Imagine this is a coordinate line. Its normal constraining force **F** is along its  $c^1$ -gradient . (**F**  $\propto \nabla c^1$ )  $\cdot$   $(\mathbf{F} \propto \nabla c^1)$ 

$$
\mathbf{F} = \lambda \nabla c^1 = \lambda \nabla (\frac{1}{2} k x^2 - y) = \lambda \begin{pmatrix} \frac{\partial c^1}{\partial x} \\ \frac{\partial c^1}{\partial y} \end{pmatrix} = \lambda \begin{pmatrix} kx \\ -1 \end{pmatrix}
$$

Proportionality factor  $\lambda = F_1^c$  is a *Lagrange multiplier*.

It is like a covariant constraint component  $F_1^c$  of a contravariant vector  $\mathbf{E}^1 = \nabla c^1$ that arises if  $c^1(x,y) = const.$  was a coordinate line causing a constraint force  $\mathbf{F} = F_1^c \nabla c^1$ .

The Newtonian-Cartesian equations 
$$
m\ddot{\mathbf{r}} = -mg
$$
 add constraint force **F**  
to become  $m\ddot{\mathbf{r}} = \mathbf{F} - m\mathbf{g} = \mathbf{F} - m\mathbf{g}$  with constraint :  $\mathbf{F} = F_1^c \nabla c^1$   

$$
\begin{pmatrix} m\ddot{x} \\ m\ddot{y} \end{pmatrix} = \lambda \begin{pmatrix} kx \\ m\ddot{y} \end{pmatrix} - \begin{pmatrix} 0 \\ m\ddot{y} \end{pmatrix} \begin{pmatrix} m\ddot{x} \\ m\ddot{y} \end{pmatrix} = \begin{pmatrix} n\ddot{x} \\ m\dot{x} \\ m\dot{x} \end{pmatrix} - \begin{pmatrix} 0 \\ -\lambda \end{pmatrix} - \begin{pmatrix} 0 \\ m\ddot{y} \\ m\ddot{z} + x\ddot{x} \end{pmatrix} = -\lambda - mg
$$
  
Constraint function  $y = \frac{1}{2}kx^2$  has derivatives  $\dot{y} = kx\dot{x}$  and  $\ddot{y} = k(\dot{x}^2 + x\ddot{x})$  Now solve for multiplier  $\lambda$ .  
 $\lambda = -m(k\dot{x}^2 + kx\ddot{x} + g)$   
Then the  $\lambda$  function gives the new constrained x-equation of motion.  
 $m\ddot{x} = \lambda kx = -m(k\dot{x}^2 + kx\ddot{x} + g)kx = -m(k^2x\dot{x}^2 + k^2x^2\ddot{x} + kgx)$ 

CM<sub>WBANG!</sub>

 $\mathbf{E}^X$ 

*Lagrange multiplier* or  $\lambda$ -method. The constraining parabola  $y = \frac{1}{2}kx^2$  is defined as follows.

$$
c^{1} = \frac{1}{2} kx^{2} - y = 0
$$
 (Back to "Stupid-Parabolic" GCC)

Imagine this is a coordinate line. Its normal constraining force **F** is along its  $c^1$ -gradient . (**F**  $\propto \nabla c^1$ )  $\cdot$  (F  $\propto \nabla c^1$ )

$$
\mathbf{F} = \lambda \nabla c^1 = \lambda \nabla (\frac{1}{2}kx^2 - y) = \lambda \begin{pmatrix} \frac{\partial c^1}{\partial x} \\ \frac{\partial c^1}{\partial y} \end{pmatrix} = \lambda \begin{pmatrix} kx \\ -1 \end{pmatrix}
$$

Proportionality factor  $\lambda = F_1^c$  is a *Lagrange multiplier*.

It is like a covariant constraint component  $F_1^c$  of a contravariant vector  $\mathbf{E}^1 = \nabla c^1$ that arises if  $c^1(x,y) = const.$  was a coordinate line causing a constraint force  $\mathbf{F} = F_1^c \nabla c^1$ .

The Newtonian-Cartesian equations 
$$
m\ddot{\mathbf{r}} = -m\mathbf{g}
$$
 add constraint force **F**  
to become  $m\ddot{\mathbf{r}} = \mathbf{F} - m\mathbf{g} = \mathbf{F} - m\mathbf{g}$  with constraint :  $\mathbf{F} = F_1^c \nabla c^1$   
\n
$$
\begin{pmatrix}\n m\ddot{x} \\
 m\ddot{y}\n\end{pmatrix} = \lambda \begin{pmatrix}\n kx \\
 my\n\end{pmatrix} - \begin{pmatrix}\n 0 \\
 m\ddot{y}\n\end{pmatrix} = \begin{pmatrix}\n m\ddot{x} \\
 m\ddot{y}\n\end{pmatrix} = \begin{pmatrix}\n m\ddot{x} \\
 mk(x^2 + x\ddot{x})\n\end{pmatrix} - \begin{pmatrix}\n 0 \\
 m\ddot{y}\n\end{pmatrix}
$$
\nConstraint function  $y = \frac{1}{2}kx^2$  has derivatives  $\dot{y} = kx\dot{x}$  and  $\ddot{y} = k(x^2 + x\ddot{y})$  Now solve for multiplier  $\lambda$ .  
\nThen the  $\lambda$  function gives the new constrained *x*-equation of motion.  
\n
$$
\begin{aligned}\n m\ddot{x} &= \lambda kx = -m(kx^2 + kx\ddot{x} + g)kx = -m(k^2x\dot{x}^2 + k^2x^2\ddot{x} + kgx) \\
 (1 + k^2x^2)\ddot{x} &= (-kx^2 - g)kx\n\end{aligned}
$$

CM<sub>WBANG!</sub>

 $\mathbf{E}^X$ 

*Lagrange multiplier* or  $\lambda$ -method. The constraining parabola  $y = \frac{1}{2}kx^2$  is defined as follows.

$$
c1 = \frac{1}{2} kx2 - y = 0
$$
 (Back to "Stupid-Parabolic" GCC)

Imagine this is a coordinate line. Its normal constraining force **F** is along its  $c^1$ -gradient . (**F**  $\propto \nabla c^1$ )  $\cdot$  (F  $\propto \nabla c^1$ )

$$
\mathbf{F} = \lambda \nabla c^1 = \lambda \nabla (\frac{1}{2} k x^2 - y) = \lambda \begin{pmatrix} \frac{\partial c^1}{\partial x} \\ \frac{\partial c^1}{\partial y} \end{pmatrix} = \lambda \begin{pmatrix} kx \\ -1 \end{pmatrix}
$$

Proportionality factor  $\lambda = F_1^c$  is a *Lagrange multiplier*.

It is like a covariant constraint component  $F_1^c$  of a contravariant vector  $\mathbf{E}^1 = \nabla c^1$ that arises if  $c^1(x,y) = const.$  was a coordinate line causing a constraint force  $\mathbf{F} = F_1^c \nabla c^1$ .

The Newtonian-Cartesian equations 
$$
m\ddot{\mathbf{r}} = -mg
$$
 add constraint force **F**  
\nto become  $m\ddot{\mathbf{r}} = \mathbf{F} - m\mathbf{g} = \mathbf{F} - m\mathbf{g}$  with constraint :  $\mathbf{F} = F_1^c \nabla c^1$   
\n
$$
\begin{pmatrix}\nm\ddot{x} \\
m\ddot{y}\n\end{pmatrix} = \lambda \begin{pmatrix}\nkx \\
m\ddot{y}\n\end{pmatrix} - \begin{pmatrix}\n0 \\
m\ddot{y}\n\end{pmatrix} \begin{pmatrix}\nm\ddot{x} \\
m\ddot{y}\n\end{pmatrix} = \begin{pmatrix}\nm\ddot{x} \\
m\ddot{x}^2 + x\ddot{x}\n\end{pmatrix} - \begin{pmatrix}\n0 \\
m\ddot{y}\n\end{pmatrix}
$$
\n
$$
\begin{pmatrix}\nm\ddot{x} \\
m\dot{x}^2 + x\ddot{x}\n\end{pmatrix} = \lambda - \frac{m}{mg}
$$
\n
$$
\begin{pmatrix}\nm\dot{x} + x\ddot{x} + y\dot{y} \\
m\dot{x} + x\ddot{y} + z\ddot{y} \\
\lambda = -m(kx^2 + kx\ddot{x} + g)
$$
\nThen the  $\lambda$  function gives the new constrained *x*-equation of motion.  
\n
$$
\begin{pmatrix}\nm\ddot{x} = \lambda kx = -m(kx^2 + kx\ddot{x} + g)kx = -m(k^2x\dot{x}^2 + k^2x^2\ddot{x} + kgx)\n\end{pmatrix} \begin{pmatrix}\n\text{Same equation as on p.12} \\
\ddot{x} = \frac{-k\dot{x}^2 - g}{1 + k^2x^2}kx\n\end{pmatrix}
$$

CMwBANG!

 $\mathbf{E}^X$ 

### *Other Ways to do constraint analysis Way 3. OCC constraint webs Sketch of atomic-Stark orbit parabolic OCC analysis Classical Hamiltonian separability Way 4. Lagrange multipliers Lagrange multiplier as eigenvalues Multiple multipliers "Non-Holonomic" multipliers*

# *Lagrange multiplier basics*

Suppose you need to find maximum of  $H=(Ax^2+Byy+Ay^2)/2$  subject to constraint: $C=(x^2+y^2)/2$ =const. By geometry you are finding the *largest* ellipse (if *A>B>0*) to contact the circle *C* or the *smallest*.

The contact points satisfy gradient proportionality equations:

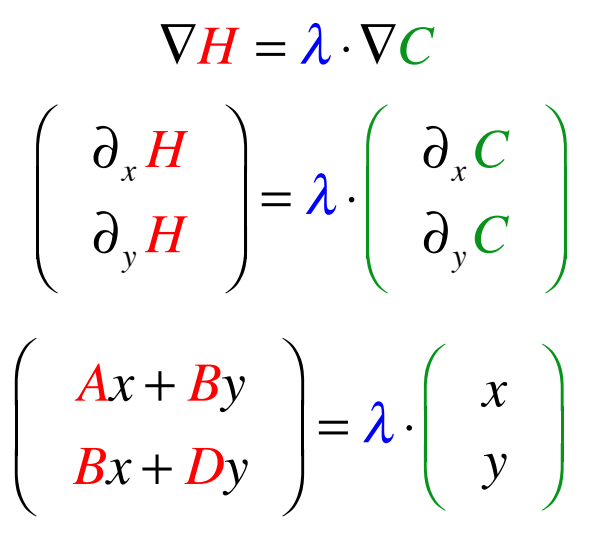

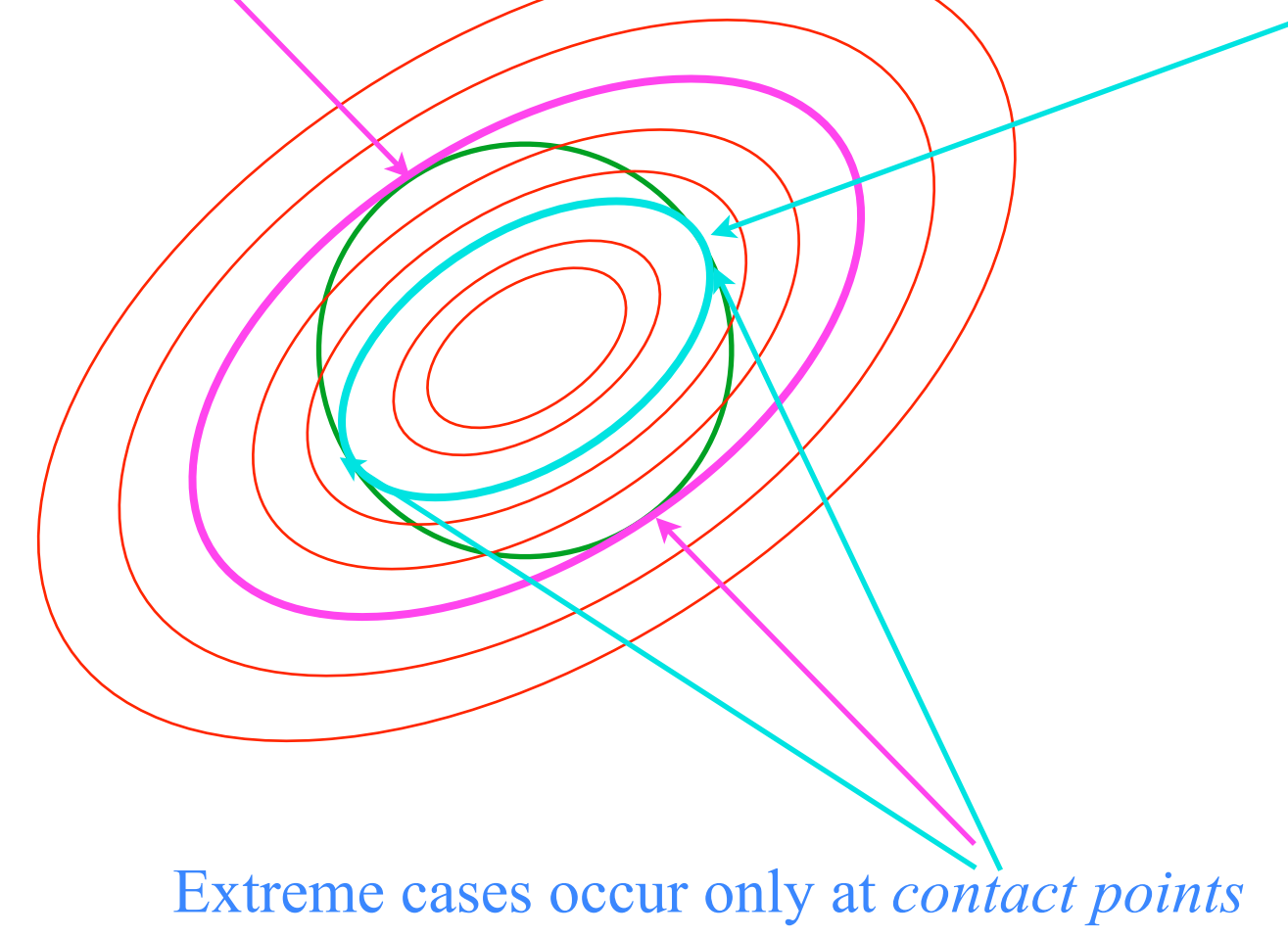

# *Lagrange multiplier basics*

Suppose you need to find maximum of  $H=(Ax^2+Byx)+Ay^2/2$  subject to constraint: $C=(x^2+y^2)/2$ =const. By geometry you are finding the *largest* ellipse (if *A>B>0*) to contact the circle *C* or the *smallest*.

The contact points satisfy gradient proportionality equations:

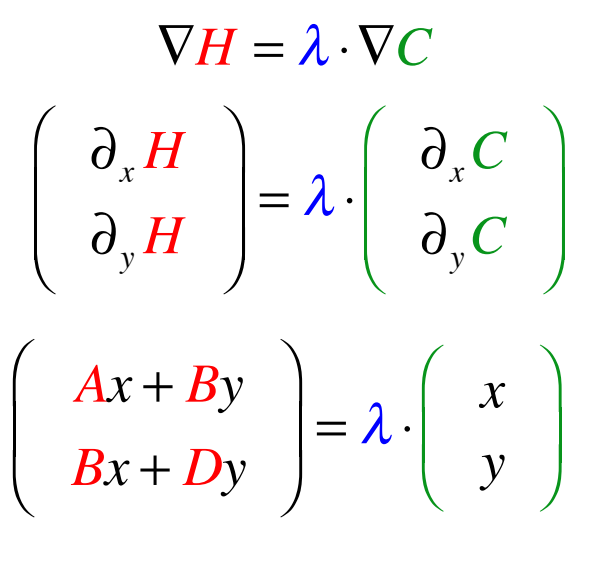

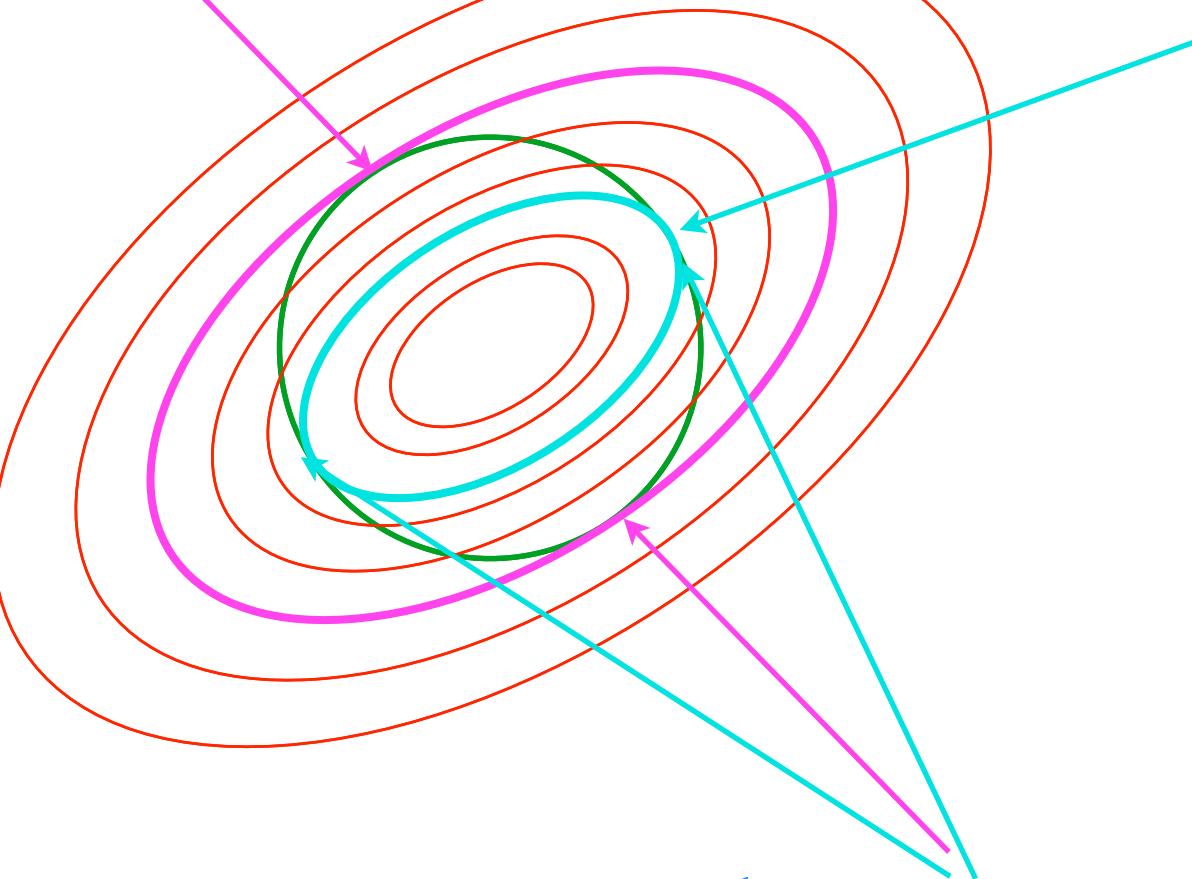

Extreme cases occur only at *contact points*

This amounts to a *λ-eigenvalue-eigenvector* equation

*A B B D*  $\sqrt{}$ ⎝  $\overline{\phantom{a}}$  $\overline{a}$ ⎠ ⎟ *x y*  $\int$ ⎝  $\mathsf{L}$  $\overline{a}$ ⎠  $\left| = \lambda \cdot \right| \begin{array}{c} x \\ y \end{array}$ *y*  $\sqrt{}$ ⎝ ⎜ ⎞ ⎠ ⎟ (More about this in Units 4-6)

(Perhaps, this is why we often label eigenvalues  $\lambda$  with a Greek "L")

# *Lagrange multiplier basics*

Suppose you need to find maximum of  $H=(Ax^2+Byx)+Ay^2/2$  subject to constraint: $C=(x^2+y^2)/2$ =const. By geometry you are finding the *largest* ellipse (if *A>B>0*) to contact the circle *C* or the *smallest*.

The contact points satisfy gradient proportionality equations:

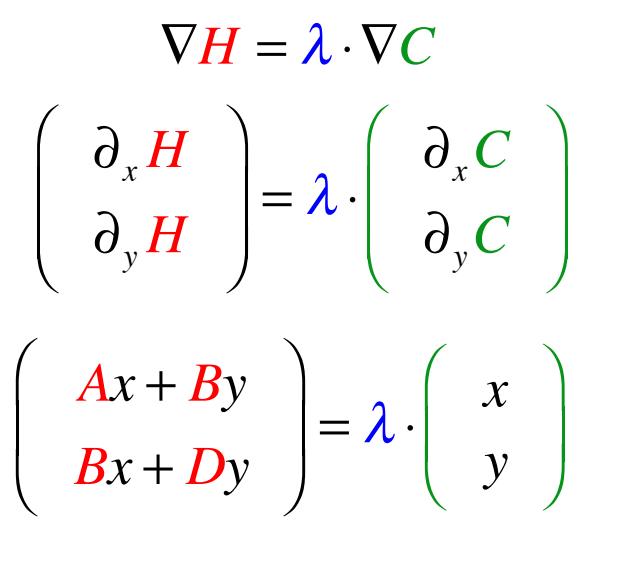

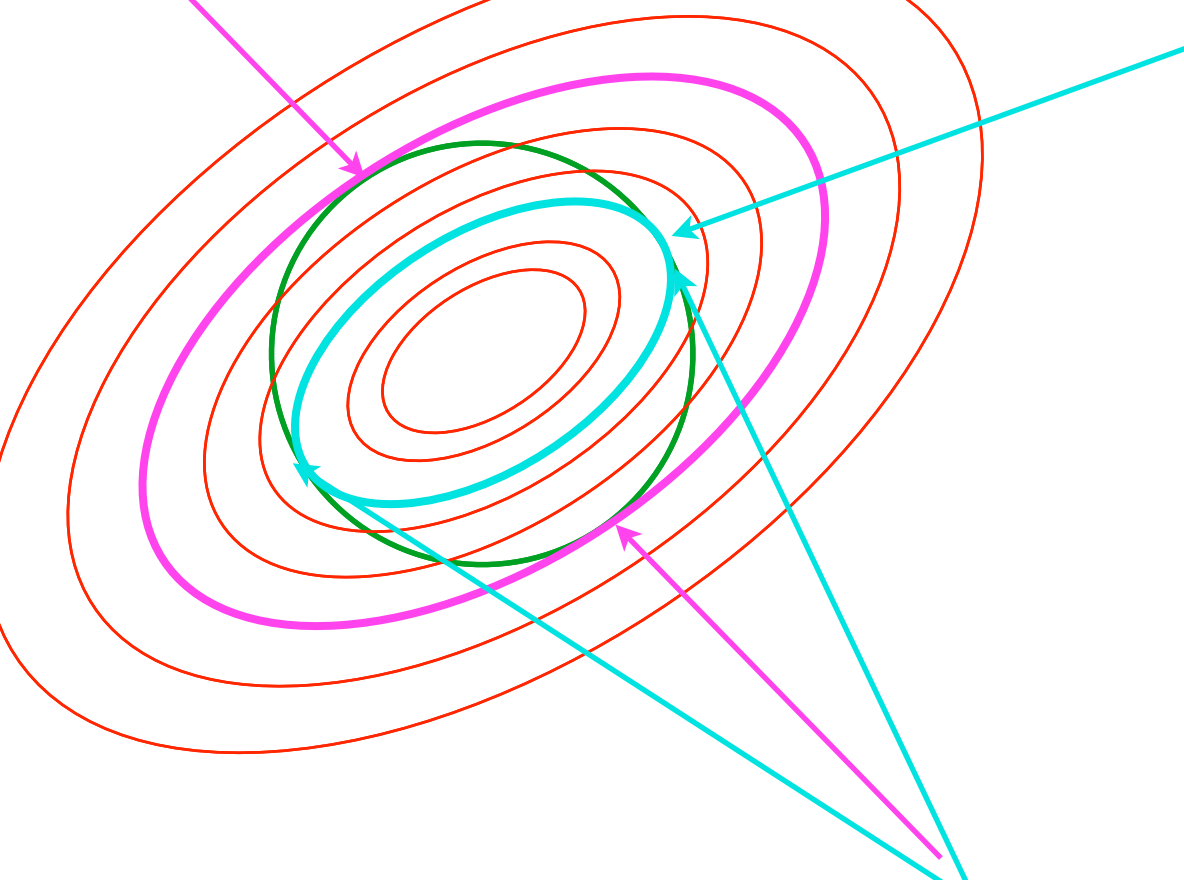

Extreme cases occur only at *contact points*

This amounts to a *λ-eigenvalue-eigenvector* equation

*A B B D*  $\sqrt{2}$ ⎝  $\overline{\phantom{a}}$  $\overline{a}$ ⎠ ⎟ *x y*  $\int$ ⎝  $\mathsf{L}$  $\overline{a}$ ⎠  $\left| = \lambda \cdot \right| \begin{array}{c} x \\ y \end{array}$ *y*  $\sqrt{}$ ⎝ ⎜ ⎞ ⎠ ⎟ (More about this in Units 4-6)

(Perhaps, this is why we often label eigenvalues  $\lambda$  with a Greek "L")

**Eigen**values  $\lambda$  are *extreme* matrix "**own**"-values  $\langle \psi | M | \psi \rangle$  subject *Norm-constraint*  $\langle \psi | \psi \rangle = 1$ *Eigen [- LEO Online German Dictionary](http://dict.leo.org/ende/index_de.html%23/search=eigen&searchLoc=0&resultOrder=basic&multiwordShowSingle=on)*

### *Other Ways to do constraint analysis Way 3. OCC constraint webs Sketch of atomic-Stark orbit parabolic OCC analysis Classical Hamiltonian separability Way 4. Lagrange multipliers Lagrange multiplier as eigenvalues Multiple multipliers "Non-Holonomic" multipliers*

Lagrange multipliers also work for constraints  $c(q^k) = const.$  that cut across GCC lines. It is only necessary to express the gradient of  $c(q^k)$  in terms of the GCC using chainsaw sum rule.

$$
\nabla c = \frac{\partial c}{\partial x^j} \hat{\mathbf{e}}^j = \frac{\partial c}{\partial q^k} \mathbf{E}^k
$$
\n
$$
\frac{\partial c}{\partial q^k} = \frac{\partial c}{\partial q^k} \frac{\partial c}{\partial q^k} = \frac{\partial x^j}{\partial q^k} \frac{\partial c}{\partial x^j} = \frac{\partial \mathbf{r}}{\partial q^k} \cdot \frac{\partial c}{\partial \mathbf{r}} = \mathbf{E}_k \cdot \nabla c
$$

Then the Lagrange equations for each GCC  $q^k$  will share a  $\lambda$ -multiplier on its *c*-gradient component.

$$
\begin{pmatrix}\n\dot{p}_1 - \frac{\partial L}{\partial q^1} \\
\dot{p}_2 - \frac{\partial L}{\partial q^2} \\
\vdots\n\end{pmatrix} = \begin{pmatrix}\n\lambda \frac{\partial c}{\partial q^1} \\
\lambda \frac{\partial c}{\partial q^2} \\
\vdots\n\end{pmatrix} \qquad \dot{p}_k - \frac{\partial L}{\partial q^k} = \lambda \frac{\partial c}{\partial q^k}
$$

Lagrange multipliers also work for constraints  $c(q^k) = const.$  that cut across GCC lines. It is only necessary to express the gradient of  $c(q^k)$  in terms of the GCC using chainsaw sum rule.

$$
\nabla c = \frac{\partial c}{\partial x^j} \hat{\mathbf{e}}^j = \frac{\partial c}{\partial q^k} \mathbf{E}^k \qquad \qquad \frac{\partial c}{\partial q^k} = \frac{\partial c}{\partial q^k} \frac{\partial c}{\partial q^k} = \frac{\partial x^j}{\partial q^k} \frac{\partial c}{\partial x^j} = \frac{\partial \mathbf{r}}{\partial q^k} \cdot \frac{\partial c}{\partial \mathbf{r}} = \mathbf{E}_k \cdot \nabla c
$$

Then the Lagrange equations for each GCC  $q^k$  will share a  $\lambda$ -multiplier on its *c*-gradient component.

$$
\begin{pmatrix}\n\dot{p}_1 - \frac{\partial L}{\partial q^1} \\
\dot{p}_2 - \frac{\partial L}{\partial q^2} \\
\vdots\n\end{pmatrix} = \begin{pmatrix}\n\lambda \frac{\partial c}{\partial q^1} \\
\lambda \frac{\partial c}{\partial q^2} \\
\vdots\n\end{pmatrix} \qquad \dot{p}_k - \frac{\partial L}{\partial q^k} = \lambda \frac{\partial c}{\partial q^k}
$$

Two or more constraints  $c^1(q^k) = const.$ ,  $c^2(q^k) = const.$ ,  $\cdots$  add two or more  $\lambda_\gamma$  terms to the equations.

 $\partial c^\gamma$ 

 $\partial q^k$ 

$$
\begin{pmatrix}\n\dot{p}_1 - \frac{\partial L}{\partial q^1} \\
\dot{p}_2 - \frac{\partial L}{\partial q^2} \\
\vdots\n\end{pmatrix} = \begin{pmatrix}\n\lambda_1 \frac{\partial c^1}{\partial q^1} \\
\lambda_1 \frac{\partial c^1}{\partial q^2} \\
\vdots\n\end{pmatrix} + \begin{pmatrix}\n\lambda_2 \frac{\partial c^2}{\partial q^1} \\
\lambda_2 \frac{\partial c^2}{\partial q^2} \\
\vdots\n\end{pmatrix} + \dots \qquad \dot{p}_k - \frac{\partial L}{\partial q^k} = \lambda \gamma
$$

*Other Ways to do constraint analysis Way 3. OCC constraint webs Preview of atomic-Stark orbits Classical Hamiltonian separability Way 4. Lagrange multipliers Lagrange multiplier as eigenvalues Multiple multipliers "Non-Holonomic" multipliers* 

*Integral constraint differentials General differential constraint relations*  $0 = dc^1 =$  $\partial c^1$ ∂*q*  $\frac{1}{1} dq^{1} +$  $\partial c^1$ ∂*q*  $\frac{1}{2} dq^2 + ...$  0 =  $C_1^1$  $\frac{1}{4}dq^{1} + C_{2}^{1}dq^{2} + ...$  $0 = dc^2 =$  $\partial c^2$ ∂*q*  $\frac{1}{1} dq^{1} +$  $\partial c^2$ ∂*q*  $\frac{1}{2} dq^2 + ...$  0 =  $C_1^2$  $\int_{1}^{2} dq^{1} + C_{2}^{2} dq^{2} + ...$ *constrained equations of motion*  $\vdots$  $\dot{p}_1 - \frac{\partial L}{\partial 1}$  $\frac{\partial L}{\partial q^1} = \lambda_1$  $\partial c^1$  $\frac{\partial c}{\partial q^1} + \lambda_2$  $\partial c^2$  $\partial q^1$ +… *p*  $v_1 - \frac{\partial L}{\partial l}$  $\frac{\partial L}{\partial q^1} = \lambda_1 C_1^1 + \lambda_2 C_1^2 + ...$  $\dot{p}_2 - \frac{\partial L}{\partial z}$  $\frac{\partial E}{\partial q^2} = \lambda_1$  $\partial c^1$  $\frac{\partial c}{\partial q^2} + \lambda_2$  $\partial c^2$  $\partial q^2$ +…  $\dot{p}_2 - \frac{\partial L}{\partial \dot{q}}$  $rac{\partial L}{\partial q^2} = \lambda_1 C_2^1 + \lambda_2 C_2^2 + ...$ 

*Integral constraint differentials General differential constraint relations*  $0 = dc^1 =$  $\partial c^1$ ∂*q* ∂*q*  $\frac{1}{1} dq^{1} +$  $\partial c^1$  $\frac{1}{2} dq^2 + ...$  0 =  $C_1^1$  $\frac{1}{4}dq^{1} + C_{2}^{1}dq^{2} + ...$  $0 = dc^2 =$  $\partial c^2$ ∂*q*  $\frac{1}{1} dq^{1} +$  $\partial c^2$ ∂*q*  $2 dq^2 + ...$   $0 = C_1^2 dq^1 + C_2^2 dq^2 + ...$ *constrained equations of motion*  $\vdots$  $\dot{p}_1 - \frac{\partial L}{\partial 1}$  $\frac{\partial L}{\partial q^1} = \lambda_1$  $\partial c^1$  $\frac{\partial c}{\partial q^1} + \lambda_2$  $\partial c^2$  $\partial q^1$ +…  $\dot{p}_1 - \frac{\partial L}{\partial 1}$  $\frac{\partial L}{\partial q^1} = \lambda_1 C_1^1 + \lambda_2 C_1^2$  $\dot{p}_1 - \frac{\partial L}{\partial a^1} = \lambda_1 C_1^1 + \lambda_2 C_1^2 + \dots$  $\dot{p}_2 - \frac{\partial L}{\partial z}$  $\frac{\partial E}{\partial q^2} = \lambda_1$  $\partial c^1$ <sub>2</sub>  $\partial c^2$  $\frac{\partial c}{\partial q^2} + \lambda_2$  $\partial q^2$ +…  $\dot{p}_2 - \frac{\partial L}{\partial \dot{q}}$  $rac{\partial L}{\partial q^2} = \lambda_1 C_2^1 + \lambda_2 C_2^2 + ...$ 

If a differential can't be integrated to give a constraint function it's called a *non-holonomic constraint*.

*Integral constraint differentials General differential constraint relations*  $0 = dc^1 =$  $\partial c^1$ ∂*q*  $\frac{1}{1} dq^{1} +$  $\partial c^1$ ∂*q*  $\frac{1}{2} dq^2 + ...$  0 =  $C_1^1$  $\frac{1}{4}dq^{1} + C_{2}^{1}dq^{2} + ...$  $0 = dc^2 =$  $\partial c^2$ ∂*q*  $\frac{1}{1} dq^{1} +$  $\partial c^2$ ∂*q*  $2 dq^2 + ...$   $0 = C_1^2 dq^1 + C_2^2 dq^2 + ...$ *constrained equations of motion*  $\vdots$  $\dot{p}_1 - \frac{\partial L}{\partial 1}$  $\frac{\partial L}{\partial q^1} = \lambda_1$  $\partial c^1$  $\frac{\partial c}{\partial q^1} + \lambda_2$  $\partial c^2$  $\partial q^1$ +… *p*  $v_1 - \frac{\partial L}{\partial l}$  $\frac{\partial L}{\partial q^1} = \lambda_1 C_1^1 + \lambda_2 C_1^2 + ...$  $\dot{p}_2 - \frac{\partial L}{\partial z}$  $\frac{\partial E}{\partial q^2} = \lambda_1$  $\partial c^1$  $\frac{\partial c}{\partial q^2} + \lambda_2$  $\partial c^2$  $\partial q^2$ +…  $\dot{p}_2 - \frac{\partial L}{\partial \dot{q}}$  $rac{\partial L}{\partial q^2} = \lambda_1 C_2^1 + \lambda_2 C_2^2 + ...$ 

I guess that means that integrable ones are *holonomic*. (But why do we need the bigger words?) A requirement for integrability (or "holonomicty") is that double differentials are symmetric. If a differential can't be integrated to give a constraint function it's called a *non-holonomic constraint*.

$$
\frac{\partial^2 c^{\gamma}}{\partial q^j \partial q^k} = \frac{\partial^2 c^{\gamma}}{\partial q^k \partial q^j}
$$

*Integral constraint differentials General differential constraint relations*  $0 = dc^1 =$  $\partial c^1$ ∂*q*  $\frac{1}{1} dq^{1} +$  $\partial c^1$ ∂*q*  $\frac{1}{2} dq^2 + ...$  0 =  $C_1^1$  $\frac{1}{4}dq^{1} + C_{2}^{1}dq^{2} + ...$  $0 = dc^2 =$  $\partial c^2$ ∂*q*  $\frac{1}{1} dq^{1} +$  $\partial c^2$ ∂*q*  $2 dq^2 + ...$   $0 = C_1^2 dq^1 + C_2^2 dq^2 + ...$ *constrained equations of motion*  $\vdots$  $\dot{p}_1 - \frac{\partial L}{\partial 1}$  $\frac{\partial L}{\partial q^1} = \lambda_1$  $\partial c^1$  $\frac{\partial c}{\partial q^1} + \lambda_2$  $\partial c^2$  $\partial q^1$  $v_1 - \frac{\partial L}{\partial l}$  $\frac{\partial L}{\partial q^1} = \lambda_1 C_1^1 + \lambda_2 C_1^2 + ...$  $\dot{p}_2 - \frac{\partial L}{\partial z}$  $\frac{\partial E}{\partial q^2} = \lambda_1$  $\partial c^1$  $\frac{\partial c}{\partial q^2} + \lambda_2$  $\partial c^2$  $\partial q^2$ +…  $\dot{p}_2 - \frac{\partial L}{\partial \dot{q}}$  $rac{\partial L}{\partial q^2} = \lambda_1 C_2^1 + \lambda_2 C_2^2 + ...$ 

I guess that means that integrable ones are *holonomic*. (But why do we need the bigger words?) A requirement for integrability (or "holonomicty") is that double differentials are symmetric. If a differential can't be integrated to give a constraint function it's called a *non-holonomic constraint*.

$$
\frac{\partial^2 c^{\gamma}}{\partial q^j \partial q^k} = \frac{\partial^2 c^{\gamma}}{\partial q^k \partial q^j}
$$

Force components  $F_k^{\gamma} = \frac{\partial c^{\gamma}}{\partial q^k} = C_k^{\gamma}$  must satisfy *reciprocity relations* to be gradients of a  $c^{\gamma}$  function.  $\frac{\partial F_k^{\gamma}}{\partial q^j} = \frac{\partial^2 c^{\gamma}}{\partial q^j \partial q^j}$  $\frac{\partial^2 u}{\partial q^j \partial q^k} =$ ∂*Fj* γ  $\frac{\partial F_j^{\gamma}}{\partial q^k}$   $\frac{\partial C_k^{\gamma}}{\partial q^j}$  $\partial q^{\it j}$ *may or may not be* ∂*Cj* γ ∂*q<sup>k</sup> Integral constraint differentials General differential constraint relations*

*First: A regular cycloid construction Cycloid-like curves for rolling constraints*

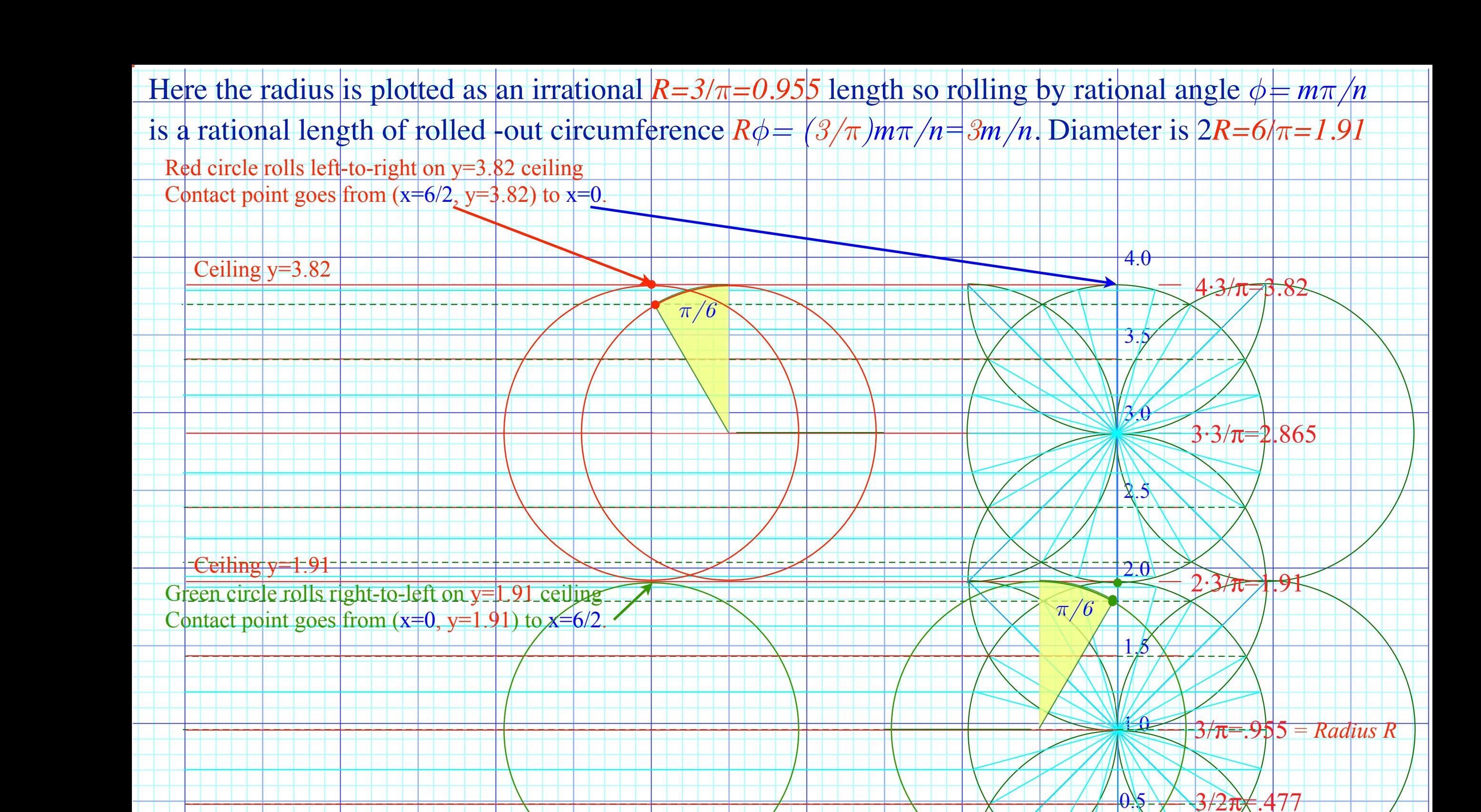

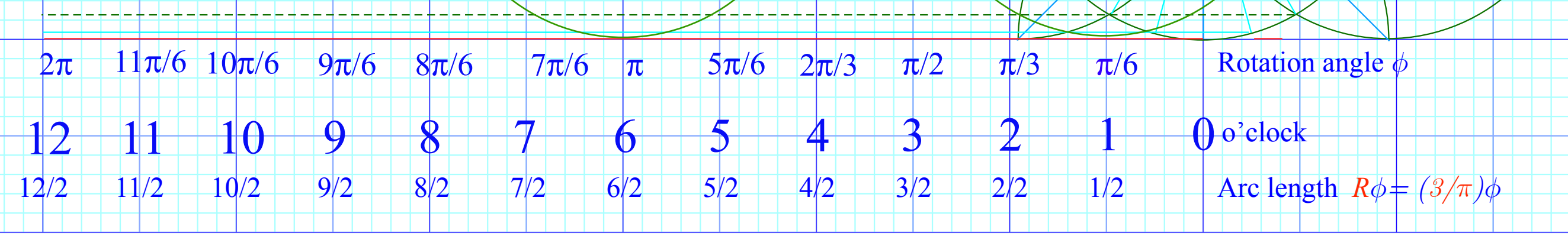

Red circle rolls left-to-right on  $y=3.82$  ceiling Contact point goes from  $(x=6/2, y=3.82)$  to  $x=0$ . Here the radius is plotted as an irrational  $R = 3/\pi = 0.955$  length so rolling by rational angle  $\phi = m\pi/n$ is a rational length of rolled -out circumference  $R\phi = \frac{3}{\pi}m\pi = \frac{3m}{n}$ . Diameter is  $2R = 6/\pi = 1.91$ 

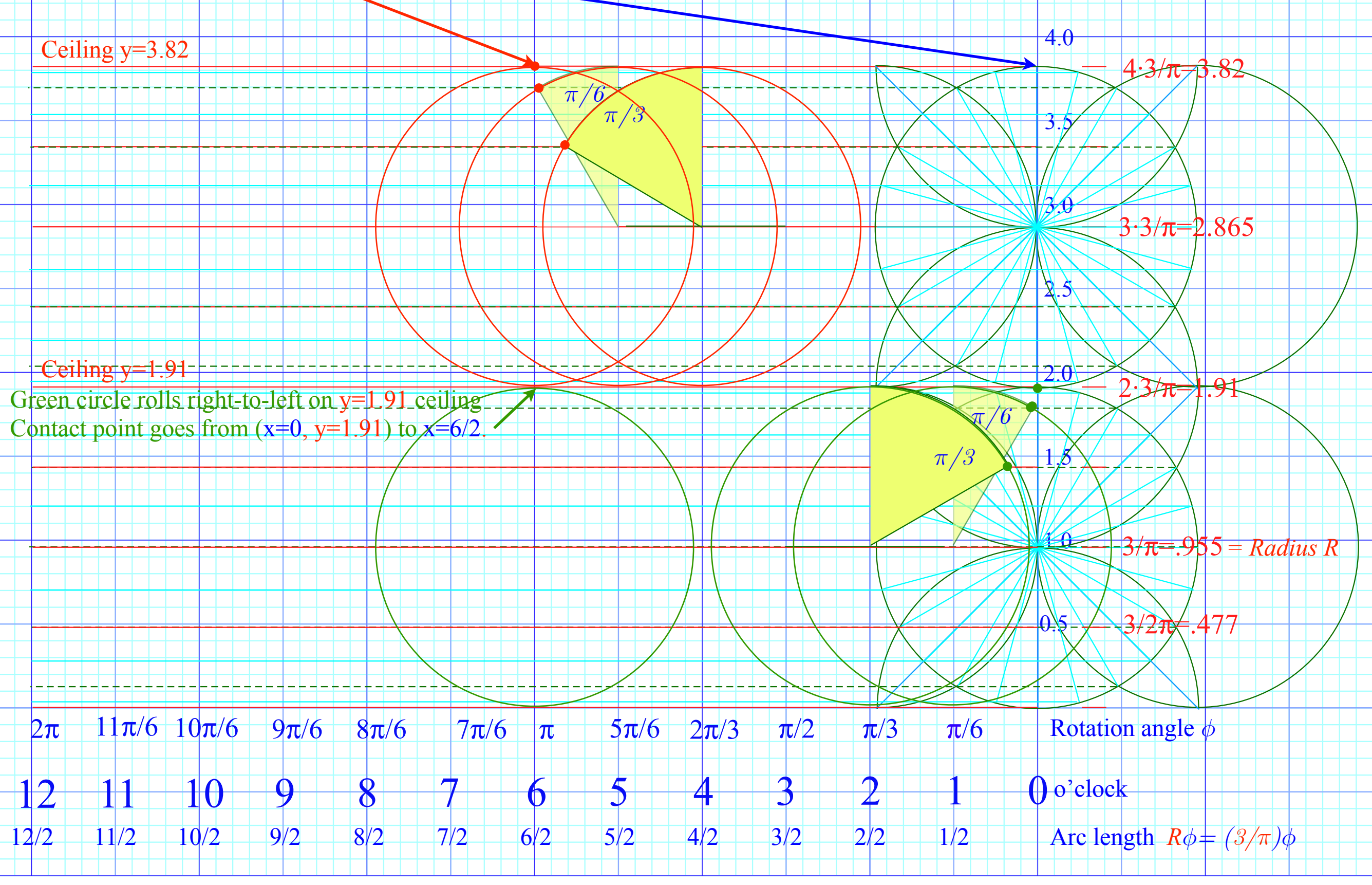

Red circle rolls left-to-right on  $y=3.82$  ceiling Contact point goes from  $(x=6/2, y=3.82)$  to  $x=0$ . Here the radius is plotted as an irrational  $R = 3/\pi = 0.955$  length so rolling by rational angle  $\phi = m\pi/n$ is a rational length of rolled -out circumference  $R\phi = \frac{3}{\pi}m\pi = \frac{3m}{n}$ . Diameter is  $2R = 6/\pi = 1.91$ 

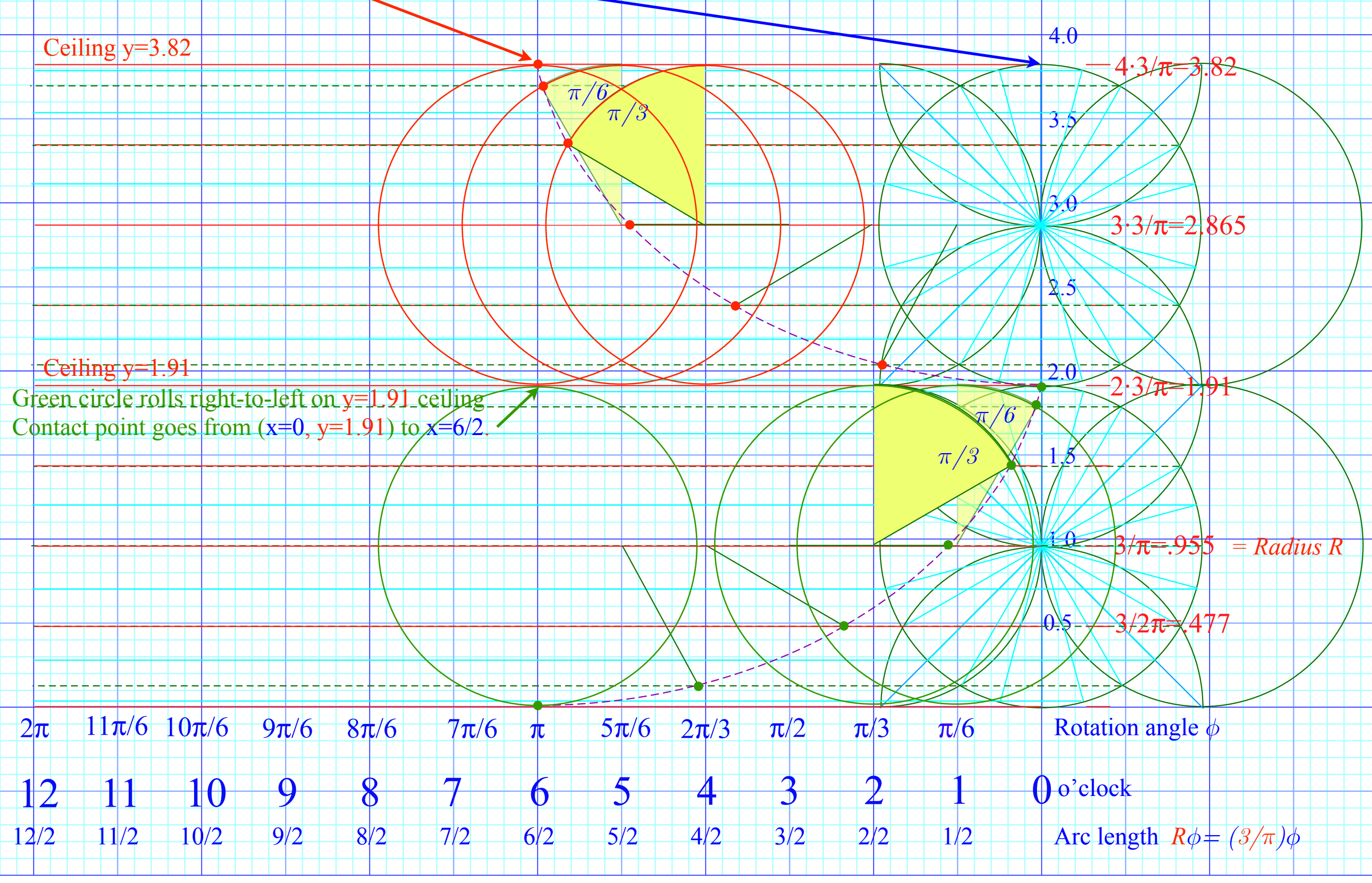

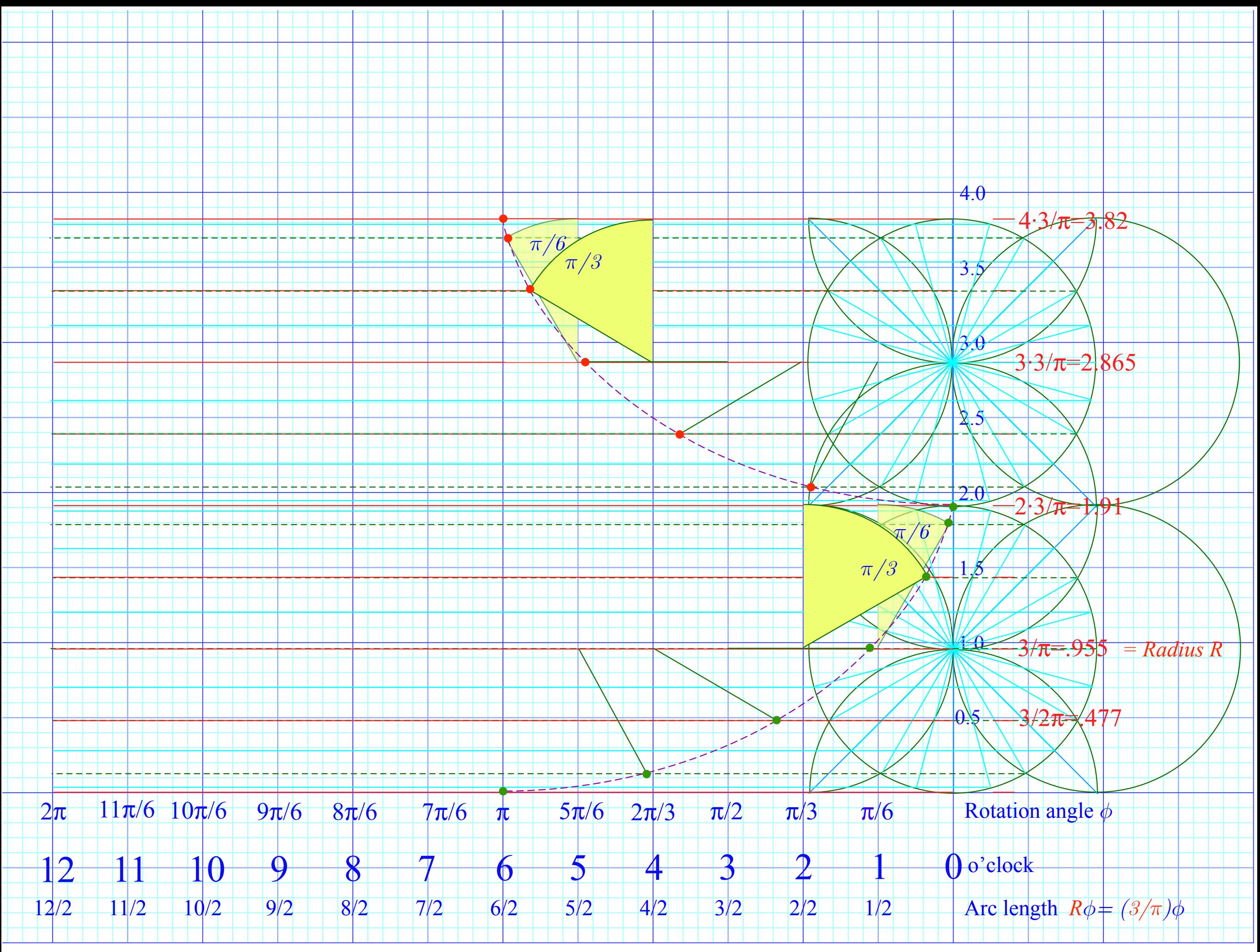

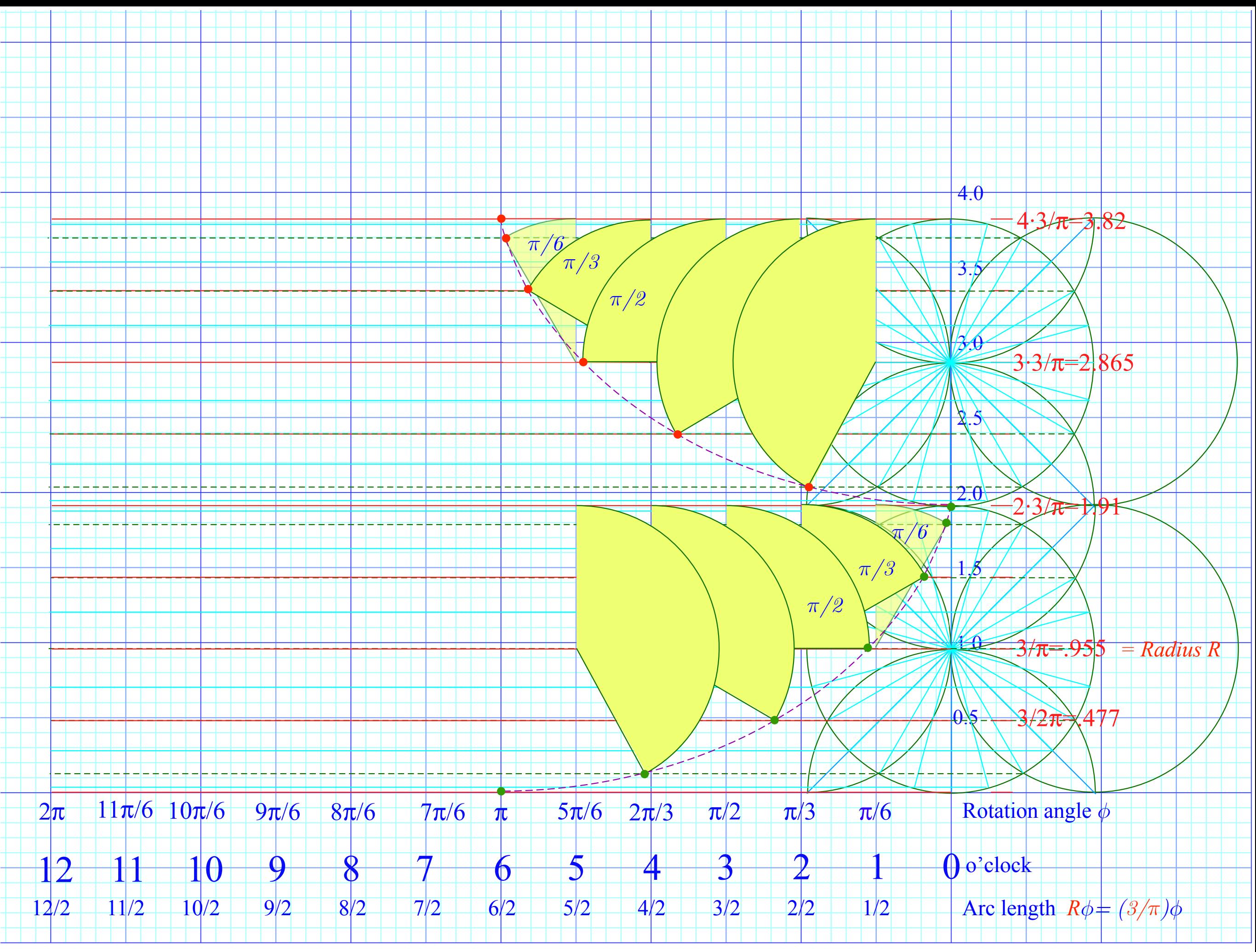

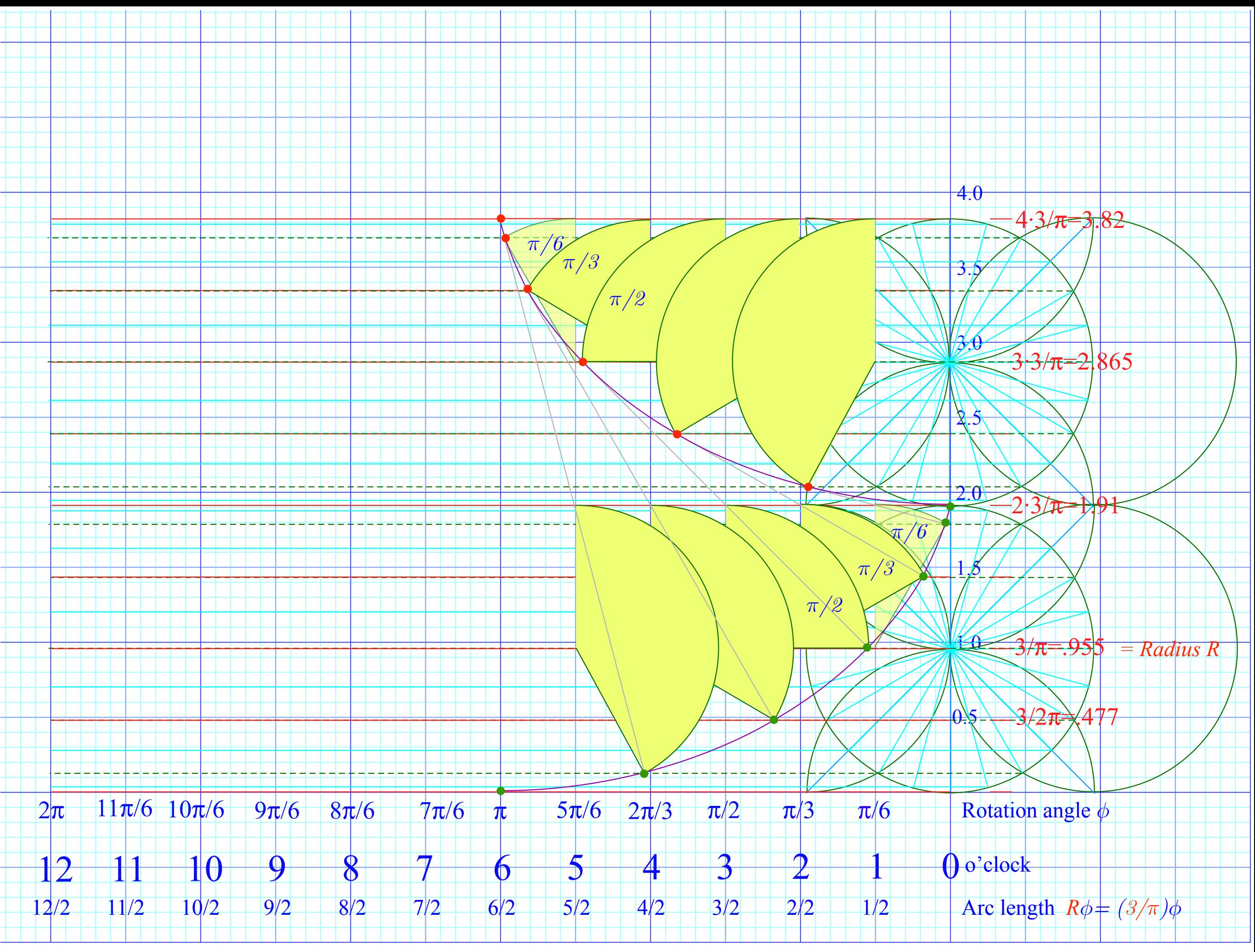

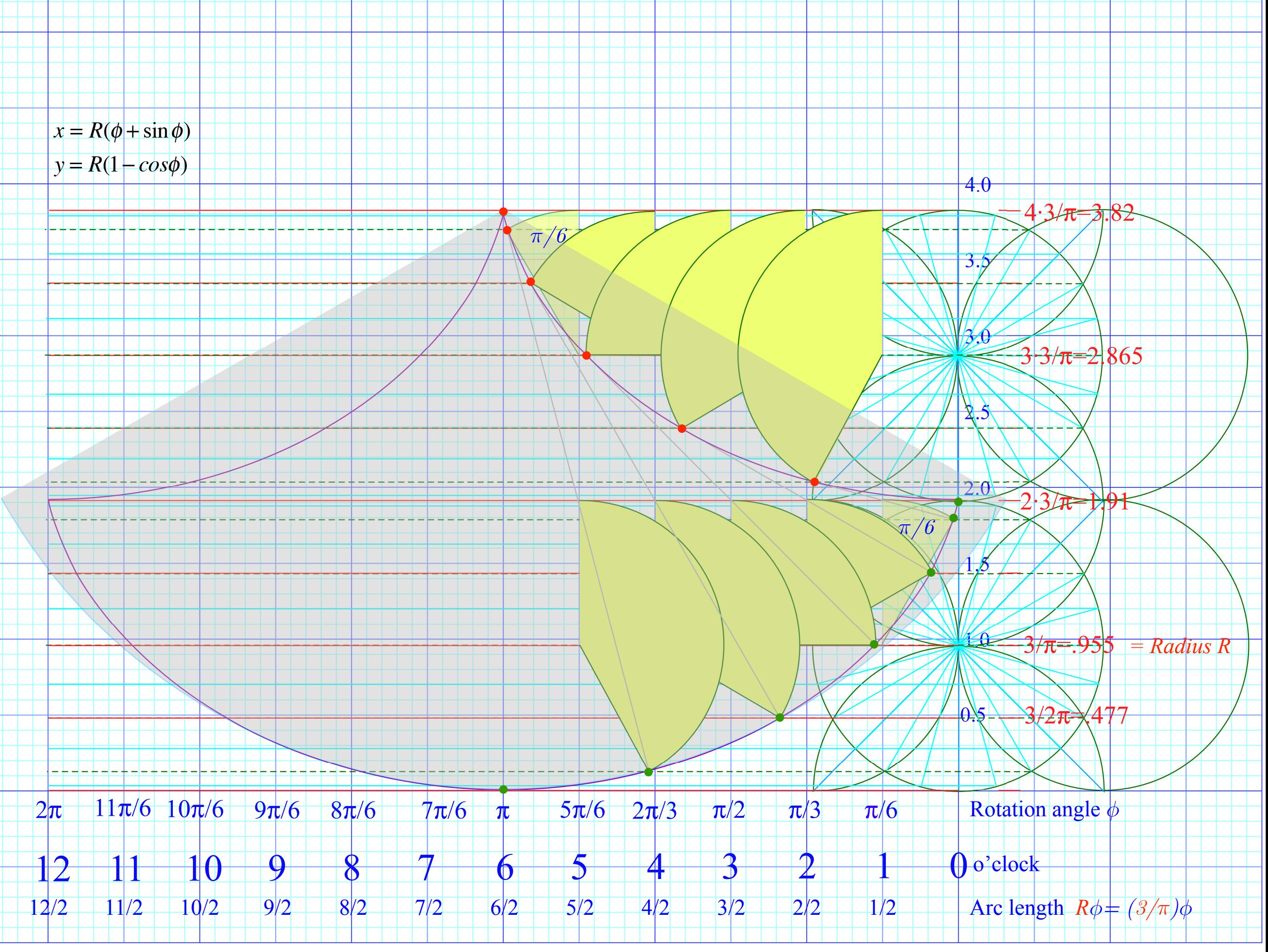

$$
x = R(\phi + \sin \phi) \t dx = R(1 + \cos \phi)d\phi
$$
  
\n
$$
y = R(1 - \cos \phi) \t dy = R \sin \phi d\phi
$$
  
\n
$$
ds = 2R \cos \frac{\phi}{2} d\phi \text{ or } s = j ds = 4R \sin \frac{\phi}{2} = 4R \sqrt{\frac{1 - \cos \phi}{2}} = \sqrt{8Ry} = 4R(f^{T}; y = 2R)
$$
  
\n
$$
y = RR \cos \frac{\phi}{2} d\phi \text{ or } s = j ds = 4R \sin \frac{\phi}{2} = 4R \sqrt{\frac{1 - \cos \phi}{2}} = \sqrt{8Ry} = 4R(f^{T}; y = 2R)
$$
  
\n
$$
y = R \cos \frac{\phi}{2} d\phi
$$
  
\n
$$
y = R \cos \frac{\phi}{2} d\phi
$$
  
\n
$$
y = R \cos \frac{\phi}{2} d\phi
$$
  
\n
$$
y = R \cos \frac{\phi}{2} d\phi
$$
  
\n
$$
y = R \cos \frac{\phi}{2}
$$
  
\n
$$
y = R(2\sqrt{2})/2 \Rightarrow \pi/4
$$
  
\n
$$
y = R(2\sqrt{2})/2 \Rightarrow \pi/4
$$
  
\n
$$
y = R(2\sqrt{2})/2 \Rightarrow \pi/4
$$
  
\n
$$
y = R(2\sqrt{2})/2 \Rightarrow \pi/4
$$
  
\n
$$
y = R(2\sqrt{2})/2 \Rightarrow \pi/4
$$
  
\n
$$
y = R(2\sqrt{2})/2 \Rightarrow \pi/4
$$
  
\n
$$
y = R(2\sqrt{2})/2 \Rightarrow \pi/4
$$
  
\n
$$
y = \frac{R(2\sqrt{2})}{2R} \Rightarrow \frac{R(2\sqrt{2})}{2R} = \frac{R\sqrt{2}}{2R} \sin(\frac{\phi}{2})
$$
  
\n
$$
y = \frac{R(2\sqrt{2})}{2R} \Rightarrow \frac{R(2\sqrt{2})}{2R} = \frac{R\sqrt{2}}{2R} \sin \frac{\phi}{2}
$$
  
\n
$$
y = \frac{2R}{2R} \cos^2 \frac{\phi}{2}
$$
  
\n

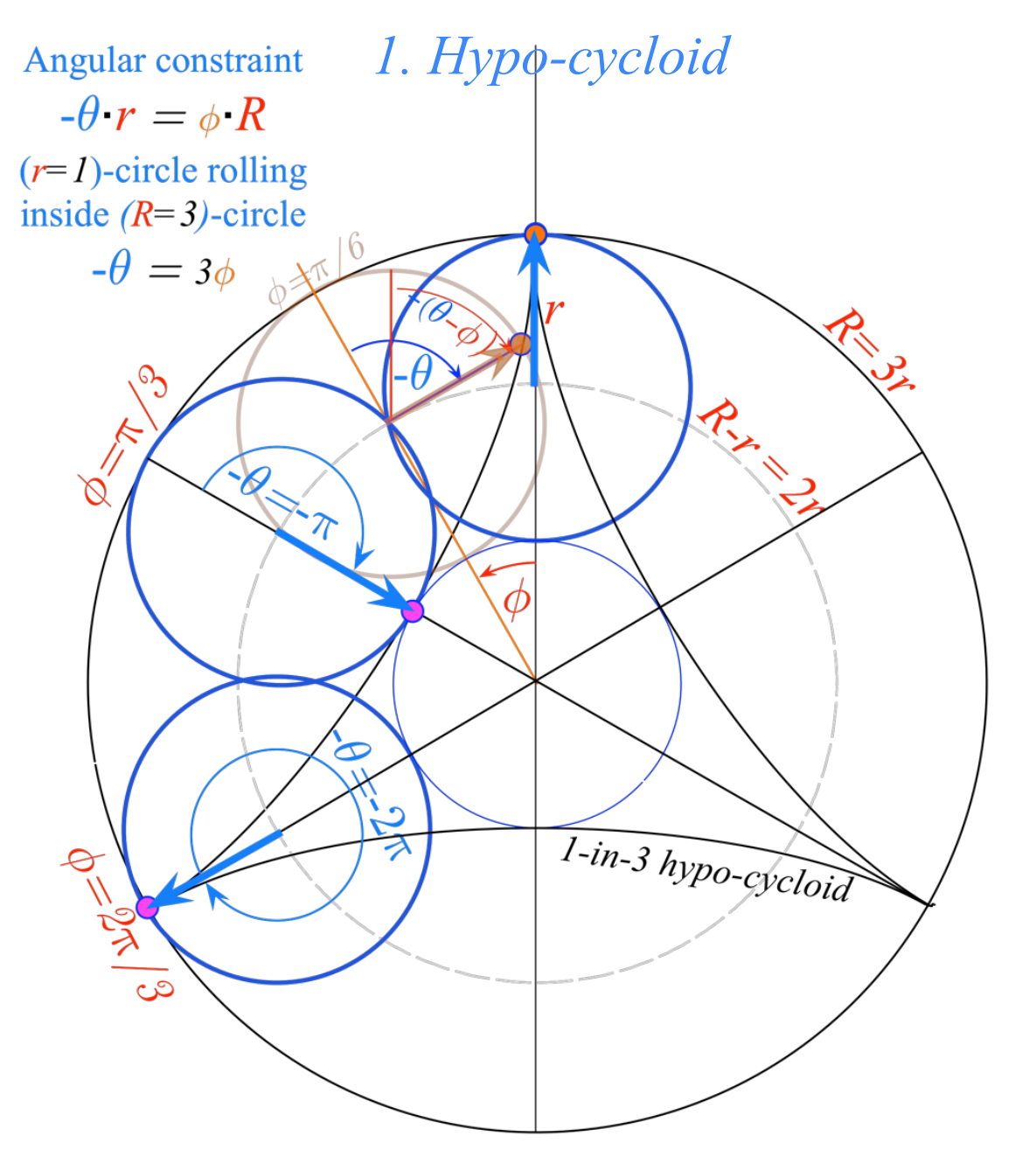

*[Web Simulation - OscillatorPE](http://www.uark.edu/ua/modphys/markup/OscillatorPEWeb.html?&modelType=HypoCycloid) [Hypocycloidally constrained motion](http://www.uark.edu/ua/modphys/markup/OscillatorPEWeb.html?&modelType=HypoCycloid) Under construction*

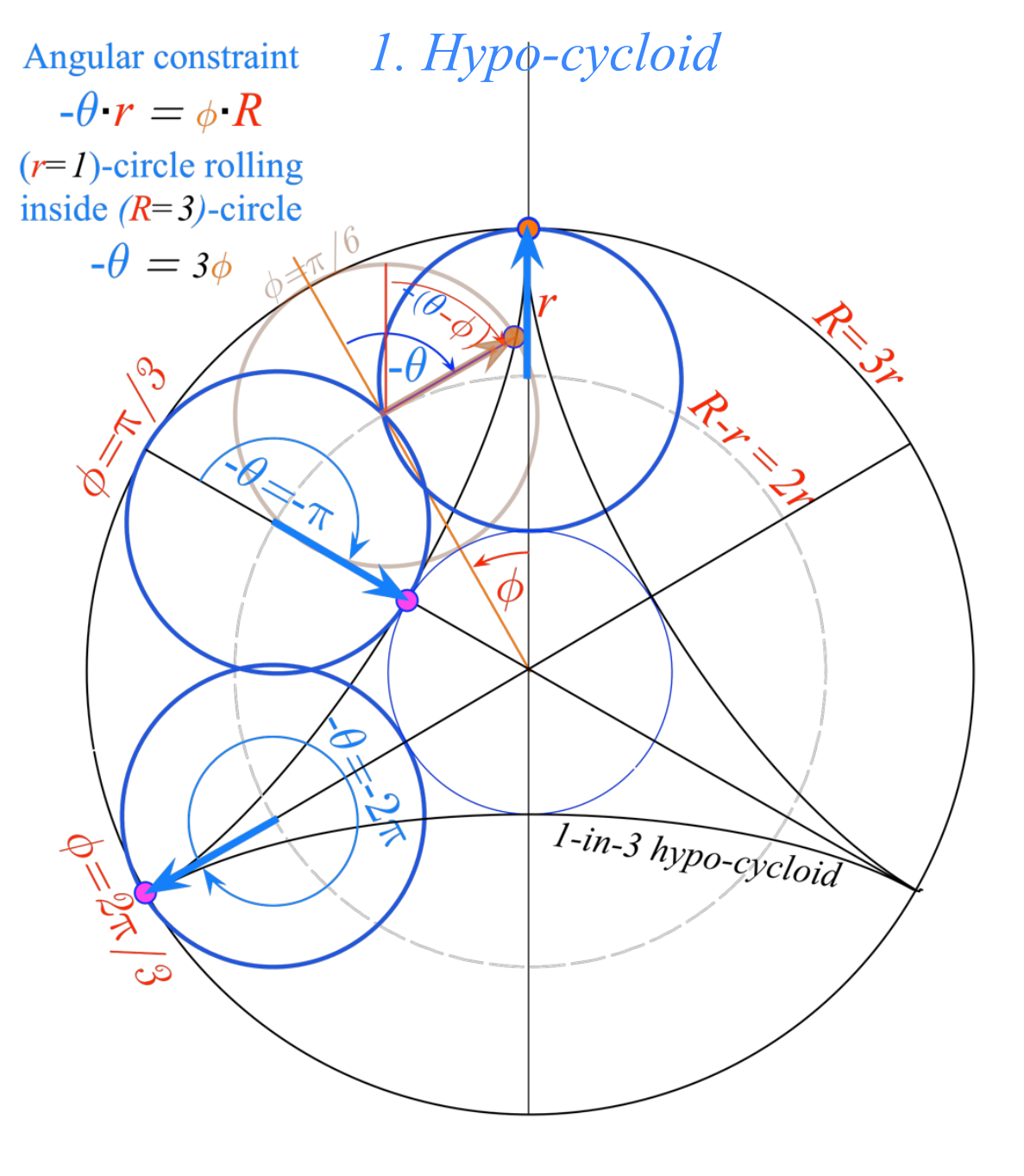

*[Web Simulation - OscillatorPE](http://www.uark.edu/ua/modphys/markup/OscillatorPEWeb.html?&modelType=HypoCycloid) [Hypocycloidally constrained motion](http://www.uark.edu/ua/modphys/markup/OscillatorPEWeb.html?&modelType=HypoCycloid)*

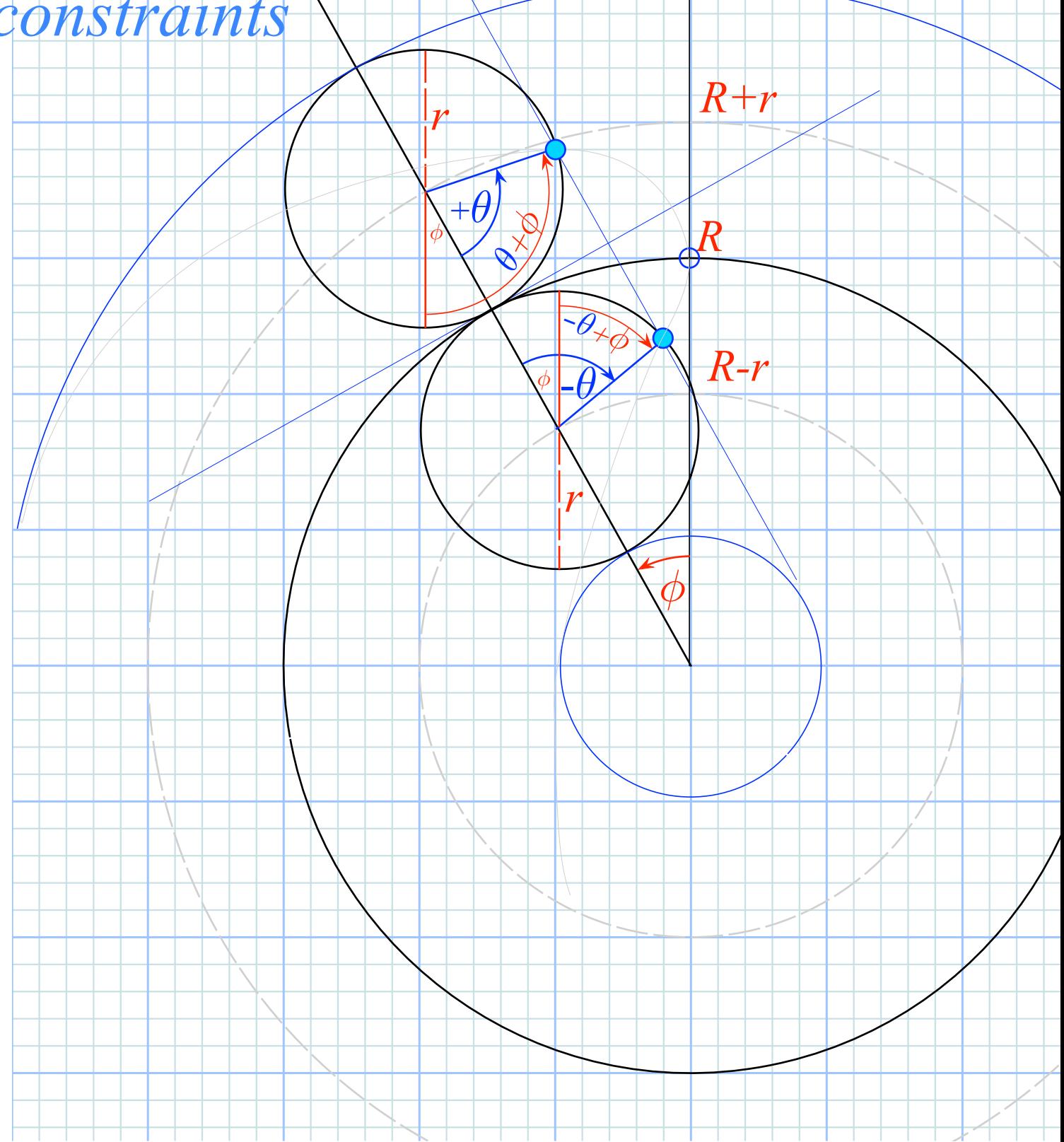

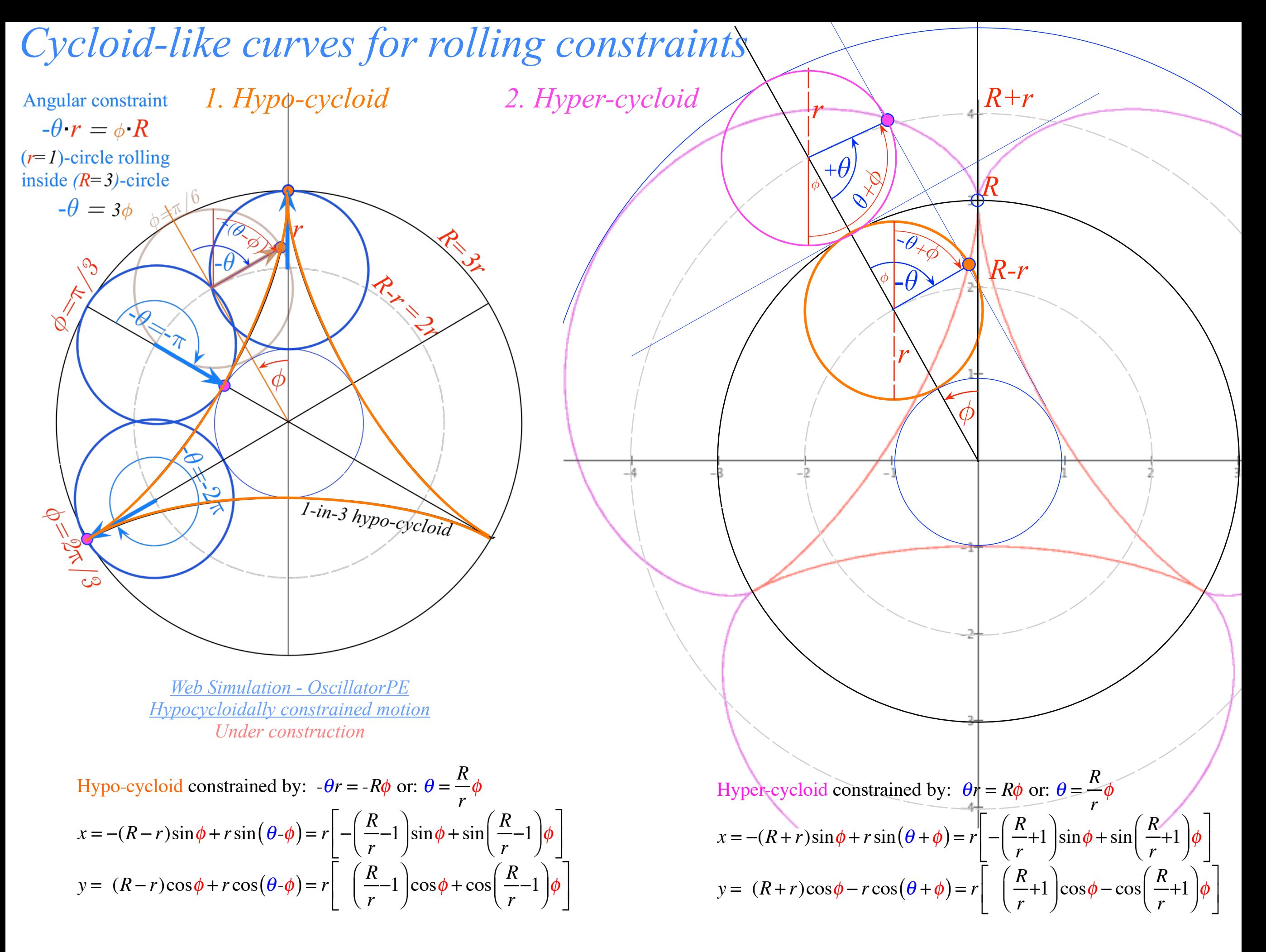

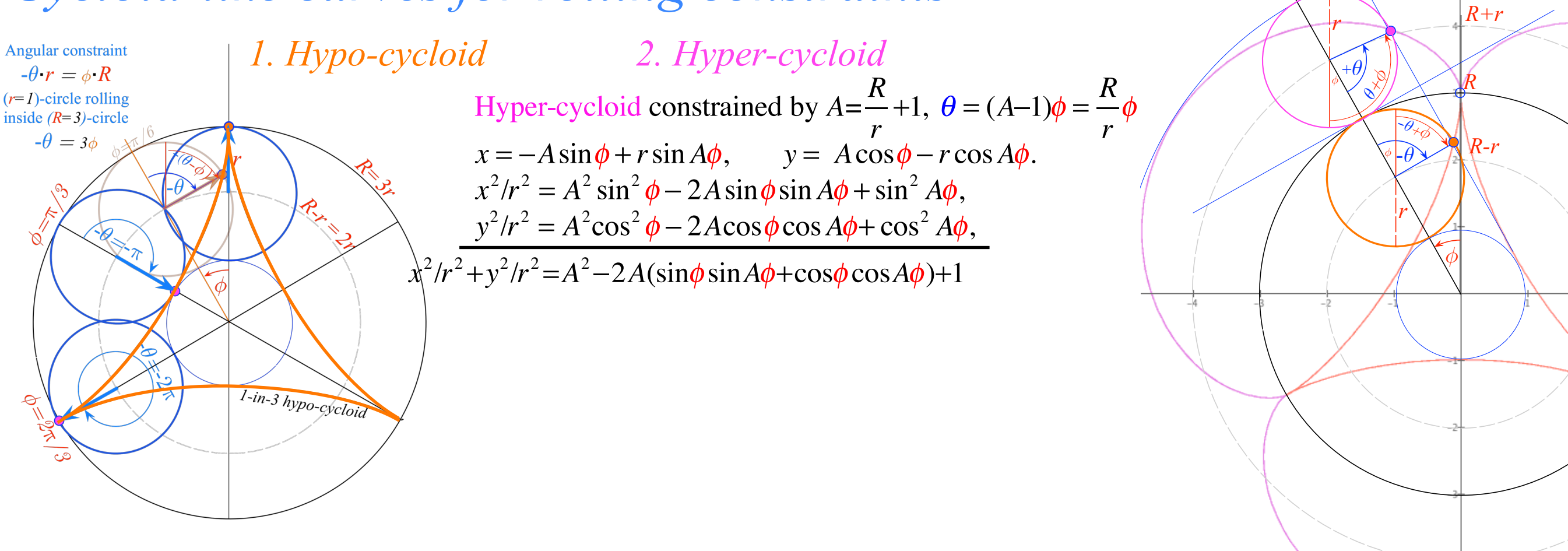

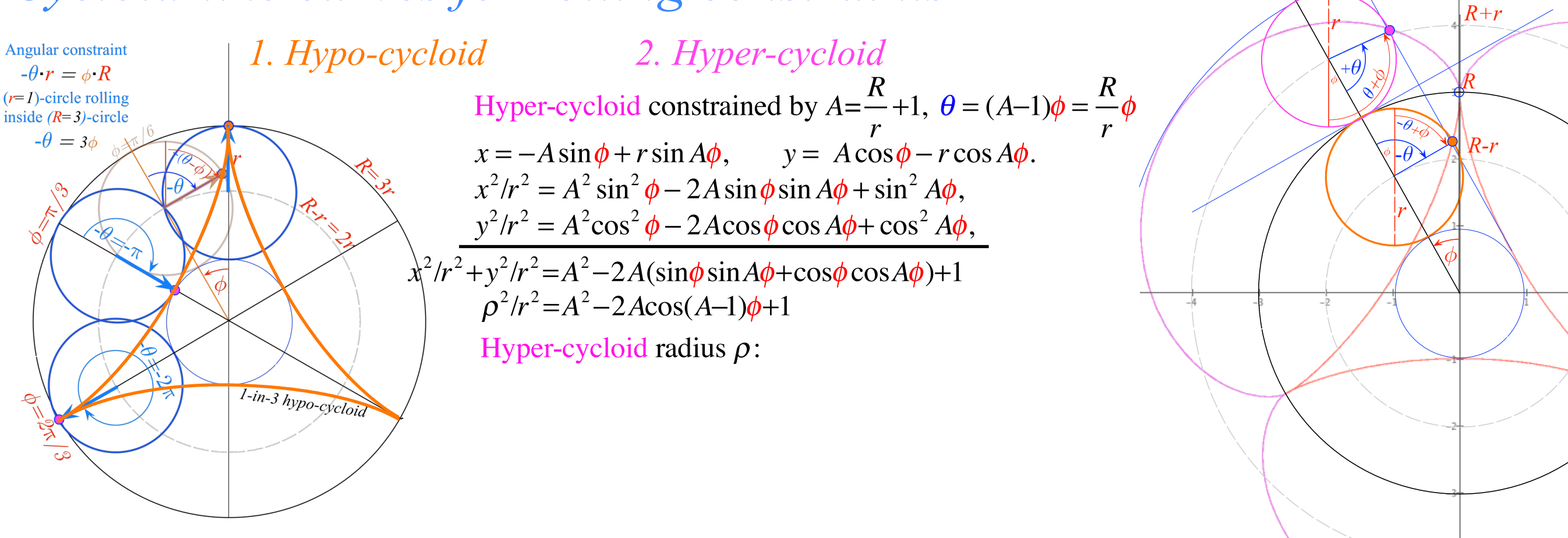

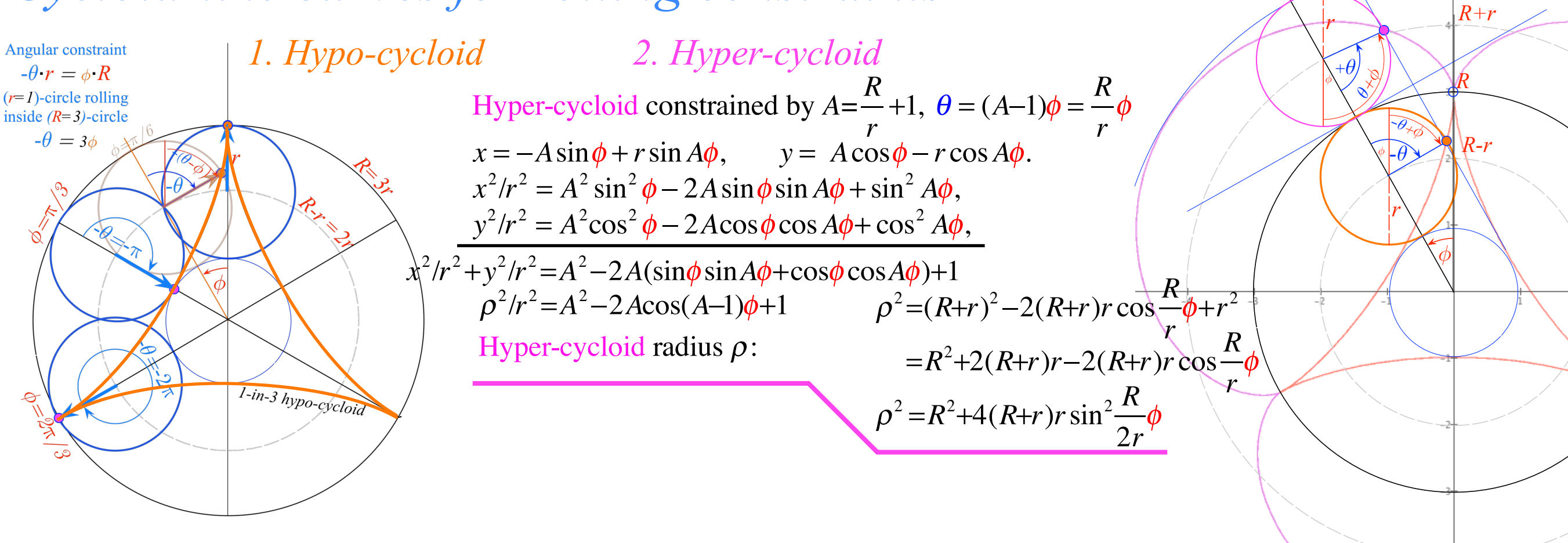

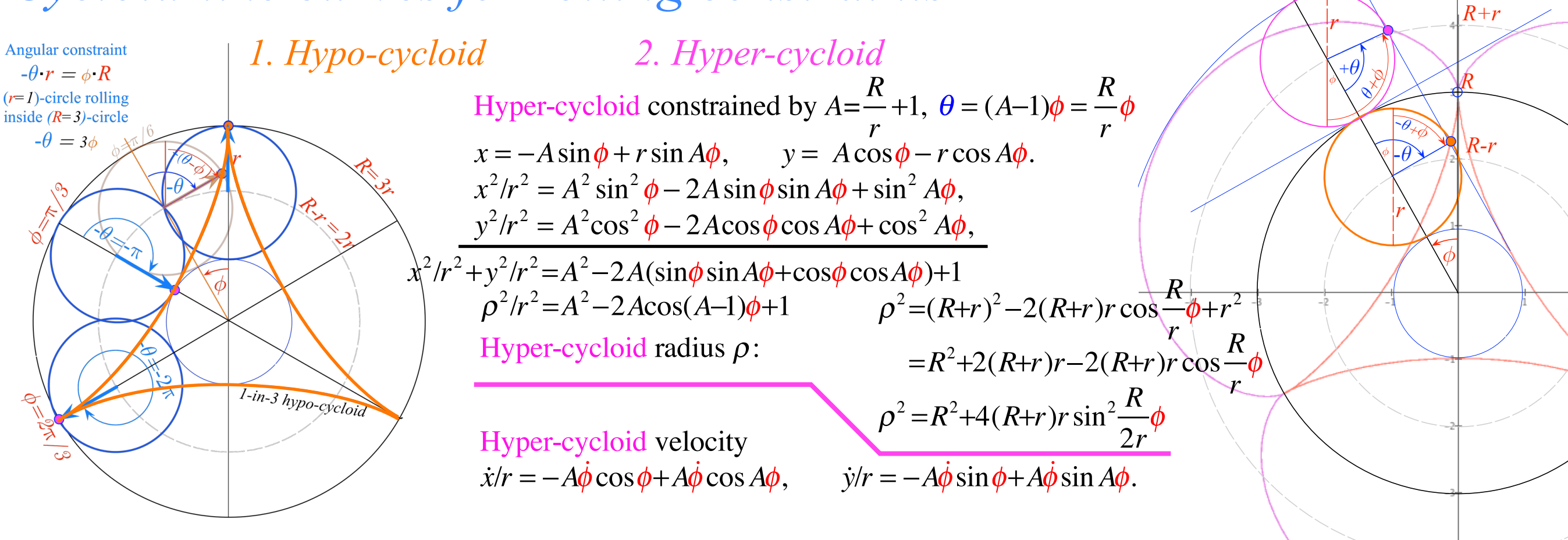

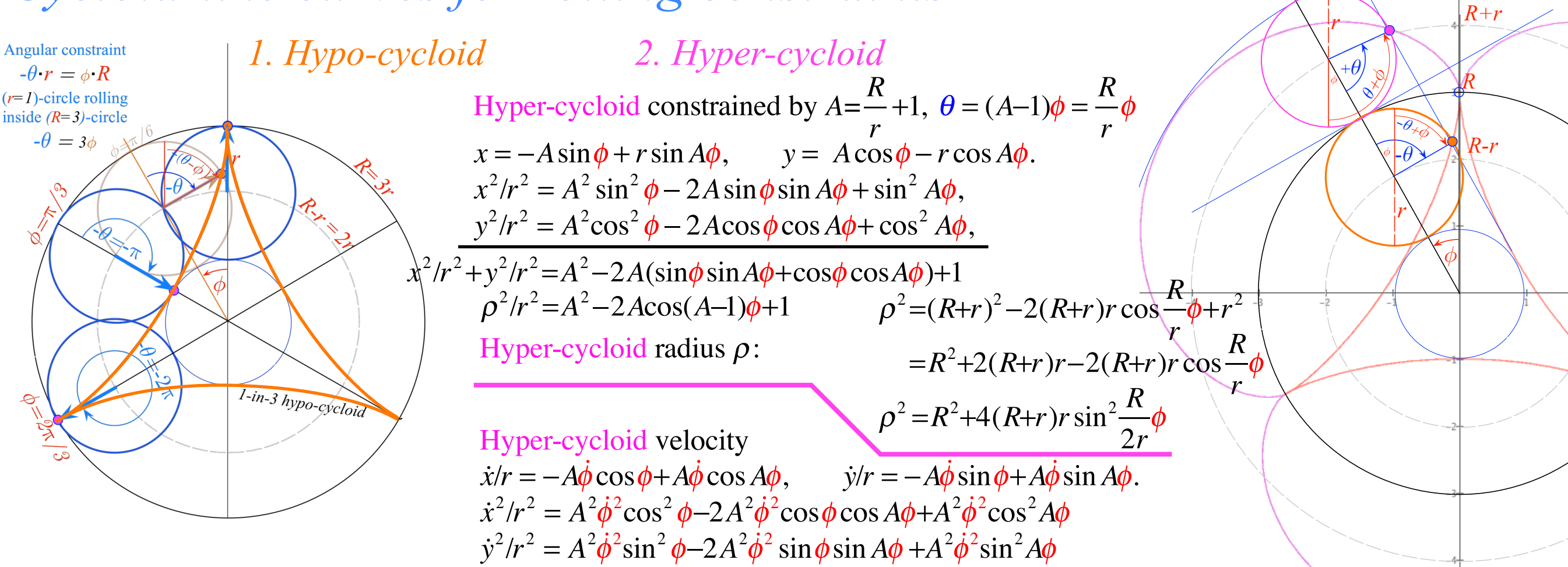
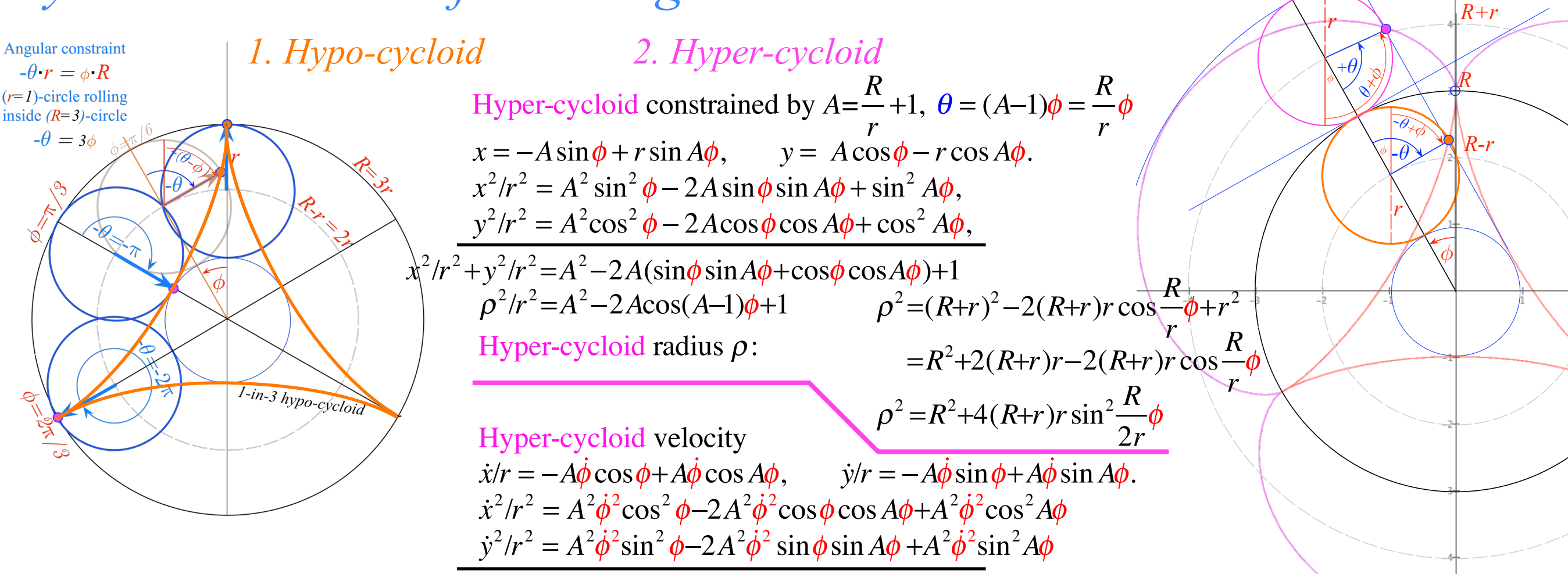

 $\dot{x}^2/r^2 + \dot{y}^2/r^2 = 2A^2\dot{\phi}^2(1-\cos\phi\cos A\phi + \sin\phi\sin A\phi) = 2A^2\dot{\phi}^2(1-\cos(A-1)\phi)$ 

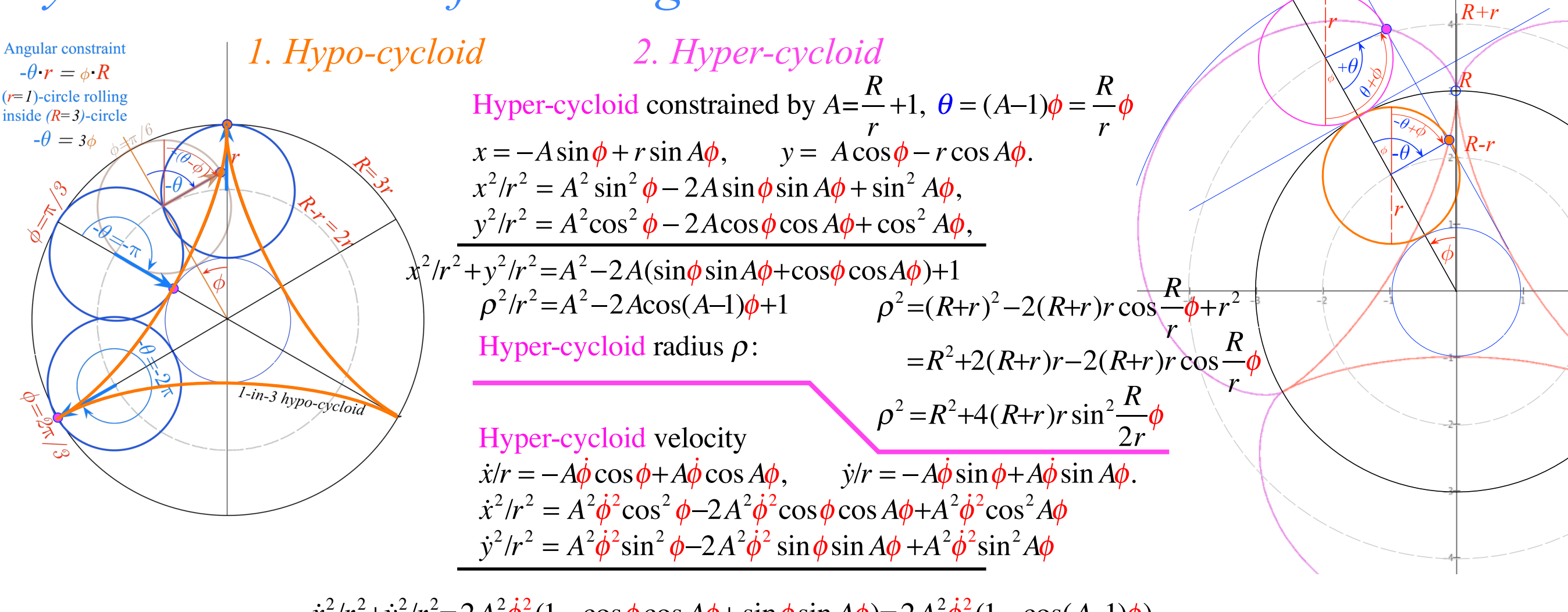

 $\dot{x}^2/r^2 + \dot{y}^2/r^2 = 2A^2\dot{\phi}^2(1-\cos\phi\cos A\phi + \sin\phi\sin A\phi) = 2A^2\dot{\phi}^2(1-\cos(A-1)\phi)$  $\dot{\rho}^2 = \dot{x}^2 + \dot{y}^2 = 2A^2r^2\dot{\phi}^2(1-\cos(A-1)\phi)$ 

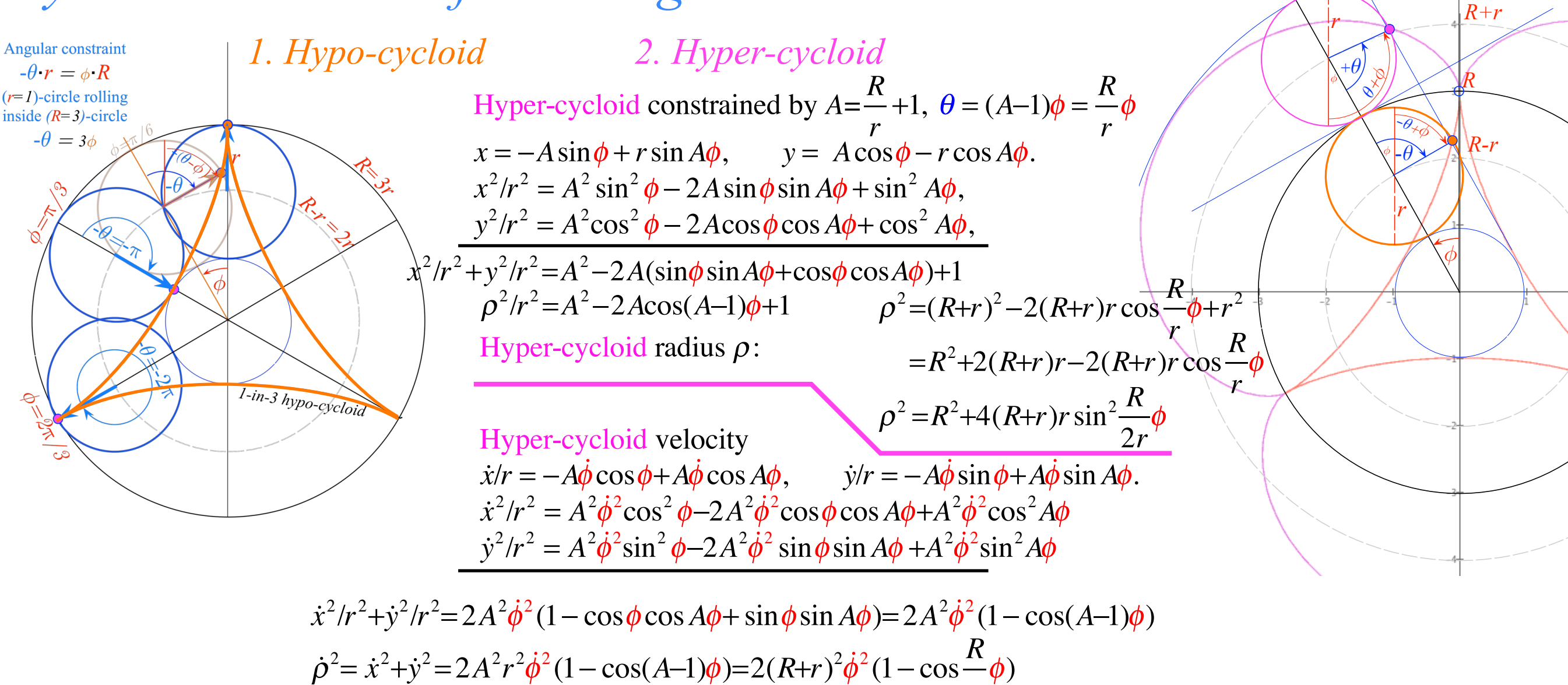

*r*

 $\phi$ )

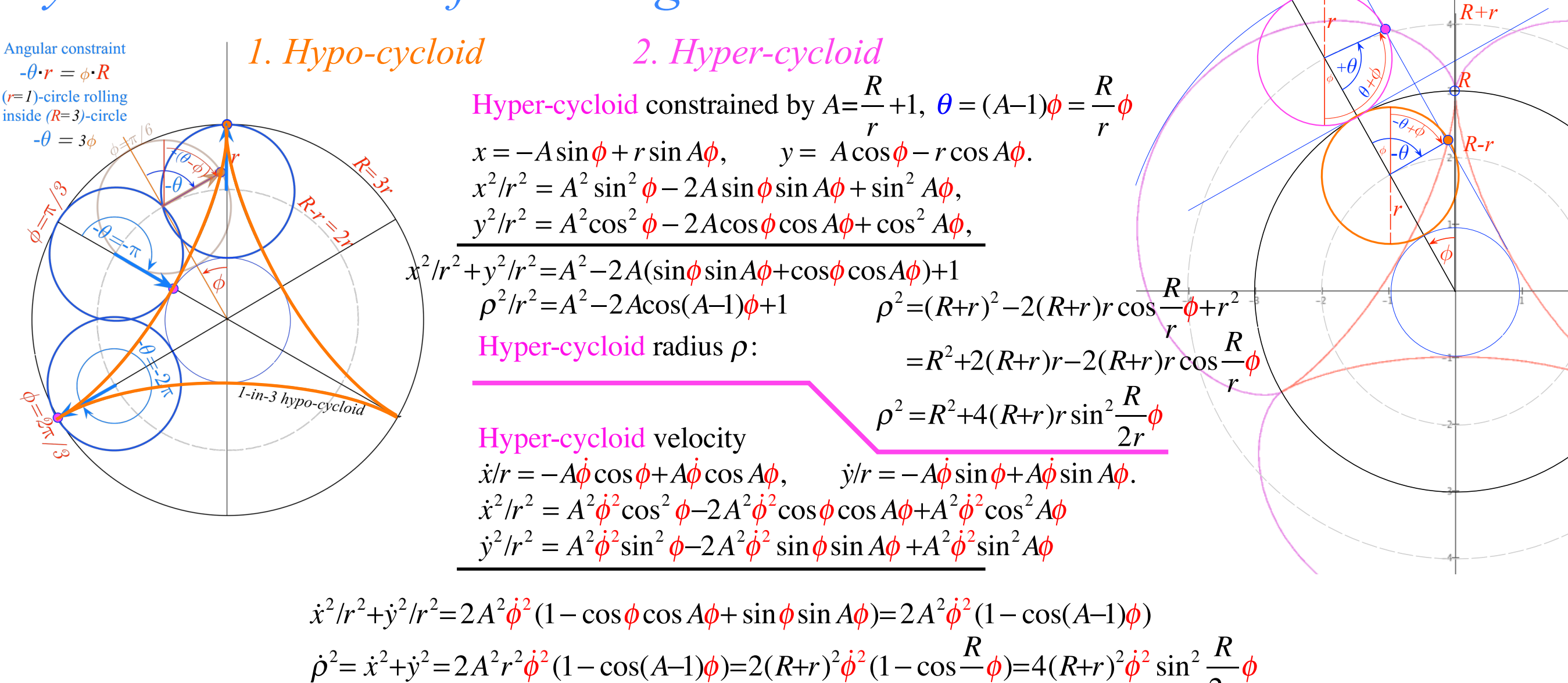

*r*

 $\phi$ )=4(*R*+*r*)<sup>2</sup>

2*r*

φ

 $\dot{\rho}^2 = \dot{x}^2 + \dot{y}^2 = 2A^2r^2\dot{\phi}^2(1-\cos(A-1)\phi) = 2(R+r)^2\dot{\phi}^2(1-\cos(A-1)\phi)$ 

$$
112
$$

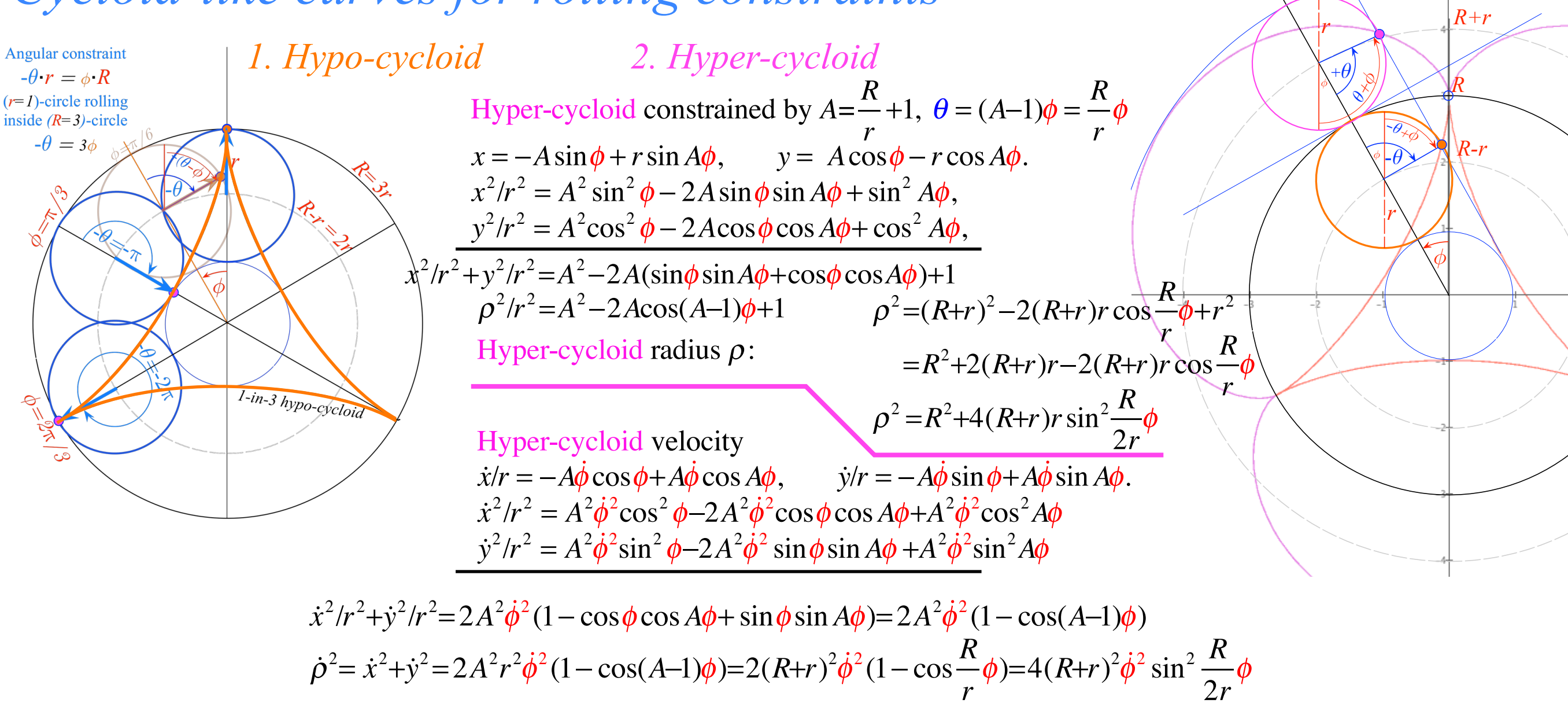

*Hyper-cycloid energy and dynamics* based on:  $E = \frac{1}{2}m\dot{\rho}^2 - \frac{1}{2}m\omega_{\odot}^2\rho^2 = const.$  with a repulsive PE:  $V(\rho) = \frac{1}{2}m\omega_{\odot}^2\rho^2$ 

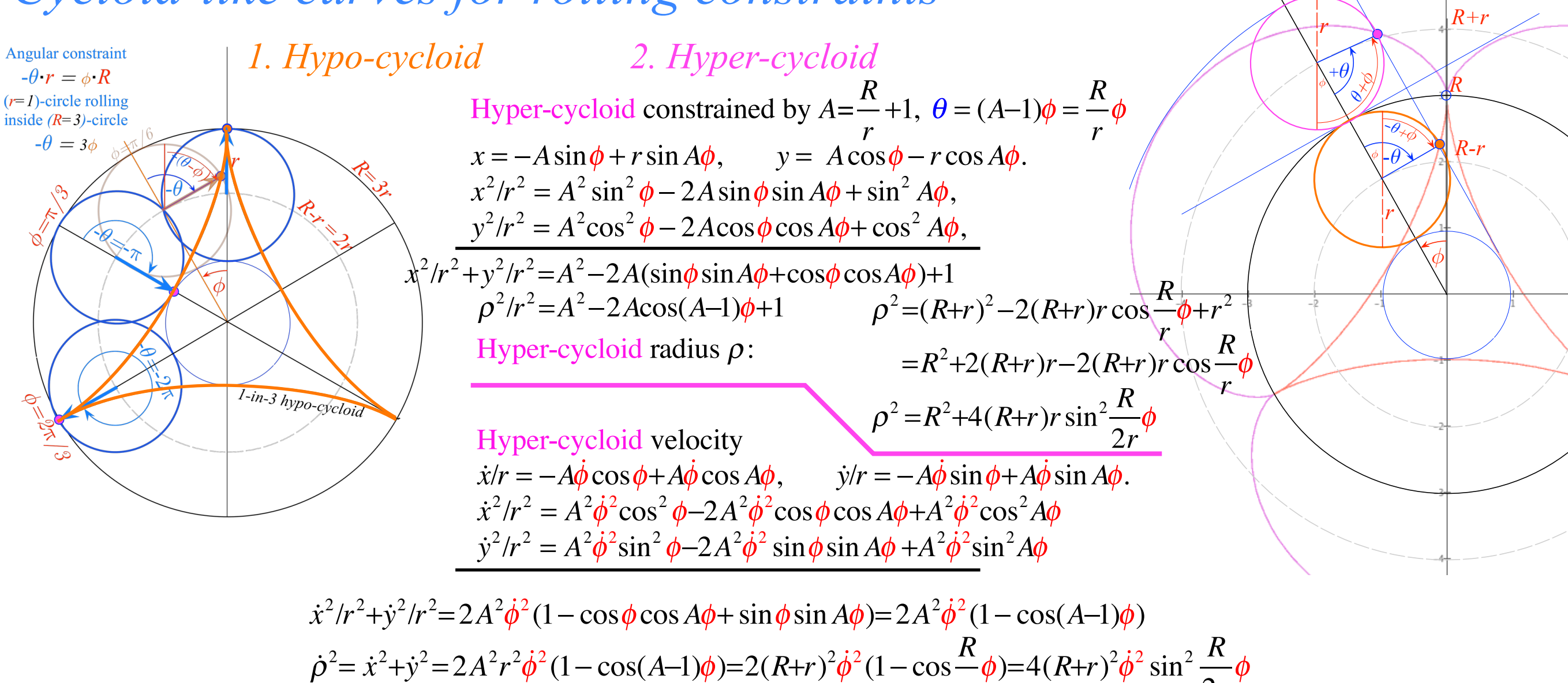

*Hyper-cycloid energy and dynamics* based on:  $E = \frac{1}{2}m\dot{\rho}^2 - \frac{1}{2}m\omega_{\odot}^2\rho^2 = const.$  with a repulsive PE:  $V(\rho) = \frac{1}{2}m\omega_{\odot}^2\rho^2$ 

*r*

2*r*

Start with 100% Potential Energy  $(\dot{\rho}_0 = 0)$  at  $\rho_0 = R$ :  $2E^{\text{}}_0$ *m*  $= \dot{\rho}_0^2 - \omega_{\odot}^2 \rho_0^2 = -\omega_{\odot}^2 R^2 = const.$ 

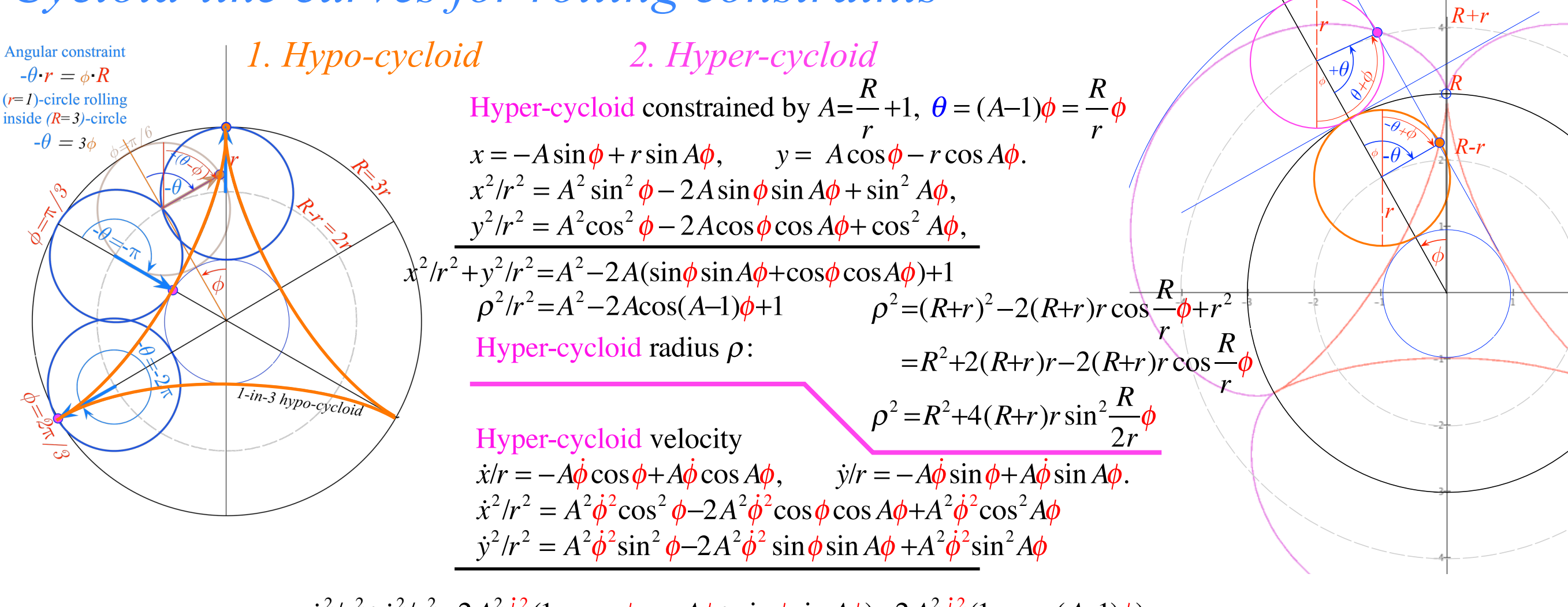

$$
\dot{x}^2/r^2 + \dot{y}^2/r^2 = 2A^2\dot{\phi}^2(1 - \cos\phi\cos A\phi + \sin\phi\sin A\phi) = 2A^2\dot{\phi}^2(1 - \cos(A-1)\phi)
$$
  

$$
\dot{\rho}^2 = \dot{x}^2 + \dot{y}^2 = 2A^2r^2\dot{\phi}^2(1 - \cos(A-1)\phi) = 2(R+r)^2\dot{\phi}^2(1 - \cos\frac{R}{r}\phi) = 4(R+r)^2\dot{\phi}^2\sin^2\frac{R}{2r}\phi
$$

*Hyper-cycloid energy and dynamics* based on:  $E = \frac{1}{2}m\dot{\rho}^2 - \frac{1}{2}m\omega_{\odot}^2\rho^2 = const.$  with a repulsive PE:  $V(\rho) = \frac{1}{2}m\omega_{\odot}^2\rho^2$ 

Start with 100% Potential Energy  $(\dot{\rho}_0 = 0)$  at  $\rho_0 = R$ :  $2E^{\text{}}_0$ *m*  $= \dot{\rho}_0^2 - \omega_{\odot}^2 \rho_0^2 = -\omega_{\odot}^2 R^2 = const.$ Then at any time  $t$ :  $\dot{\rho}_t^2 - \omega_{\odot}^2 \rho_t^2 = -\omega_{\odot}^2 R^2 = const.$  (Constant total energy)

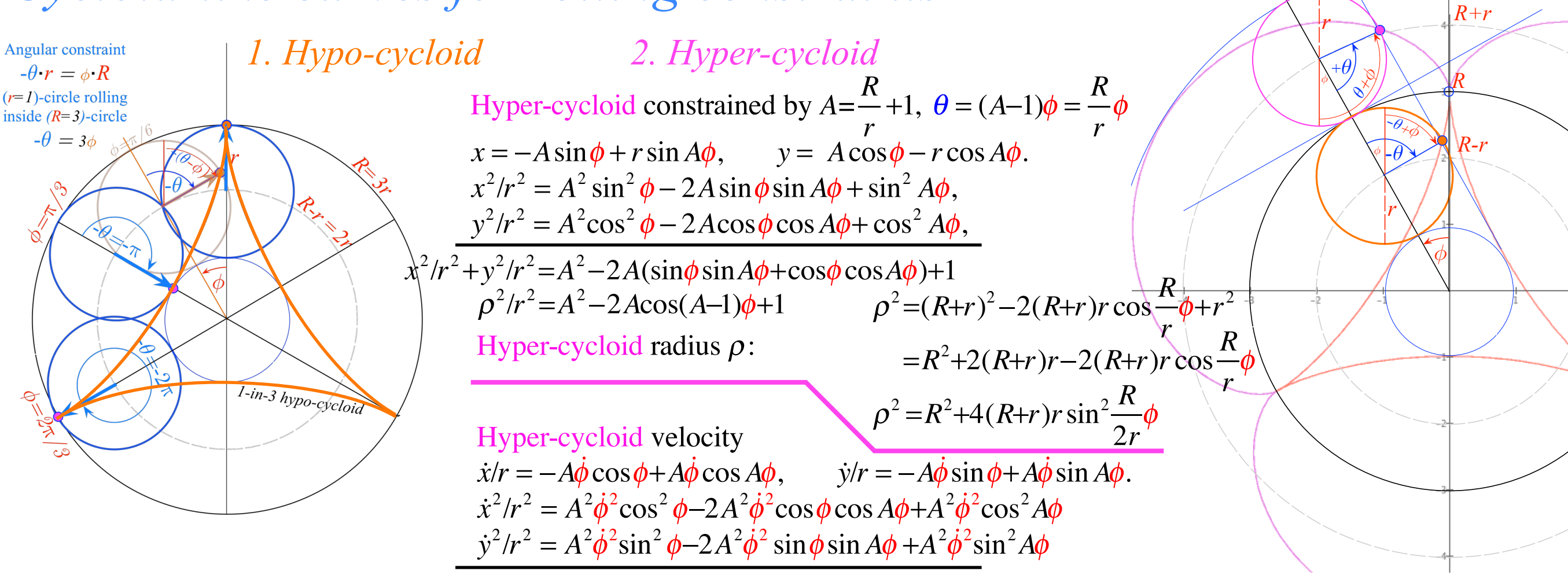

$$
\dot{x}^2/r^2 + \dot{y}^2/r^2 = 2A^2\dot{\phi}^2(1 - \cos\phi\cos A\phi + \sin\phi\sin A\phi) = 2A^2\dot{\phi}^2(1 - \cos(A-1)\phi)
$$
  

$$
\dot{\rho}^2 = \dot{x}^2 + \dot{y}^2 = 2A^2r^2\dot{\phi}^2(1 - \cos(A-1)\phi) = 2(R+r)^2\dot{\phi}^2(1 - \cos\frac{R}{r}\phi) = 4(R+r)^2\dot{\phi}^2\sin^2\frac{R}{2r}\phi
$$

*Hyper-cycloid energy and dynamics* based on:  $E = \frac{1}{2}m\dot{\rho}^2 - \frac{1}{2}m\omega_{\odot}^2\rho^2 = const.$  with a repulsive PE:  $V(\rho) = \frac{1}{2}m\omega_{\odot}^2\rho^2$ 

Start with 100% Potential Energy  $(\dot{\rho}_0 = 0)$  at  $\rho_0 = R$ :  $2E^{\text{}}_0$ *m*  $= \dot{\rho}_0^2 - \omega_{\odot}^2 \rho_0^2 = -\omega_{\odot}^2 R^2 = const.$ Then at any time  $t$ :  $\dot{\rho}_t^2 - \omega_{\odot}^2 \rho_t^2 = -\omega_{\odot}^2 R^2 = const.$  (Constant total energy)  $4(R+r)^2$  $\oint \phi^2 \sin^2 \frac{R}{2}$ 2*r*  $\phi - \omega_{\odot}^{2} \left[ R^{2} + 4(R+r)r \sin^{2} \frac{R}{2r^{2}} \right]$ 2*r*  $R^2+4(R+r)r\sin^2\frac{R}{2}\phi$  $\lfloor$  $R^2+4(R+r)r\sin^2\frac{R}{2r}\phi$  $\overline{\mathsf{I}}$  $\vert = -\omega_{\odot}^2 R^2 = const.$ 

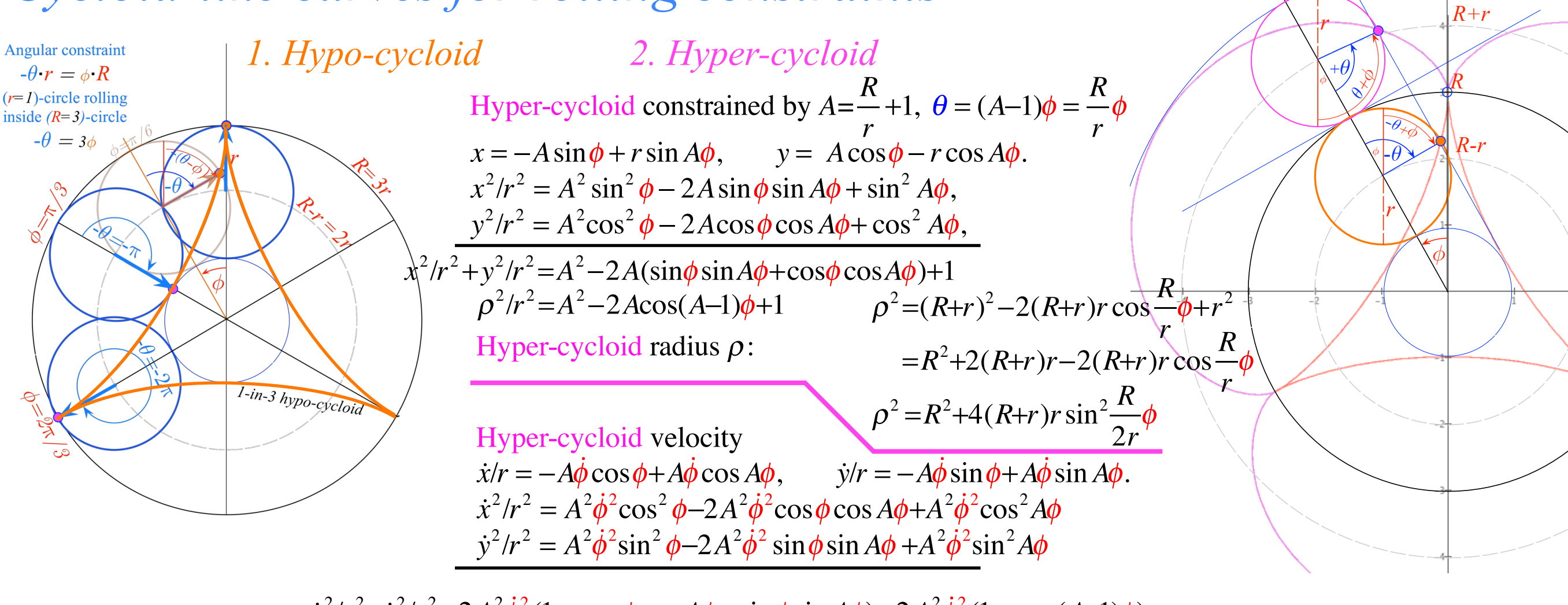

$$
\dot{x}^2/r^2 + \dot{y}^2/r^2 = 2A^2\dot{\phi}^2(1 - \cos\phi\cos A\phi + \sin\phi\sin A\phi) = 2A^2\dot{\phi}^2(1 - \cos(A-1)\phi)
$$
  

$$
\dot{\rho}^2 = \dot{x}^2 + \dot{y}^2 = 2A^2r^2\dot{\phi}^2(1 - \cos(A-1)\phi) = 2(R+r)^2\dot{\phi}^2(1 - \cos\frac{R}{r}\phi) = 4(R+r)^2\dot{\phi}^2\sin^2\frac{R}{2r}\phi
$$

*Hyper-cycloid energy and dynamics* based on:  $E = \frac{1}{2}m\dot{\rho}^2 - \frac{1}{2}m\omega_{\odot}^2\rho^2 = const.$  with a repulsive PE:  $V(\rho) = \frac{1}{2}m\omega_{\odot}^2\rho^2$ 

Start with 100% Potential Energy  $(\dot{\rho}_0 = 0)$  at  $\rho_0 = R$ :  $2E^{\text{}}_0$ *m*  $= \dot{\rho}_0^2 - \omega_{\odot}^2 \rho_0^2 = -\omega_{\odot}^2 R^2 = const.$ Then at any time  $t$ :  $\dot{\rho}_t^2 - \omega_{\odot}^2 \rho_t^2 = -\omega_{\odot}^2 R^2 = const.$  (Constant total energy)  $4(R+r)^2$  $\oint \phi^2 \sin^2 \frac{R}{2}$ 2*r*  $\phi - \omega_{\odot}^2 \sqrt{R^2 + 4(R+r)r} \sin^2 \frac{R}{2r}$ 2*r*  $R^2+4(R+r)r\sin^2\frac{R}{2}\phi$  $\overline{\mathsf{L}}$  $\left| R^2+4(R+r)r\sin^2\frac{R}{2r}\phi \right|$  $\overline{\mathsf{I}}$  $\vert = -\omega_{\mathcal{S}}^2 R^2 = const.$  $(R+r)\dot{\phi}^2$   $-\omega_{\odot}^2[r]=0$ 

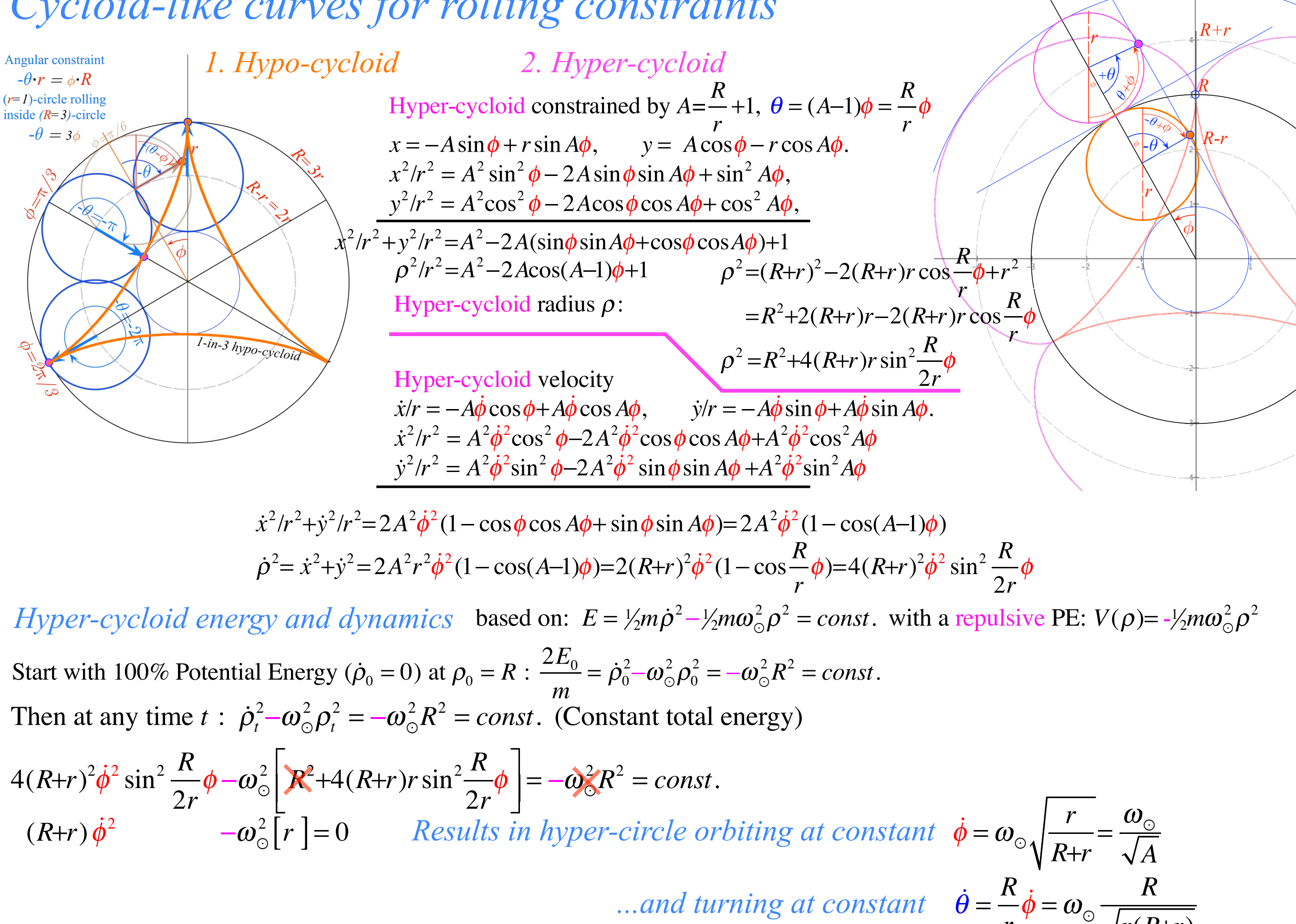

*r*(*R*+*r*)

*r*

*Cycloid-like curves for rolling constraints Quickest intra-planetary subways*

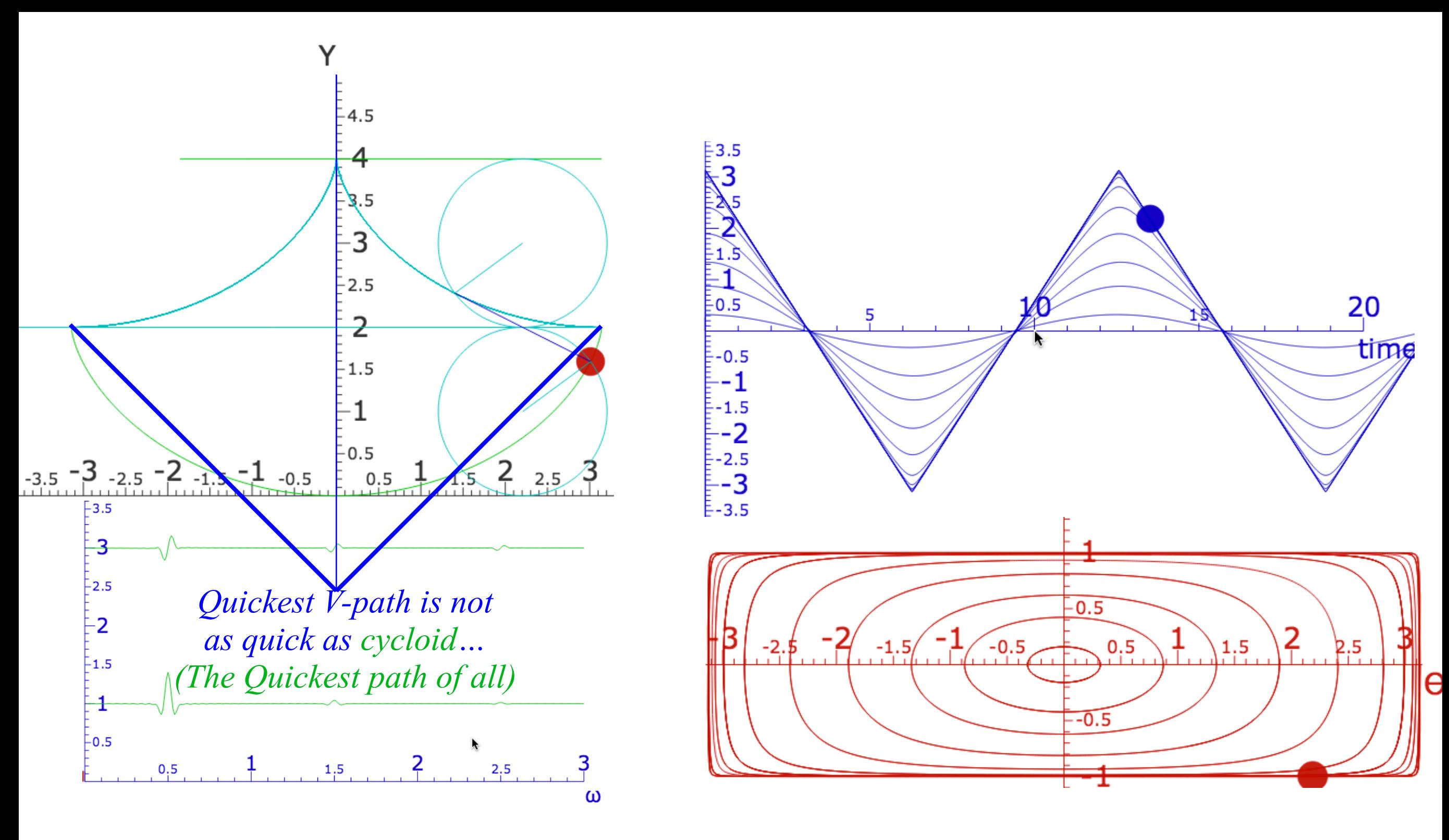

*[Web Simulation - OscillatorPE](http://www.uark.edu/ua/modphys/markup/OscillatorPEWeb.html?&modelType=Cycloidulum) [Cycloidally constrained pendulum](http://www.uark.edu/ua/modphys/markup/OscillatorPEWeb.html?&modelType=Cycloidulum)*

<http://www.uark.edu/ua/modphys/markup/CycloidulumWeb.html>

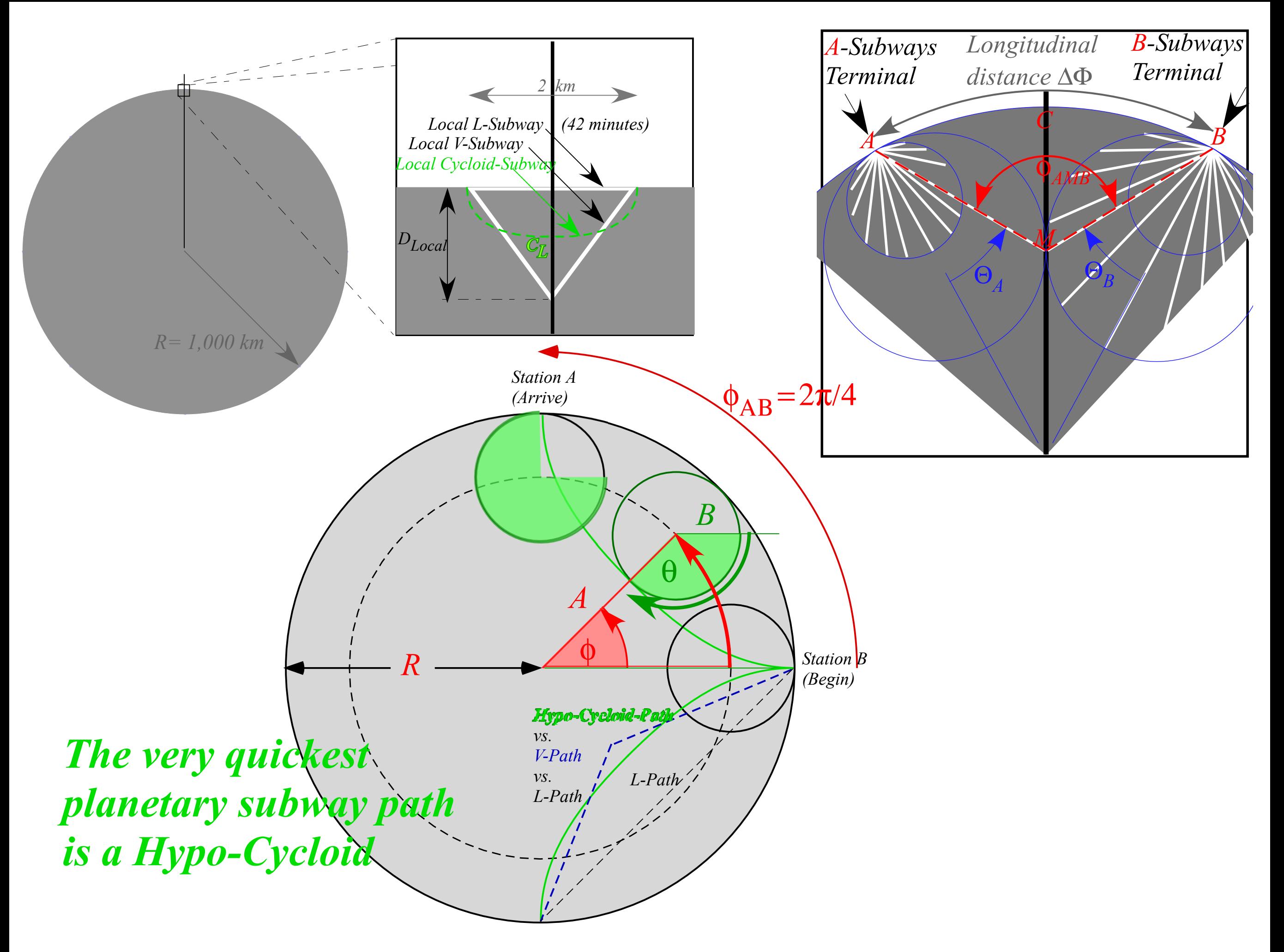